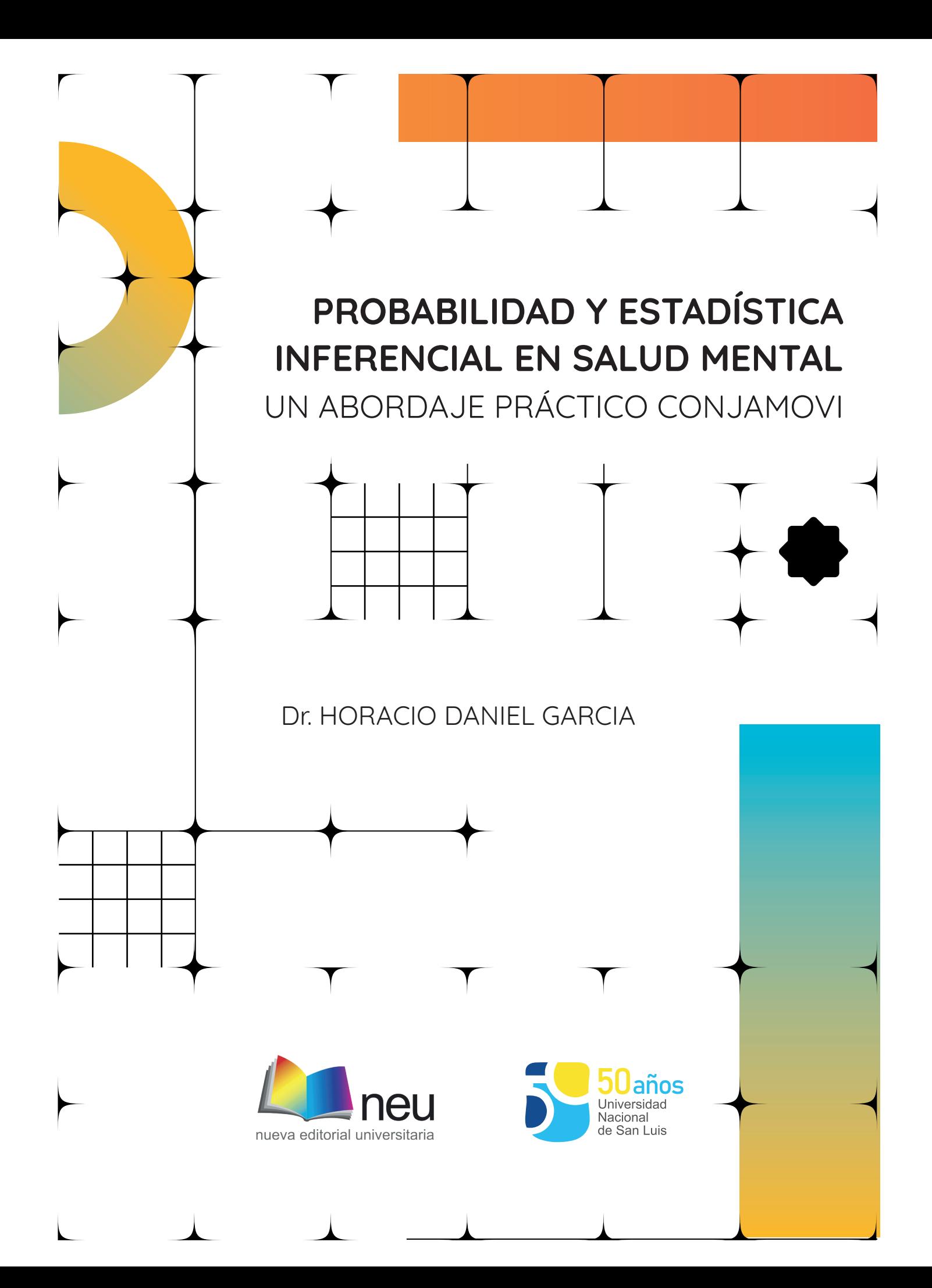

Dr. HORACIO DANIEL GARCIA

# PROBABILIDAD Y ESTADÍSTICA INFERENCIAL EN SALUD MENTAL

UN ABORDAJE PRÁCTICO CONJAMOVI

# Universidad Nacional de San Luis

Rector: CPN Víctor A. Moriñigo Vicerrector: Mg. Héctor Flores

# Coordinadora Nuevo Editorial Universitaria:

Lic. Jaquelina Nanclares

Nueva Editorial Universitaria Avda. Ejército de los Andes 950 Tel. (+54) 0266-4424027 Int. 5197 / 5110 www.neu.unsl.edu.ar E mail: unslneu@gmail.com

Prohibida la reproducción total o parcial de este material sin permiso expreso de NEU

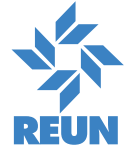

ED DE EDITORIALES DE UNIVERSIDADES **NACIONALES** 

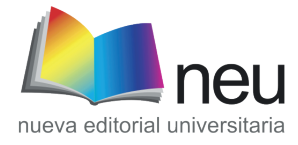

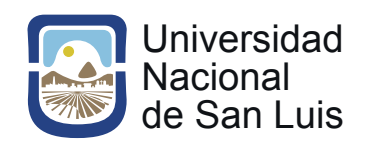

García, Horacio Daniel - Probabilidad y estadística inferencial en Salud Mental : un abor daje practico con Jamovi / Horacio Daniel García. - 1a ed. - San Luis : Nueva Editorial Universitaria - U.N.S.L., 2023. Libro digital, PDF

Archivo Digital: descarga y online ISBN 978-987-733-368-8

1. Salud Mental. I. Título. CDD 362.204

Universidad Nacional de San Luis Rector: CPN Víctor A. Moriñigo Vicerrector: Mg. Héctor Flores

Coordinadora: Lic. Jaquelina Nanclares

Director Administrativo: Tec. Omar Quinteros

# Dpto. de Impresiones:

Sr. Sandro Gil

# Dpto. de Diseño:

Tec. Enrique Silvage D.G. Nora Aguirre

# ÍNDICE

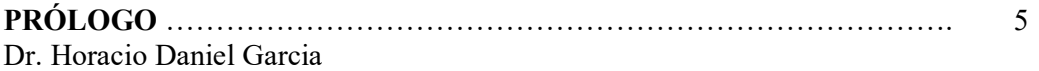

# CAPÍTULO 1: PROBABILIDADES Y DISTRIBUCIONES CONTINUAS DE PROBABILIDAD ………………………………………………………… 7

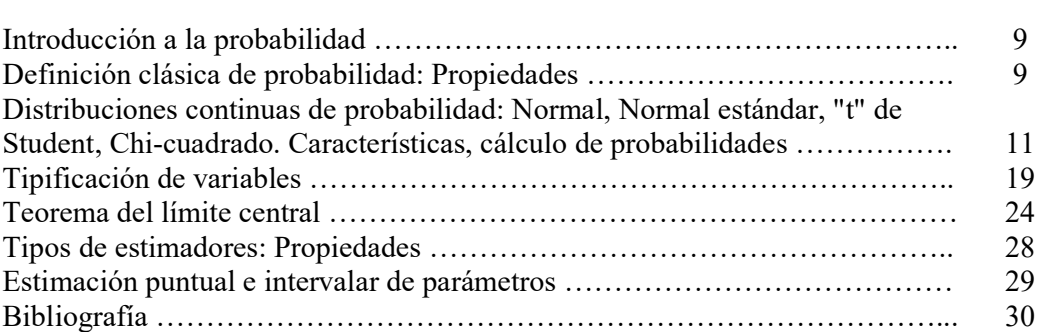

# CAPÍTULO 2: MUESTREO Y PRUEBA DE HIPÓTESIS SOBRE DIFERENCIAS ………………………………………………………………. 39

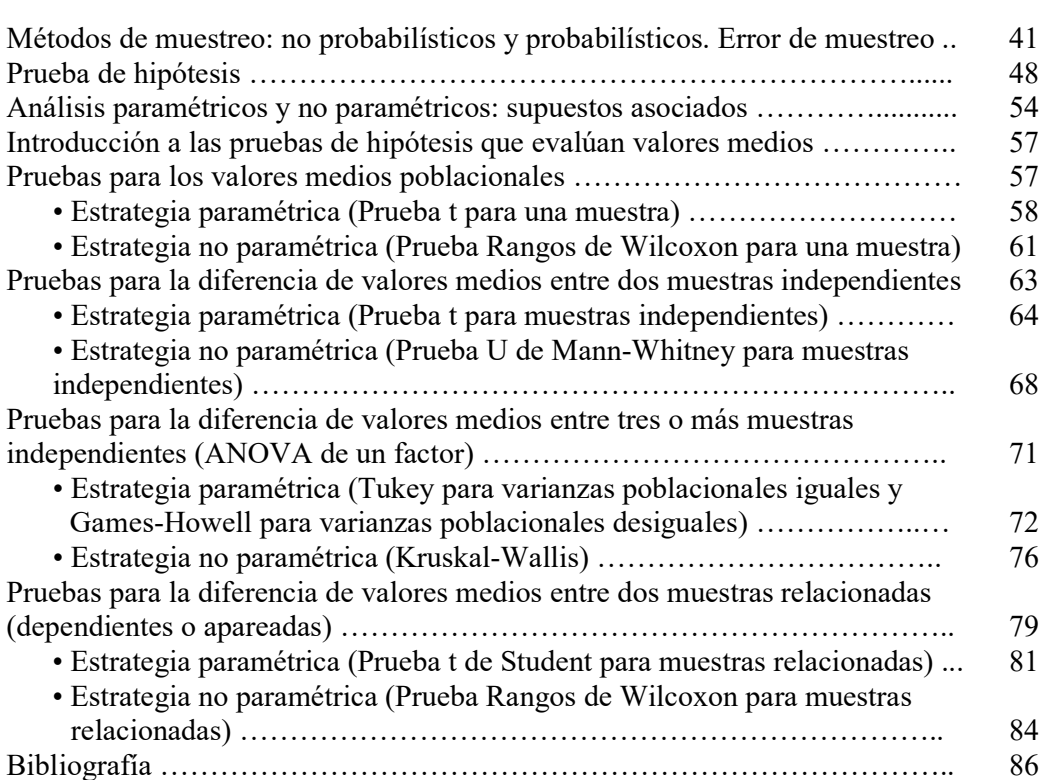

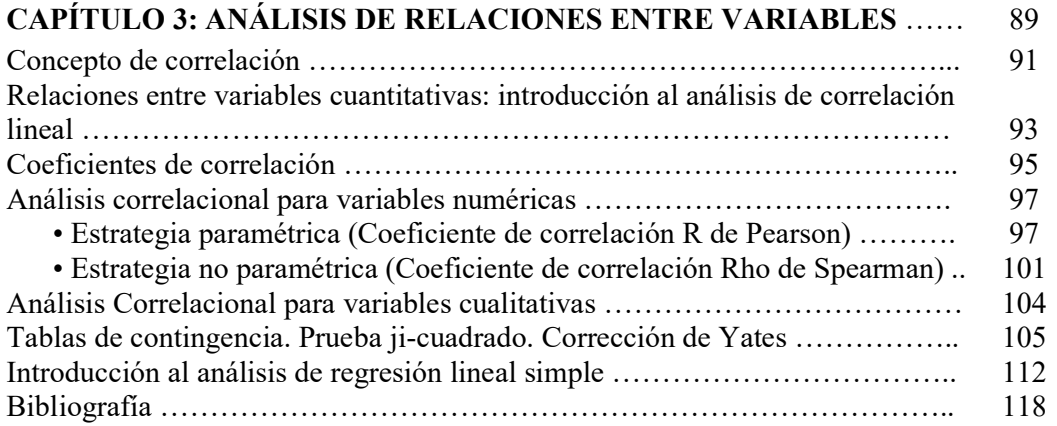

# PRÓLOGO

Se decía con anterioridad, que el mayor deseo de todo profesor era transmitir con la mayor claridad posible el conocimiento. Hoy entendemos a la educación como un proceso de construcción que se da en un determinado espacio (físico o virtual) entre dos actores principales, ambos activos y protagonistas: el estudiante y el profesor. Los profesores estamos completamente agradecidos por la participación de nuestros estudiantes, sus preguntan nos estimulan a pensar en realidades distantes de nuestras visiones y, una vez despojados de nuestra comodidad, aprendemos a la vez que asistimos el aprendizaje de quienes nos acompañan.

Así, este libro condensa numerosas participaciones de educandos entusiastas, y por sobre todo de aquellos que se sintieron frustrados en algún momento en su afán de aprender contenidos de estadística. Todos ellos han colaborado demandando ejemplos, planteando sus dudas o solicitando explicaciones más claras, para que la clase sea más llevadera y ofrezca algunas claves con las que puedan seguir construyendo su conocimiento. Es justamente ese rol, el que nos ha exigido aprender nuevos contenidos para ofrecer y, sobre todo, nuevas formas de explicar.

A lo largo de las siguientes páginas, el lector encontrará un esfuerzo por plantear contenidos relacionados con las teorías de la probabilidad, y algunas estrategias de análisis de datos basados en ellas, procurando evitar en la mayor cantidad posible formulaciones matemáticas. Entre otros temas se abordan técnicas de muestreo, la estimación de parámetros, pruebas de hipótesis, análisis basados en la diferencia de valores medios, análisis de asociación entre variables cuantitativas, así como entre variables cualitativas y, finalmente, se explican los modelos de regresión lineal simple.

Se ha intentado en todo momento escapar a la tentación de explicaciones meramente teóricas y demostraciones matemáticas, para acompañar a cada concepto con ejemplos concretos en el ámbito de la salud mental. Los análisis estadísticos aplicados son explicados mediante el uso de un software de distribución libre denominado JAMOVI.

El presente se articula con algunos de los contenidos de la asignatura Metodología de la Investigación I, que se dicta en la Facultad de Psicología de la Universidad Nacional de San Luis, para las carreras Licenciatura en Psicología y Licenciatura en Psicomotricidad. No obstante, entendemos que puede ser de utilidad para otras carreras científicas que posean contenidos similares en su plan de estudio.

#### Dr. Horacio Daniel Garcia

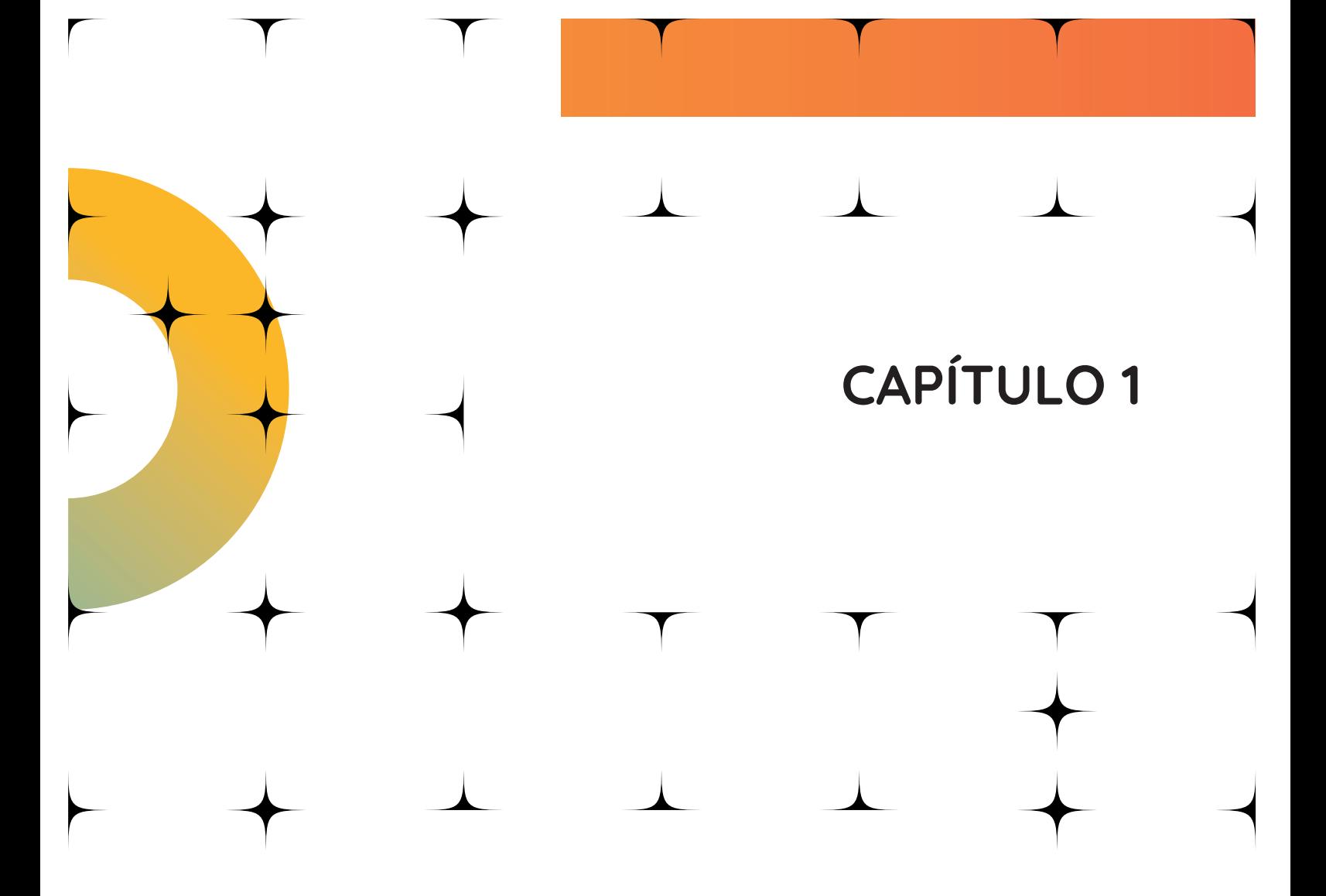

# PROBABILIDADES Y DISTRIBUCIONES CONTINUAS DE PROBABILIDAD

## Introducción a la probabilidad

Lo primero que uno piensa cuando se introduce en el concepto de probabilidad es en lo engorroso y dificultoso que puede ser el tema, desconociendo que esta noción está frente a nosotros durante la mayor parte del día en nuestra vida cotidiana.

Como te darás cuenta, interactuamos permanentemente con fenómenos cuyos resultados no se pueden determinar con absoluta certeza; ¿Vendrá a visitarme mi amiga hoy? ¿Ganaré el premio si apuesto a un número en la quiniela? ¿Me encontraré algo valioso que alguien haya olvidado camino a la facultad? ¿Me tocará dar lección hoy día? etc… si bien no tenemos seguridad de la ocurrencia de estas cosas, intuimos un grado de probabilidad de que aquello pueda ocurrir.

Pensemos en el siguiente ejemplo en forma de pregunta: ¿Qué es más probable de acertar?: ¿Apostar a un número en la quiniela a la cabeza, o a los diez primeros? ¿Apostar a cuatro cifras o a dos?

Sin pensarlo demasiado, darás seguramente una respuesta bastante coherente, ¿cierto?

# Definición clásica de probabilidad: Propiedades

La teoría clásica de probabilidades surgió estudiando los denominados experimentos aleatorios, para dar respuesta a la necesidad de obtener resultados, datos, en aquellos sucesos donde está involucrado el azar. Un experimento es aleatorio si puede dar lugar a varios resultados sin que se pueda predecir con certeza un resultado concreto. Es decir, al repetir el experimento bajo condiciones similares se obtendrán resultados que, en general, serán diferentes. Por ejemplo, tirar una moneda al aire y verificar de qué lado cae.

De hecho, en 1900, un estadístico muy prestigioso llamado Pearson realizó el experimento; hizo un total de 24000 lanzamientos de una moneda y registró que unas 12012 veces cayó cara y unas 11988 veces cruces. Claro, por la Teoría clásica de la probabilidad, sabemos hoy que cuando un experimento aleatorio se repite un gran número de veces, los posibles resultados (cara o cruz) tienden a presentarse proporcionalmente; o, dicho de otro modo, luego de realizados muchos experimentos la frecuencia de aparición de cada resultado tiende a estabilizarse.

Sin embargo, lo que le interesa a esta rama de la estadística es saber la probabilidad de ocurrencia de un fenómeno sin tener que repetir tantas veces el experimento.

La probabilidad mide qué tan factible es que suceda un evento o no, y lo hace por medio de una escala que va de 0 a 1. Esto quiere decir que, si la probabilidad de que un evento suceda es 0, nos está dando la idea de que ese evento seguramente no sucederá; si el valor de probabilidad es 1, entonces estaremos 100 % seguros que el evento sucederá. Así, podemos darnos cuenta que: un valor de probabilidad cercano a 0 significa que es poco probable que suceda; en cambio, más cercano a 1 nos indica mayores probabilidades de que se produzca el suceso.

La probabilidad clásica se interesó en las situaciones en donde todos los casos posibles de un evento tienen la misma probabilidad de ocurrir (por ejemplo: tirar una moneda, los dados, etc.). Con ese principio determinó que:

La probabilidad de un evento "P(A)" es igual al número de casos favorables (CF), dividido entre todos los casos posibles (CP). Es decir:  $P(A) = \frac{CE}{CP}$ 

Tomemos como ejemplo el experimento de la moneda que realizó Pearson, primero calcularemos su probabilidad y luego compararemos ese resultado con lo que ocurrió realmente.

Nos vamos a proponer averiguar cuál es la probabilidad de que una moneda tirada al aire, cuando caiga, muestre uno de sus lados que llamaremos: "cara".

Ok, ahora veremos las anotaciones necesarias:

- $P(A)$  = Probabilidad del evento (A) (hace referencia a que la moneda caiga del lado "cara", es lo que nos interesa averiguar, es lo que nos preguntamos en el enunciado)
- $CF = 1$  Esto hace referencia a la cantidad de casos FAVORABLES, ¿Cuantos lados de la moneda son "cara"?... solo uno, ¿verdad?
- $CP = 2$  Esto hace referencia a la cantidad de casos POSIBLES, ¿Cuantos lados tiene la moneda?... dos, verdad (cara y cruz)

Entonces tenemos que:  $P(A) = \frac{1}{2} P(A) = 0.50$  (este resultado nos informa hay un 50% de probabilidad de que la moneda caiga del lado cara).

Ahora haremos el cálculo con el registro de los lanzamientos que realizó Pearson con su experimento….

- A) Cantidad de veces que salió "cara" = 12012
- B) Cantidad de veces que hizo el experimento = 24000

Si calculamos la división de A/B (la cantidad de veces que salió "cara" y la cantidad de veces que hizo el experimento), tendremos un valor de 0,5005. Como puedes observar, un valor muy similar al cálculo que hicimos averiguando la probabilidad mediante la fórmula.

Propiedades más importantes de la Teoría Clásica de la Probabilidad: (presta especial atención, necesitarás entenderlo y recordarlo más adelante)

- 1. La suma de las probabilidades de TODOS LOS SUCESOS POSIBLES es igual a 1.
- 2. Probabilidad de un SUCESO IMPOSIBLE es igual a 0.
- 3. Si la probabilidad de un suceso (A) y su contrario (B) vale 1, la probabilidad de B es igual a la resta de  $1 - P(A)$  (la probabilidad de A).
- 4. Si un suceso está incluido en otro, su probabilidad es menor o igual a la de éste. A  $\subset$  $B \Rightarrow P(A) \leq P(B)$ . La anotación dice que si A está incluido en B entonces la probabilidad de A es menor o igual que la probabilidad de B.

Si bien existen otras propiedades que han sido enunciadas, es conveniente que entiendas éstas, ya que serán clave para la comprensión del resto de la materia.

# Distribuciones continuas de probabilidad: Normal, Normal estándar, "t" de Student, Chi-cuadrado. Características, cálculo de probabilidades

Cuando investigamos, muchas veces es necesario inferir y decidir sobre situaciones en las que hay diferentes probabilidades de ocurrencia en los resultados; por ejemplo, cuando pretendemos saber qué representa en la población el dato que hemos obtenido en la muestra.

En todos los procedimientos estadísticos donde infiero una característica de la población con los datos de una muestra, o cuando necesito contrastar la hipótesis que planteé para determinar si hay evidencia suficiente que la sustente, necesito apoyarme en nociones de probabilidad.

Sin embargo, no podremos utilizar la Teoría clásica de probabilidad en todos los casos. Sucede que la Teoría clásica es de mucha utilidad en fenómenos que se manifiestan como una constante probabilística, pero los fenómenos que usualmente investigamos en nuestro campo lejos de ser constantes, son variables desde el punto de vista probabilístico, por lo que debemos pensar en términos de distribución de probabilidad de la variable.

Así, la Teoría moderna de la probabilidad introduce la idea de distribución de probabilidad, abrigando la idea de que la probabilidad puede ser variable en función de las características que tenga el fenómeno a estudiar. La idea sería que, conociendo como se distribuye una variable, se puede calcular una función matemática que describa el comportamiento de la misma y así determinar la probabilidad de que ocurra un evento. Por ejemplo, con una probabilidad del 95%, ¿entre qué valores se encuentra la media poblacional de la variable asertividad?

Uno de los aportes más importantes, derivados de la Teoría moderna de las probabilidades, ha sido el concepto de variable aleatoria. Con ello se pudo superar las restricciones que presentaba la Teoría clásica de probabilidad, en la cual sólo se podía predecir la probabilidad en casos muy concretos, no pudiendo aplicarse, por ejemplo, para determinar la probabilidad de encontrar un sujeto que mida más de 1,84m de altura en una muestra determinada.

#### Pero, ¿qué es una variable aleatoria?

Una variable aleatoria puede definirse como una función matemática, que tiene la capacidad de brindar valores numéricos a todos los posibles resultados de un evento que aún no ha ocurrido. En otras palabras, una variable aleatoria es una variable teórica (abstracta) a la que recurrimos para calcular el comportamiento de un dato de la variable que estoy estudiando (datos reales). Este paralelismo entre la variable aleatoria y la variable real sólo es posible hacerlo si tienen una distribución similar (de lo contrario no se podría).

¿Por qué nos apoyamos en una variable teórica para calcular algo acerca de la variable real con la que estamos trabajando? Sucede que las variables aleatorias ya están definidas por funciones matemáticas y, como ya se les ha calculado distribución de probabilidad, se las toma como distribuciones genéricas. Así, las personas que se dedican a su estudio han construido diversos modelos de distribuciones de probabilidad, que representan el comportamiento teórico de diferentes fenómenos aleatorios que aparecen en el mundo real; por lo que, en lugar de que realicemos cálculos repetidos sobre cada variable real que estudiemos, en cada situación en particular, (lo que implicaría la necesidad de contar muestras enormes, muchísimo esfuerzo y tiempo) simplemente nos apoyamos en las distribuciones de probabilidad teóricas. Logrando con ello realizar estimaciones de medias poblacionales, comparaciones entre grupos, estudiar relaciones entre variables, etc.

Un modelo de probabilidad es una simplificación de la realidad que pretende representar o predecir y, si éste tiene la capacidad, de reflejar las propiedades más importantes del mundo que nos rodea, resulta una herramienta extremadamente útil.

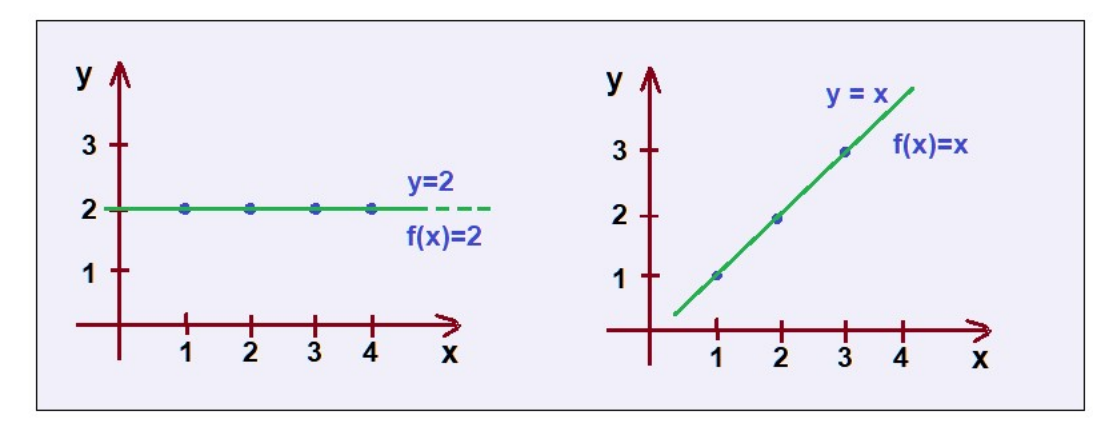

Figura 1. Algunas funciones de distribución simples

Arriba verás dos modelos (funciones) simples, que entenderás seguramente; veamos.

A la izquierda, si observas, verás que hay una variable (x) que siempre toma el valor 2 (en el eje y). Es decir, que a medida que el valor de (x) aumenta, el valor que denota (y) es constante (2), por lo tanto, si tenemos que escribir su función lo debemos hacer así  $F(x) = 2$  (lo que se expresa de esta manera: función de (x) igual a dos).

A la derecha, en cambio, vemos que la variable aumenta en (y) conforme nos desplazamos por (x); por cada valor de (x) aumenta uno en (y). En ese caso decimos que: la función de (x) igual a (x) por lo que se escribe así  $F(x) = x$ 

Como podrás apreciar, estos modelos describen funciones en las variables que son útiles, pero que no siempre se adaptan a los intereses de los investigadores en ciencias sociales.

Pensemos, ¿cómo se distribuye la variable inteligencia en la realidad? … bueno por lo pronto ¿que sabemos?

- a) Que hay pocas personas que tienen escasa inteligencia
- b) Que la mayoría tiene una inteligencia media
- c) Que hay pocas personas que son muy inteligentes

Entonces, si tuviéramos que graficar la distribución de la inteligencia en la población tendríamos que:

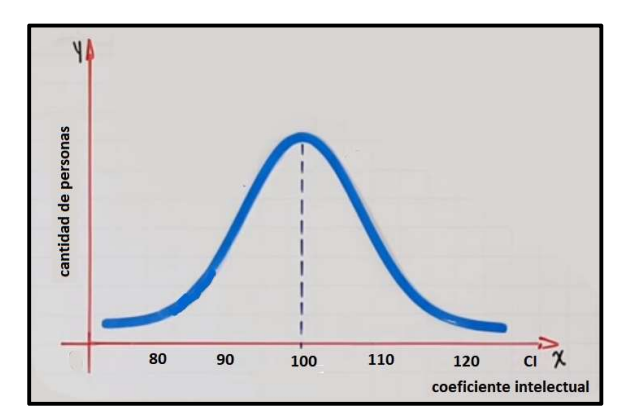

Figura 2. Distribución de la variable coeficiente intelectual

La gráfica representa que la mayoría posee un coeficiente intelectual en torno a los 100 puntos y que decrece la cantidad de personas en los extremos de los valores, lo que dibuja una curva con forma de campana.

Muy bien, si estás entendiendo hasta aquí, nos encontramos en condiciones de pasar a describir las distribuciones más usadas en ciencias humanas y de la salud, ya que la mayoría de las variables con las que trabajamos los psicólogos y psicomotricistas tienen distribuciones similares. Veremos que uno de los modelos para representar las distribuciones empíricas más frecuentes, de mayor utilidad para variables continuas, es la distribución normal.

#### Distribución Normal

Dada las características de las variables con las que trabajamos los investigadores, la distribución normal es una de las de mayor interés en el área de la estadística. Su desarrollo es atribuido a Carl Friedrich Gauss, quién fue el primero que aplicó esta idea al estudio de fenómenos astronómicos. Él encontró una función (una fórmula matemática) que permitía describir una gran cantidad de variables que son muy utilizadas en el campo de:

- Morfología de los seres vivos: tallas, pesos, diámetros, perímetros.
- Fisiología: efecto de los fármacos.
- Sociología: consumo, distribución de recursos, etc.

● Psicología: cociente intelectual, asertividad, tolerancia a la frustración, personalidad, etc.

● Estadística: errores cometidos al medir ciertas magnitudes, probabilidad, tipificación de variables, etc.

La función que propuso Gauss se expresa en una gráfica, en la cual es posible identificar tres partes bien diferenciadas: la zona media, en cuyo centro se encuentra el valor de la media (mayor cantidad de datos) y es cóncava; y los dos extremos (menor cantidad de datos), curvas convexas que tienden a aproximarse al "eje x".

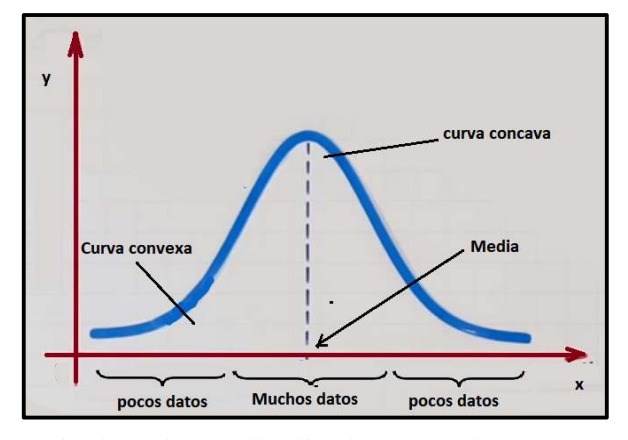

Figura 3. Elementos básicos de una distribución normal

Como podrás ver, la forma de campana describe que los elementos más comunes son los que están más centrados (ubicados en el medio), mientras que los más raros, menos frecuentes, se sitúan en los extremos.

La distribución normal, con desviaciones estándar sucesivas con respecto a la media (que le dan forma de campana), tienen la particular característica de establecer valores de referencia para estimar el porcentaje de observaciones de los datos, ya que es tomada como una variable aleatoria. Estos valores de referencia son la base de muchas pruebas de hipótesis, como las pruebas z y t que veremos más adelante.

Esta distribución considera dos parámetros: la media  $(\mu)$  y la desviación estándar  $(\sigma)$ 

Gauss la definió por esta función: 
$$
f(x) = \frac{1}{\sigma \sqrt{2\pi}} e^{-\frac{1}{2} (\frac{x-\mu}{\sigma})^2}
$$

Mediante la integral de arriba le fue posible determinar áreas debajo de una curva (campana) que representan la probabilidad de encontrar determinados rangos de valores en la distribución. No es necesario que recuerdes, ni que sepas calcular la integral de Gauss, ya que requiere un proceso complejo, además existe una tabla donde ya están calculados los valores de interés (tabla Z de distribución normal), que se encuentra al final de este documento, y que usaremos más adelante.

Veamos cómo se representan las probabilidades en una distribución Normal. Para comprender más convenientemente esto, te recomendamos que prestes atención al siguiente punto.

#### Propiedades de la distribución normal

La distribución normal posee ciertas propiedades importantes que conviene destacar:

1. Tiene una única moda, que coincide con su media y su mediana.

2. La curva normal toma valores entre  $-\infty$  y +  $\infty$ , por lo tanto el área total bajo la curva es igual a 1 (esto quiere decir que incluye todos los fenómenos posibles, es decir que contiene el 100% de probabilidad).

3. Es simétrica con respecto a su media (μ). Es decir que hay la misma cantidad de casos a la derecha y a la izquierda de la media, por lo tanto, existe una probabilidad de un 50% de observar un dato mayor o igual que la media, y un 50% de observar un dato menor o igual.

4. La distancia entre la línea trazada en la media y el punto de inflexión de la curva es igual a una desviación típica ( $\sigma$  = 1). Cuanto mayor sea ( $\sigma$ ), más aplanada y alargada será la curva de la densidad.

5. El área bajo la curva, comprendido entre los valores situados aproximadamente a dos desviaciones estándar de la media, es igual a 0.95. En otras palabras y con mayor precisión, hay un 95% de posibilidades de observar un valor comprendido en el intervalo (μ – 1,96 σ; μ + 1,96 σ).

6. La forma de la campana de Gauss depende de los parámetros μ y σ. La media (μ) indica la posición de la campana y la desviación estándar (σ), por ser una medida de dispersión, determina el grado de apuntamiento o de aplanamiento de la curva (un valor pequeño de este parámetro indica mayores posibilidades de obtener datos cercanos al valor medio de la distribución).

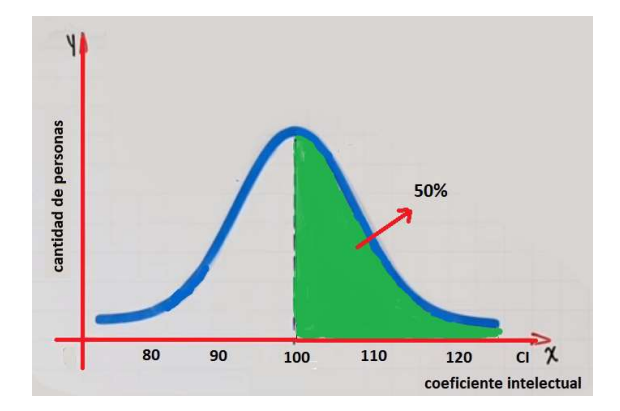

Figura 4. Distribución de la variable coeficiente intelectual

Como vemos arriba, y teniendo en cuenta la propiedad número 3, podemos saber que la probabilidad de encontrar en nuestra distribución a una persona con una inteligencia superior al valor de la media es del 50%.

Abajo te dejamos un resumen de cómo se ha determinado, en función de la integral propuesta por Gauss, las probabilidades en una variable con distribución normal en función de los desvíos estándar.

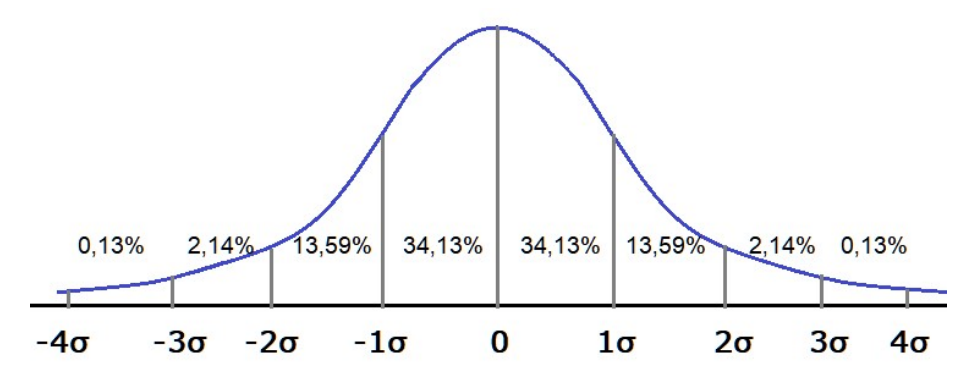

Figura 5. Determinación de probabilidades en una variable continua con distribución normal.

Tal como se observa en la figura 5, entre -1 σ y +1 σ se encuentra el 68,26% del total de la distribución de datos o, dicho de otra forma, el 68,26% de probabilidad de extraer un dato de dicha distribución. Si tomamos entre -2 σ y +2 σ sabemos que la probabilidad será de 95,44%.

Como referencia, para numerosos cálculos en estadística inferencial, se suele tomar en cuenta el 95% de probabilidad. Ese valor queda comprendido entre los -1,96 σ y  $+1,96$  σ

#### Cálculo de probabilidades

Arriba decíamos que una de las bondades de ésta distribución, es que se ajusta para determinar con mucha eficacia la probabilidad de ocurrencia de algún valor en una variable aleatoria. Antes de ver cómo se procede para calcular la probabilidad de obtener un valor en nuestra muestra (datos reales) revisaremos el cálculo de probabilidad en una variable teórica estandarizada.

#### Distribución normal estándar

La distribución normal estándar, es aquella distribución normal que tiene una media igual a cero (μ = 0), y una desviación estándar igual a uno (σ = 1). Bien, ahora lo que le vamos a prestar atención es a la función densidad normal estandarizada, que trabaja teniendo en cuenta los valores Z (en el eje horizontal).

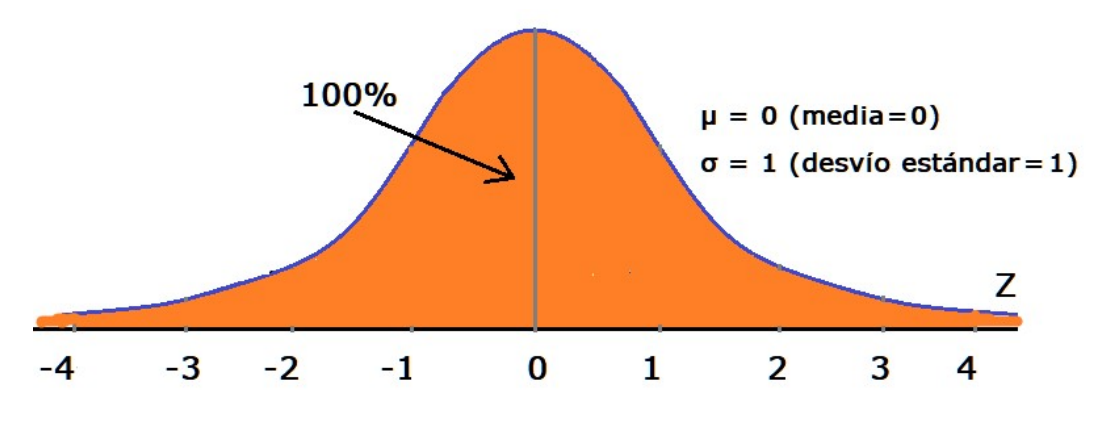

Figura 6. Distribución normal estandarizada.

Como vemos arriba, y como lo habíamos señalado con anterioridad, bajo la curva de la normal se encuentra el área que engloba a la totalidad de los casos que toma la variable. Por tal motivo, esa área tiene valor 1 o, expresado en porcentaje, el 100%. Ahora, lo que nos interesa es calcular la probabilidad de que en la variable estandarizada Z, encontremos valores comprendidos entre 0 y +1,50. Para ello, debemos saber cuál es el área bajo la curva entre  $(Z=0)$  y  $(Z=+1,50)$ . Para hacerlo buscamos en la la tabla Z, que se encuentra en el anexo de este capítulo, y encontraremos que el valor de 1,50 nos da un área de 0,9332. Esto quiere decir que el área que va desde el -  $\infty$  (menos infinito) hasta 1,50 representa el 93,32% de la totalidad de los casos. Como nos interesa saber el área entre  $Z = 0$  y  $Z = 1,50$ , restaremos la probabilidad del área que está a la izquierda de Z= 0. Sabemos que es 0,50, por lo que tenemos: 0,9332 – 0,50= 0,4332.

Ahora sí, estamos en condiciones de decir que tenemos el 43,32% de posibilidad de encontrar valores comprendidos entre 0 y 1,50 (ver figura 7).

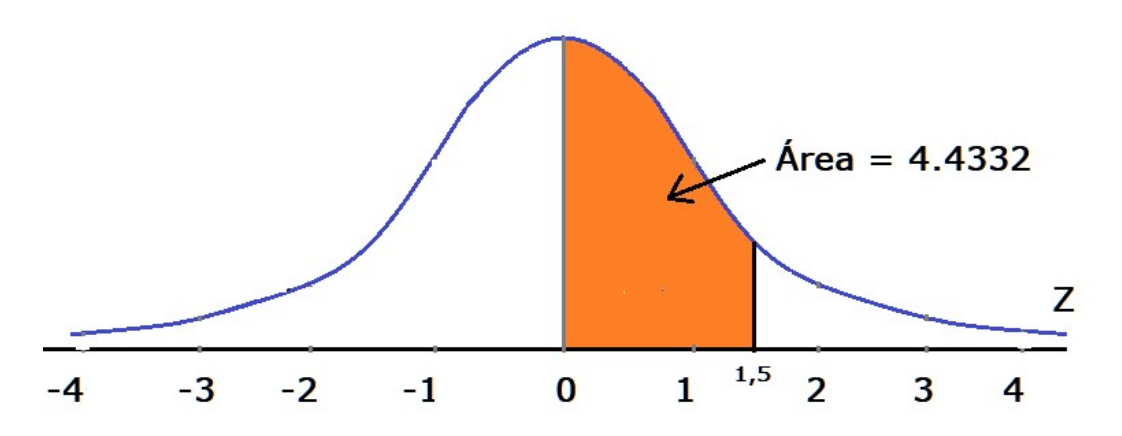

Figura 7. Determinación de área y probabilidad en distribución normal estandarizada.

Bien, ¿cómo calculamos la probabilidad de encontrar un dato mayor a 1,5?

Para ello recordemos que a la derecha de la media encontramos el 50% de probabilidad  $(p = 0.50)$ , por lo que a ese valor le tenemos que restar  $0.4332$ , lo que nos da un valor de 0,0668, que sería el valor del área a la derecha del valor 1,5

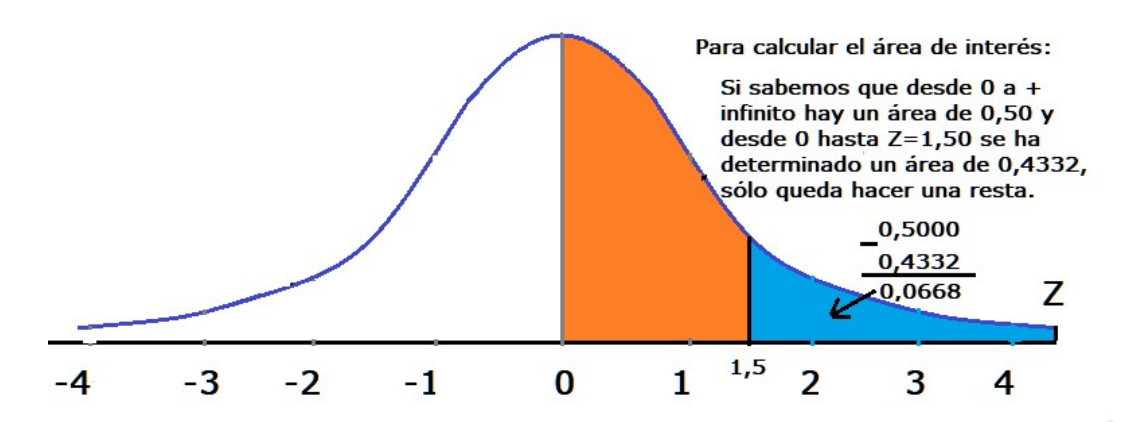

Entonces, podemos decir que la probabilidad de encontrar un valor por arriba de 1,5 es de 6,68% (ver figura 8).

Figura 8. Determinación de área y probabilidad en distribución normal estandarizada.

#### Recuerda dos cosas importantes:

- La tabla que presentamos en este libro ofrece valores de área que van desde  $el = \infty$  hasta el valor que escojas.
- Si deseas calcular la probabilidad de un área a la derecha de un valor en particular puedes hacerlo restando el área total.

Ahora bien, pasemos a cuestiones prácticas…

Por ejemplo, si deseamos comparar las puntuaciones de un sujeto en dos variables o, de dos sujetos en una variable, necesitamos transformar los valores obtenidos en una escala que permita dicha comparación. No podemos hacerlo si nos aferramos a la distribución original porque pueden ser de distinta naturaleza.

Para entenderlo más fácilmente, supongamos que tenemos dos muestras: la primera que es de ciudadanos de Kenia y la segunda que está compuesta por personas de Suiza; y deseamos comparar la posición económica que tiene una persona de cada población. Como podrás imaginarte, los ingresos de uno y otro ciudadano no son los mismos porque las condiciones económicas de ambos países son bien distintas, PERO COMO LO QUE DESEAMOS ES COMPARAR LA POSICIÓN ECONÓMICA QUE TIENE CADA UNO DE ELLOS EN SU PAÍS, necesitamos ver qué lugar ocupa cada uno de los sujetos en sus respectivas distribuciones para así poder compararlos. Para ello necesitamos transformar los valores que han obtenido en sus distribuciones, en una distribución teórica estandarizada. A este proceso se le denomina Tipificación de variables.

# Tipificación de variables

¿Cómo hacemos?

Bueno, antes que nada, recordemos que tipificar es encontrar el valor que le corresponde en una distribución teórica, al valor que tengo en mi muestra. Por eso decimos que tipificar es transformar el valor real (el de mi estudio) en un valor teórico (un puntaje z).

Este procedimiento permite medir la desviación de mis datos respecto a la media teórica, lo cual facilita la comparación relativa de los datos que provengan de distintas muestras.

Tipificar una variable  $X = N(μ, σ)$  consiste en transformarla en otra variable  $Z = N(0,$ 1). Esta afirmación quiere decir que tipificar un valor de una variable, con determinada media y desviación estándar, se logra transformando ese valor en un puntaje Z, en base a una distribución teórica que tiene como media el valor 0 y una desviación estándar de 1.

El procedimiento es simple; tomamos el valor que nos interesa, le restamos la media y luego a ese resultado lo dividimos por la desviación típica.

Para ello se utiliza la expresión:  $Z = \frac{X - \mu}{\sigma}$ 

Luego, el puntaje de Z obtenido podemos buscarlo en la tabla, y obtendremos así la probabilidad de encontrar un valor menor al tipificado (comprendido desde –infinito hasta el valor en cuestión).

Para calcular la probabilidad de la variable X es siempre recomendable realizar la gráfica que nos determinará el área de interés, luego transformaremos los valores usando la tabla Z que se encuentra en el anexo de este documento.

Ahora veamos; supongamos que estamos evaluando Asertividad (es una variable aleatoria continua con una distribución normal no estandarizada). En nuestra investigación obtenemos una media de 10 y una desviación estándar 2, pero nos interesa calcular la probabilidad de que encontremos personas que tengan valores de asertividad comprendidos entre 10 y 11,50.

Muy bien, lo que tenemos que hacer es estandarizar los valores de la variable X aplicando la fórmula de z:

$$
z = \frac{x - \mu}{\sigma}
$$

$$
z = \frac{11,50 - 10}{2} = \frac{1,50}{2} = 0.75
$$

Ahora, teniendo el valor z=0,75 buscaremos en la tabla de distribución normal Z el área de probabilidad que le corresponde. Encontramos que es de 0,7734, pero como este valor es lo que le corresponde al área que está desde el - ∞ (menos infinito) hasta el puntaje z, lo que haremos será restarle 0,50 (que es el área que está a la izquierda de la media). Entonces, 0,7734 - 0,50 = 0,2734

Abajo verás las gráficas comparativas ;)

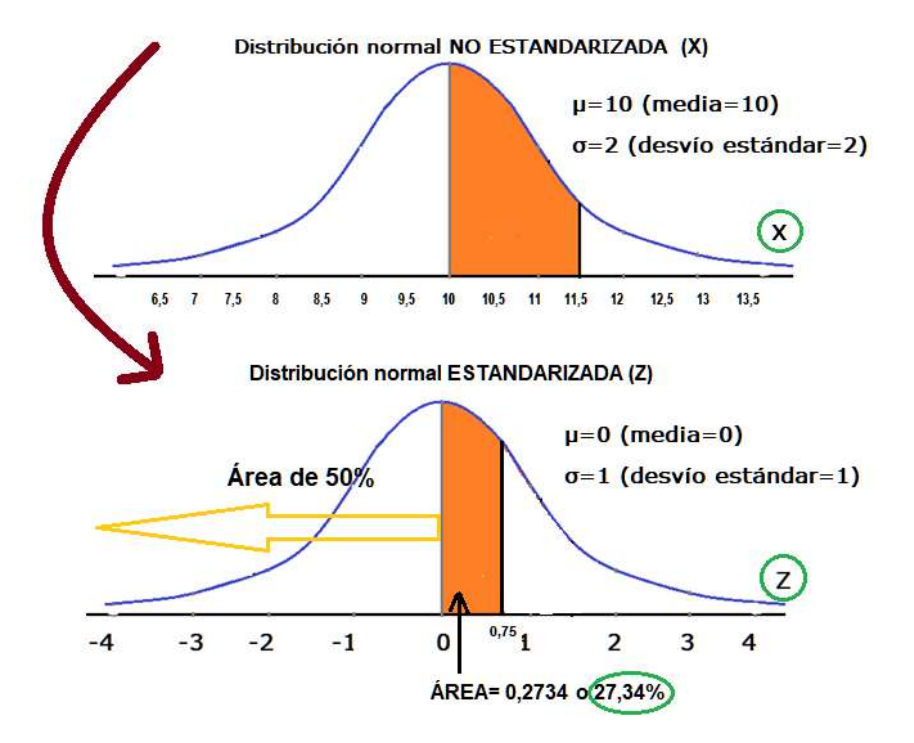

Figura 9. Determinación de probabilidad para la variable Asertividad. Proceso de tipificación

Como conclusión diríamos entonces que: como se puede observar, luego de la tipificación, podemos afirmar que hay un 27,34% de probabilidad de encontrar en nuestra muestra personas con niveles de Asertividad comprendidos entre 10 y 11,50.

La distribución tipificada se aplica en estadística inferencial para determinar intervalos de confianza para la media de una población, usualmente se utiliza un nivel de confianza del 95% para el cual  $z = 1,96$  (esto lo veremos en los próximos capítulos).

### Distribuciones t de Student

William Gosset (1876-1937) fue quien propuso las denominadas distribuciones t de Student. Pero ¿por qué no llevan su nombre? Sucede que Gosset en 1908, trabajando para una compañía de cervezas en Dublín (Irlanda), se focalizó en encontrar una distribución que se adaptara a muestras pequeñas y con varianza desconocida; pero la empresa para la cual trabajaba había prohibido a sus empleados que publicaran información confidencial, por lo que Gosset firmó sus publicaciones usando el nombre de "Student".

Las distribuciones t de Student son parecidas a la distribución normal y se utilizan para hacer estimaciones de la media cuando se desconoce la varianza (es lo habitual) y cuando se usan muestras con un N (tamaño) menor a 30 unidades.

Una diferencia fundamental que tienen con la distribución normal es que hay una distribución t diferente para cada tamaño de la muestra, por eso se las denomina en plural. Estas distribuciones son una familia de distribuciones de probabilidad continuas. Las curvas de densidad son simétricas y con forma de campana (como la distribución normal estándar). Sus valores de media son 0 y sus varianzas son mayores que 1.

La distribución t difiere de la de Z (distribución normal) en que la varianza de t depende del tamaño de la muestra y siempre es mayor a uno. Si el tamaño de la muestra es n entonces decimos que la distribución t tiene n-1 grados de libertad. Únicamente cuando el tamaño de la muestra tiende a infinito las dos distribuciones tienden a ser iguales.

Las colas de las distribuciones t disminuyen más lentamente que las colas de la distribución normal. Si los grados de libertad son mayores (es decir, si se trabaja con una muestra muy grande), más próxima a 1 es la varianza y la función de densidad es más parecida a la densidad normal (ver figura 10).

La función de densidad de la Distribución t de Student es:

$$
t_n(x)=\frac{1}{\sqrt{n\pi}}\cdot \frac{\Gamma(\frac{n+1}{2})}{\Gamma(\frac{n}{2})}\cdot \left(1+\frac{x^2}{n}\right)^{-\frac{n+1}{2}}
$$

Pero ya sabes, afortunadamente estas integrales ya han sido calculadas y sólo tenemos que usar la Tabla de valores críticos de la distribución t de Student que encontrarás en el anexo de este documento para calcular la densidad y/o probabilidad.

Los Grados de libertad hacen referencia a la cantidad de datos que va a usar el investigador y que en el caso de la t de Student se calcula de la siguiente forma: Grados de libertad = la cantidad de datos de la muestra  $-1$ 

 $gl = n - 1$ 

Supongamos que nuestra muestra tiene 23 observaciones o individuos, entonces

 $gl = 23 - 1$  $gl = 22$ 

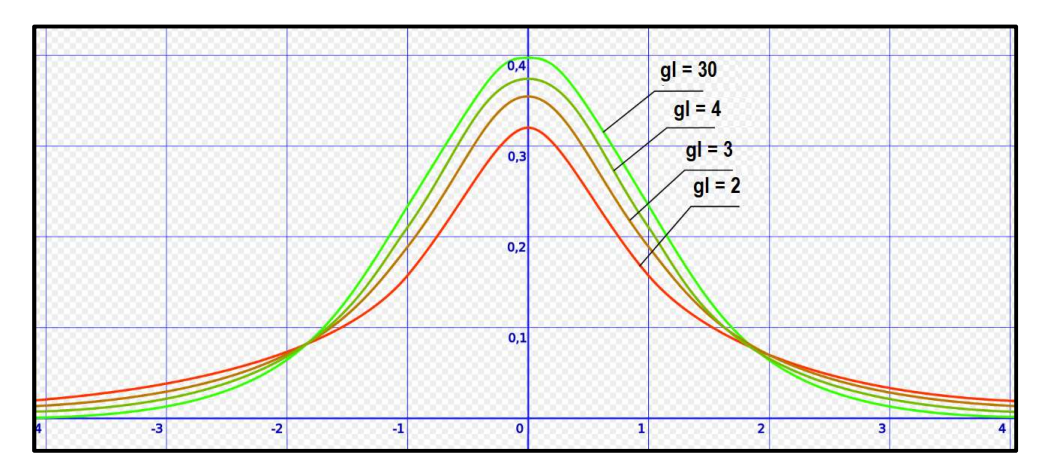

**Figura 10.** Distribuciones t para varios valores de grado de libertad (gl =  $2 - 30$ ).

## Cálculo de probabilidad

Como la distribución t es simétrica alrededor de una media de cero, tenemos una situación parecida a la normal estandarizada. Es decir, el valor t deja un área a la derecha igual a la izquierda, y ambas suman 1.

Para encontrar los valores de t se utilizará la tabla de valores críticos de la distribución t que figura en el anexo.

Veamos un ejemplo:

Necesito determinar cuál es el valor t que, con 10 grados de libertad, deja un área de 0,05 a la derecha, y por tanto un área de 0,95 a la izquierda…. Veamos….

Lo que haremos será ir a la tabla y buscaremos el valor crítico para 0,05, con 10 grados de libertad, que es 1,812. Ese valor es el que debemos representar en la gráfica.

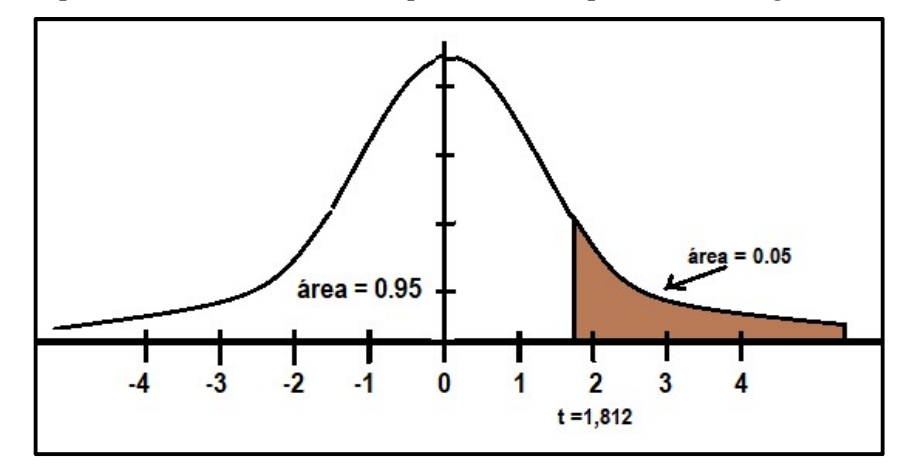

Figura 11. Determinación de probabilidad distribución t

Veamos unos ejemplos más….

Si necesitas encontrar el valor crítico de t con una probabilidad de 0,025, en una distribución de 12 grados de libertad, debes buscar en la tabla, en la intersección, el valor correspondiente, que es 2,179.

Si deseas determinar la probabilidad de que un valor que sea mayor a 1,833 en una distribución t con 9 grados de libertad; debes buscar en la tabla el valor más próximo de t en los grados de libertad señalados. Para el ejemplo que hemos propuesto es de 0,050, por lo que diríamos que en la distribución con 9 grados de libertad hay una probabilidad de 0,05 de encontrar un valor t mayor a 1,833

## Distribuciones Chi-cuadrado

La distribución Ji-cuadrado, también denominada Chi-cuadrado de Pearson, Chi<sup>2</sup>, o χ2, es una distribución de probabilidad continua cuyo parámetro es k (representa los grados de libertad de la variable aleatoria).

La función de densidad Chi-cuadrado es

$$
f_k(x) = \frac{(1/2)^{k/2}}{\Gamma(k/2)} x^{k/2 - 1} e^{-x/2}
$$

En estadística tiene mucha relevancia por su papel en el test Chi-cuadrado, en la estimación de varianzas, en la estimación de la media de una población normalmente distribuida y en el problema de estimar la pendiente de una recta de regresión lineal.

Algunas de sus características:

● La distribución es asimétrica positiva.

A medida que aumenta el tamaño de la muestra, la curva es menos asimétrica, aproximándose a una curva normal.

Para cada tamaño muestral, se tendrá una distribución γ2 diferente.

El parámetro que caracteriza a una distribución  $\chi$ 2 son sus grados de libertad (n-1), originado una distribución para cada grado de libertad.

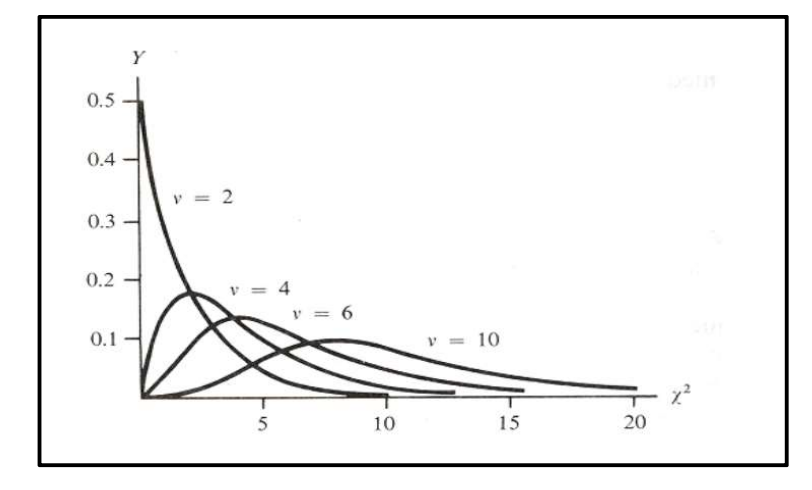

**Figura 12.** Distribuciones Chi cuadrado para varios valores de grado de libertad ( $v =$  $2 - 10$ ).

¿Cómo se calcula su media y su varianza?

El parámetro de la distribución  $X^2$  es n y su media y su varianza son:  $\mu = v \quad y \quad \sigma^2 = 2v$ 

¿Cómo se calcula su función de densidad?

La distribución Chi-cuadrada, tiene por función de densidad

$$
\chi_k^2(x) = \frac{x^{k/2-1} e^{-x/2}}{2^{k/2} \Gamma(k/2)}
$$

Donde el parámetro k de X<sup>2</sup>k, se denomina grados de libertad de la distribución.

La distribución Chi-cuadrado no tiene sentido para valores negativos de x, como se puede ver en la figura 12.

Si deseas ampliar con más información puedes visitar: https://es.wikibooks.org/wiki/Tablas\_estad%C3%ADsticas/Distribuci%C3%B3n\_chicuadrado

## Teorema del límite central

El Teorema del Límite Central hace referencia a una idea surgida de considerar un conjunto de resultados acerca de la distribución promedio de muchas variables aleatorias. Este teorema nos dice que la suma de un número muy grande de variables aleatorias, con varianza finita, se aproxima a una distribución normal y además remarca que, aunque las variables sigan distintos modelos de distribución (no importa si son exponenciales, binomiales, etc.), el promedio de ellas se distribuye con forma de una normal.

Explicado de otro modo sería así: si para una variable determinada, tomamos muchas muestras de tamaño n de una población y le calculamos a cada una de ellas el valor promedio, la distribución de los valores de los promedios tendrá forma de una curva normal, independientemente de la distribución original que tengan.

Por ejemplo: El tiempo de realización de un proyecto complejo (como construir una casa, un submarino, un avión, una red de carreteras, un oleoducto…) es la suma de los tiempos de las distintas tareas que componen el proyecto. A pesar de que habrá tareas que tendrán un tiempo fijo, la mayoría serán variables con diferente tiempo medio y diferente variación. Pero la suma de los tiempos seguirá una distribución normal, y se podrán calcular probabilidades de finalización en un tiempo determinado (y a su vez el coste de este tiempo)

Ejemplo 2: Supongamos que entrevistamos a 50 personas y que de esa investigación sacamos la conclusión que, con un 0,57 de probabilidad, encontraremos a uno de ellos que piensa que el hombre no llegó a la luna.

Ahora bien, si yo utilizo esa investigación para generalizarla al resto de la población cometería un error grave, la muestra es demasiado pequeña (solo 50 personas). Por lo que la probabilidad (0,57) puede haber sido por efecto del azar o por una característica puntual de la muestra. ¿Entonces qué hago?... bueno, como me resultaría imposible entrevistar a toda la población para determinar la verdadera probabilidad, tomaré muchas muestras pequeñas (unas 1000) y a cada una de ella le calcularé la probabilidad. Luego haré un histograma con los resultados obtenidos y descubriré que las probabilidades encontradas siguen una curva normal, por lo que tomaré como referencia la media de esos datos.

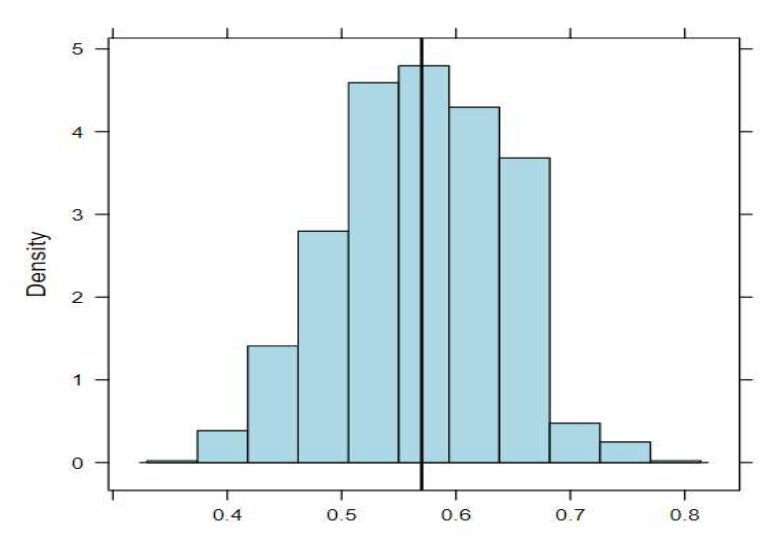

Figura 13. Histograma de probabilidad

Vemos, por lo tanto, que la distribución de los valores de probabilidad obtenidos, toman forma (aproximadamente) de una curva normal.

Es, precisamente, en este tipo de evidencia que los científicos se apoyan para demostrar que el uso de muestras puede ser adecuado en los análisis de la estadística inferencial: "Mientras que la muestra sea representativa de la población, independientemente de que los datos de la variable en estudio se ajusten a la perfección a la curva normal, se pueden usar las variables aleatorias para realizar los cálculos de probabilidad"

Ahora intentaremos explicar este teorema con el lanzamiento de dados. Sabemos que el lanzamiento de dados tiene una distribución uniforme. ¿Por qué? Porque cada uno de los números del dado tiene la misma probabilidad de ocurrencia en un lanzamiento ¿cierto?... Por lo que la distribución se asemejaría a esta:

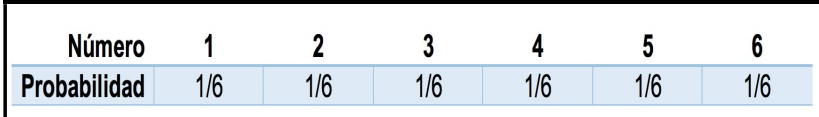

Muy bien, pero *i* qué pasa cuando tiramos los dados unas 2000 veces?

Lo que vemos es que la probabilidad parece mantenerse constante (distribución uniforme), más allá de alguna pequeña diferencia.

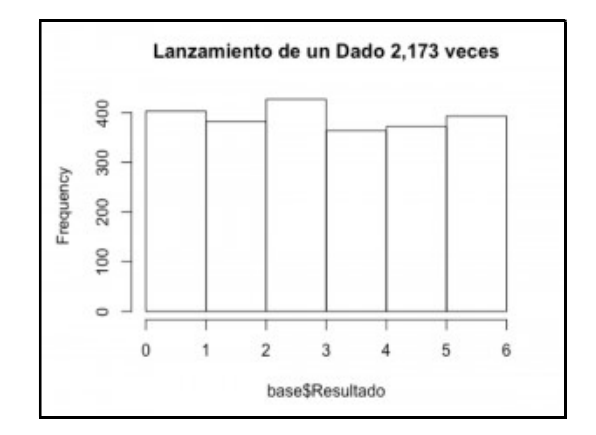

Figura 14. Histograma

Bueno, pero ahora vamos a implementar una estrategia distinta. Lanzaremos el dado 10 veces y luego calcularemos el promedio de esos 10 lanzamientos.

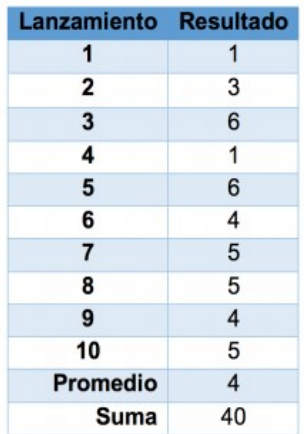

Ahora, repetiremos unas 1500 veces este experimento: lanzaremos el dado 10 veces y calcularemos el promedio de esos 10 lanzamientos

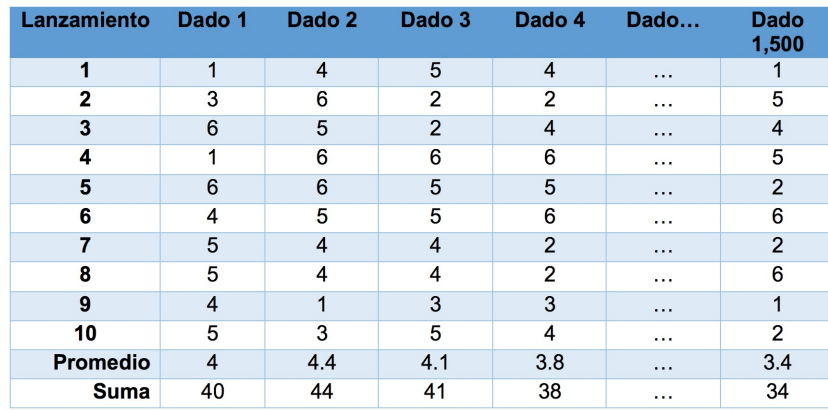

El histograma que mostraría la distribución de todos los promedios de los experimentos tendría esta forma:

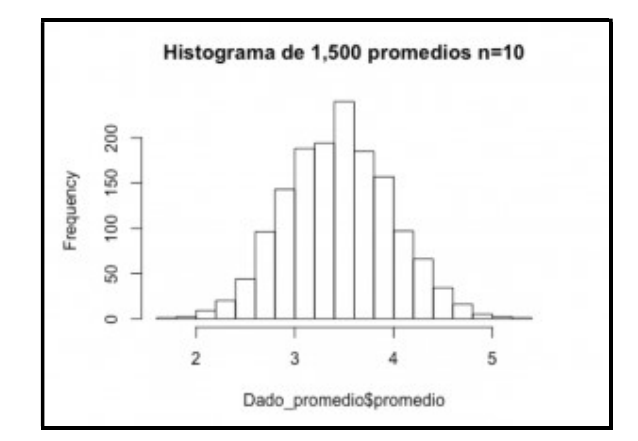

Figura 15. Histograma

Lo mismo sucede si, en lugar de tomar los promedios de cada muestra, tomamos las sumas, tal como lo muestra el gráfico de abajo.

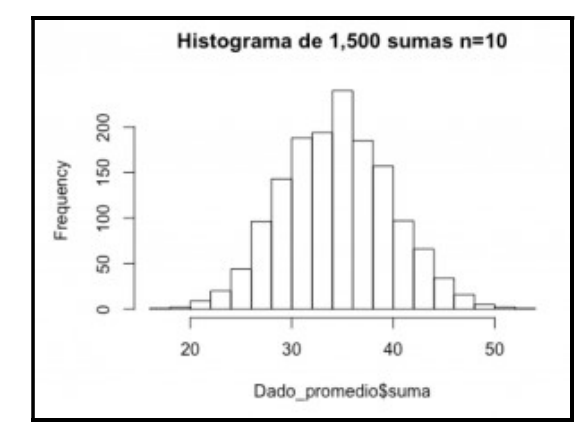

Figura 16. Histograma

Bueno, parece que nos ha quedado claro que la distribución de los promedios de muestras de tamaño n se van a comportar indefectiblemente como una distribución normal; pero ¿qué otras conclusiones podemos esperar?

Hay dos cuestiones más y que son fundamentales; para la inferencia estadística y el control estadístico de proceso. A partir del teorema del límite central podemos saber qué comportamiento tendrá la media y la varianza de los promedios. Lo explicaremos a continuación:

#### El error estándar de la media

La desviación estándar (σ) representa la variación en los valores de una variable, mientras que el Error estándar de la media (EEM) representa la dispersión que tendría la media de una muestra de promedios. Por lo tanto, el EEM proporciona una idea de la precisión de la media y la (σ) nos da una idea de la variabilidad de las observaciones individuales. Estos dos parámetros están relacionados:

$$
EEM = \frac{\sigma}{\sqrt{n}}
$$

Donde:

EEM = Error estándar de la media

σ = Desviación estándar

n = tamaño de la muestra

Es decir, que el error estándar de la media se obtiene dividiendo la desviación estándar de la población entre la raíz cuadrada del tamaño de la muestra.

Los estadísticos sabemos que siempre el promedio muestral difiere en alguna medida del promedio real, es justamente ésta desviación lo que se denomina error estándar de la media. Entre más pequeño sea el error estándar de la muestra, mejor representará la muestra a la población total.

#### ¿Cuál es la utilidad del Teorema del Límite Central?

Partiendo de la premisa de que gracias a este teorema conocemos la forma de la distribución de las variables para cualquier población, podemos comparar cualquier promedio individual con la distribución muestral para saber si proviene de la misma población. Esto tiene mucho que ver con un tema que verás más adelante, que es la prueba de hipótesis. Las pruebas de hipótesis de medias, de proporciones, de relaciones, están inspiradas en el Teorema del límite central; con ellas, por ejemplo, podemos determinar, con una probabilidad de error suficientemente bajo, si el promedio en la muestra que estoy trabajando es mayor o menor respecto a la población. Es importante que recuerdes que la mayoría de las pruebas estadísticas más comunes se apoyan en el Teorema del límite central para poder justificar los resultados y determinar el nivel de error que estamos cometiendo cada vez que afirmamos algo.

# Tipos de estimadores: Propiedades

#### Adaptado de http://www.fca.unl.edu.ar/InferEst/EstimParam.htm

El deseo último de todo investigador es lograr describir características de la población, pero, como sabemos, este proceso no es fácil porque es muy costoso en términos de tiempo y esfuerzo, o bien porque la población es inaccesible. Es en este sentido que la estadística juega un rol preponderante, ya que mediante ella podemos inferir uno o más parámetros de la población utilizando la información que disponemos de una muestra.

Nos podemos imaginar que, lógicamente, el estadístico de la muestra puede llegar a ser diferente del parámetro de la población (que sea igual sería pura coincidencia). Las diferencias pueden obedecer a distintos motivos, uno de ellos tiene que ver con el tamaño del muestreo (claramente, una muestra, por más grande que ésta sea, siempre va a tener menos elementos que la población, pero a medida que esta sea más grande podrá representar mejor a la población). A esta diferencia (entre el valor del estadístico muestral y el correspondiente parámetro de la población) se le llama error de estimación.

Generalmente el error de estimación es desconocido, porque la única forma de tener una idea clara al respecto es evaluar a toda la población, lo cual, como hemos dicho, es prácticamente imposible en la en la mayoría de los casos. Ahora bien, esto no significa que el investigador no pueda continuar, ya que las inferencias estadísticas se hacen por medio de probabilidades.

Por ejemplo, tomando la media de una muestra podemos inferir la media de la población (la media de la población en la mayoría de los casos es desconocida); solo que en lugar de un valor exacto podemos pensar en la probabilidad de encontrar la media de la población entre dos valores determinados. Es importante que recuerdes que cuando inferimos no tenemos forma de garantizar que la conclusión a la que arribamos sea estrictamente (100%) correcta, pero si podemos mediante la estadística calcular el margen de error asociado a dicha estimación.

En la inferencia estadística hay dos temas importantes: los problemas de estimación y los de prueba de hipótesis (a este último lo veremos en el próximo capítulo).

El procedimiento mediante el cual se llega a la obtención y se analizan los estimadores se llama *Estimación estadística*, que a su vez se divide en estimación puntual y estimación por intervalos.

Los métodos de inferencia estadística emplean el razonamiento inductivo, razonamiento de lo particular a lo general y de lo observado a lo no observado. Así, el estimador brinda información respecto al parámetro. Por ejemplo, la media de la muestra,  $\overline{X}$ , es un estimador de la media  $\mu$  en la población.

## Estimación puntual e intervalar de parámetros

Como hemos dicho la inferencia estadística busca:

- Estimar el valor de un parámetro desconocido (estimación puntual o estimación intervalar).
- Verificar si un estimador es o no igual a cierto parámetro (prueba de hipótesis).

Ahora nos concentraremos en el primer punto y dejaremos para el próximo capítulo el siguiente.

#### Estimación puntual

Este tipo de estrategia busca estimar un parámetro puntual, es decir, un solo punto, un solo valor.

La estimación puntual busca, mediante una muestra, obtener el valor que mejor represente al parámetro que nos interese de la población. Por ejemplo, tengo una muestra de adultos mayores que tienen una media ( $\bar{x}$ ) de 36,08 en Depresión. Si hago una estimación puntual, diré que la media de la población de adultos mayores tiene una media **Estimación puntual**<br>
Este tipo de estrategia busca estimar un parámetro puntual, es decir, un sc<br>
solo valor.<br>
La estimación puntual busca, mediante una muestra, obtener el valor<br>
represente al parámetro que nos interese

La preocupación del investigador debe ser encontrar el mejor estimador, un estimador eficiente. Se entiende que un estimador es eficiente en la medida que sea insesgado (ausencia de sesgos) y estable en el muestreo (varianza mínima).

Existen dos métodos para obtener la estimación puntual de un parámetro: método de los momentos y método de máxima verosimilitud. Método de los momentos: consiste en igualar momentos poblacionales a momentos muestrales, en tanto que el Método de máxima verosimilitud consiste en tomar como valor del parámetro aquel que maximice la probabilidad de que ocurra la muestra observada. Por la complejidad de estas estimaciones y por motivos prácticos no desarrollaremos este punto y nos focalizaremos en la estimación por intervalos.

#### Estimación por intervalos o estimación intervalar

Un estimador por intervalo se construye sobre el concepto del estimador puntual, pero proporciona además una información adicional que tiene que ver con el grado de exactitud del estimador (valor de probabilidad asociado); por otro lado, difiere de la estimación puntual porque el estimador por intervalo es un rango, o banda, dentro de la cual se supone va a estar el parámetro.

Revisaremos a continuación los conceptos necesarios para comprender el procedimiento.

#### Intervalo de confianza

El intervalo de confianza contiene al parámetro estimado con un determinado nivel de confianza. Hace referencia a un par o varios pares de valores (intervalo) entre los cuales se espera que esté cierto valor desconocido con una determinada probabilidad de acierto (nivel de confianza). La probabilidad de éxito en la estimación se representa con  $1 - \alpha y$ se denomina nivel de confianza, y nos brinda una idea de cuáles son las posibilidades de acertar en la estimación. Existe una asociación entre el nivel de confianza y la amplitud del intervalo: un intervalo más amplio cubrirá mayores probabilidades de acierto y por lo tanto será menos preciso, mientras que un intervalo más pequeño, que ofrece una estimación más precisa, aumenta su probabilidad de error.

Es un requisito fundamental conocer la distribución del parámetro a estimar para poder construir un intervalo de confianza, aunque habitualmente el parámetro suele presentar una distribución normal.

#### Error de la estimación

Como hemos visto arriba, es un valor que está ligado con la amplitud del intervalo de confianza. Un intervalo de confianza más estrecho nos dará mayor precisión en la estimación del parámetro; pero, si se quiere disminuir aún más el error de la estimación se debe aumentar la cantidad de observaciones (aumentar el tamaño de la muestra). Se suele llamar E, según la fórmula  $E = (\theta_2 - \theta_1)/2$ .

# Nivel de confianza

Hace referencia a la probabilidad de que se encuentre el verdadero valor del parámetro estimado en el intervalo de confianza obtenido. El nivel de confianza suele expresarse con un porcentaje; en ciencias humanas es habitual tomar como nivel de confianza un 95% o un 99% (que según veras inmediatamente abajo, se corresponden con valores α de 0,05 y 0,01 respectivamente).

#### Valor α (alfa) o Nivel de significación

El Valor alfa (α) o nivel de significación es el complemento del nivel de confianza. Verás, es la probabilidad que existe de fallar en nuestra estimación. Es la diferencia entre la certeza (1) y el nivel de confianza (1-α) dividido por 100. Por ejemplo, en una estimación con un nivel de confianza del 95%, el valor  $\alpha$  (o Nivel de significación) es  $(100-95)/100 = 0.05$ 

#### Valor crítico

Se representa por  $Z_{\alpha/2}$  y es el valor de Z necesario para construir un intervalo de confianza para la distribución.

Muy bien, ahora estamos en condiciones como para proceder a calcular un intervalo de confianza ….

#### Estimación del intervalo de confianza para la media (con varianza conocida)

¿Cómo construimos un intervalo de confianza?, a medida que vayamos desarrollando el procedimiento, intentá incorporar los conceptos que hemos señalado arriba.

La primera idea que tenemos es que el intervalo es el rango en el cual decimos que se encuentra la media con un determinado nivel de confianza. En forma matemática sería:

$$
\bar{X} - Z\frac{\sigma}{\sqrt{n}} \le \mu \le \bar{X} + Z\frac{\sigma}{\sqrt{n}}
$$
. Lo que nos dice esta anotación no es otra cosa que advertirnos

que la media  $\mu$  va a estar comprendida entre dos valores: valor crítico 1 valor crítico 2

Bien, ahora vamos a ver cómo se representan estos conceptos gráficamente:

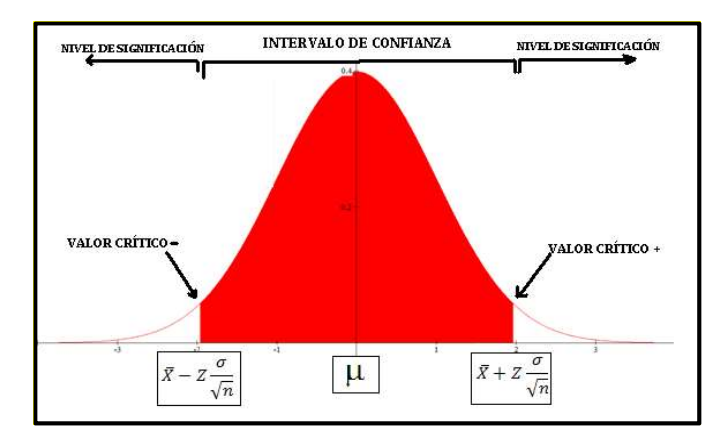

Figura 17. Esquema representativo de Intervalo de confianza

A partir de ahora estamos en condiciones de proceder a calcular los valores e interpretarlos.

Supongamos que tenemos una muestra de 36 personas a las que hemos evaluado en la variable Extroversión, y los resultados que hemos obtenido nos han dado una media de 24 y una desviación estándar de 3, ( $\bar{x} = 24$ ;  $\sigma = 3$  y  $n = 36$ ) y ahora deseamos construir, para la media poblacional (valor que no conocemos), un intervalo de confianza al 95%.

Como te habíamos comentado anteriormente, el nivel de significación es 100% menos el intervalo de confianza, por lo que en nuestro caso sería  $100 - 95 = 5\%$ , lo que expresado en decimales sería equivalente a 0,05. Pero si observas el gráfico de arriba, ese 0,05 se tiene que repartir en las dos colas de la distribución, por lo que cada una de las colas tendría un valor de:  $0.05 / 2 = 0.025$  (a esto se le denomina significación bilateral).

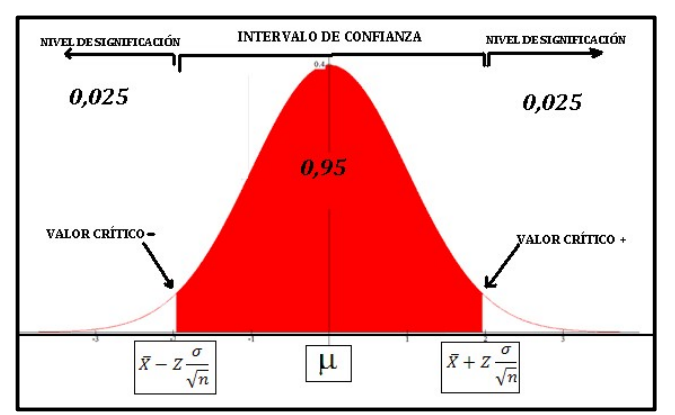

Figura 18. Determinación del Nivel de confianza / Nivel de significación

Muy bien, ahora, con el nivel de significación ya determinado, buscaremos cuál es el puntaje Z correspondiente para luego proceder a la tipificación de los valores críticos. Recordemos que al trabajar con un nivel de significación bilateral tendremos un valor de 0,025 en cada extremo. Muy bien, ahora sí…. Para ver los puntajes Z correspondientes nos dirigimos a la tabla de distribución normal Z (ver en el anexo de este documento) y buscaremos el valor de Z que tiene un área de probabilidad de 0,025….

Eso nos da:  $\mathbb{Z} = -1.96$ , y como tenemos un nivel de significación bilateral (en las dos colas de la distribución) diremos que por simetría el otro valor que corresponde es  $\mathbf{Z} =$ +1,96

Ahora debemos calcular los valores críticos,

$$
\overline{x} - z \frac{\sigma}{\sqrt{n}} \le \mu \le \overline{x} + z \frac{\sigma}{\sqrt{n}}
$$
Recordamos la fórmula:

Remplazamos por los valores correspondientes y tendremos<br>24 – 1,96  $\frac{3}{\sqrt{36}} \le \mu \le 24 + 1,96 \frac{3}{\sqrt{36}}$ 

Lo que nos da como resultado:  $23,02 \leq \mu \leq 24,98$ 

Ahora graficamos:

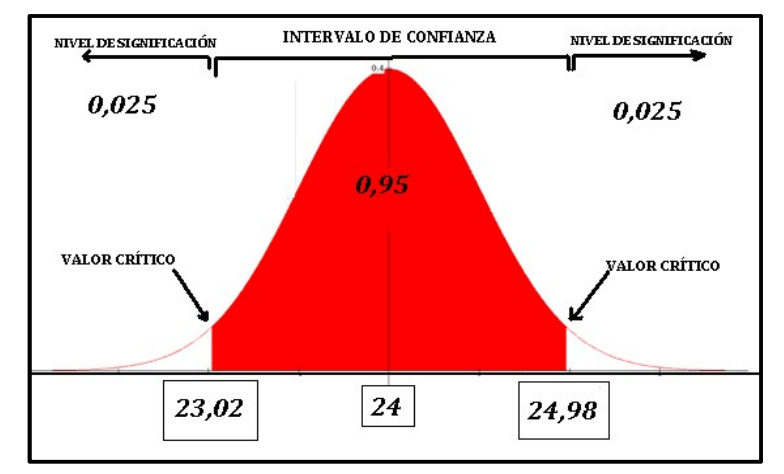

Figura 19. Determinación del intervalo de confianza

¿Cuáles son las conclusiones a las que podemos arribar con estos datos?

Estos resultados nos permiten concluir que, con una muy baja probabilidad de equivocarnos, menos de 5 veces cada 100 observaciones que hagamos con esta muestra (Nivel de significación de 5%), la media de Extroversión en la población estará comprendida entre los 23,02 y 24,98 puntos.

Muy bien, ahora expondremos el procedimiento para realizar una estimación intervalar mediante el programa Jamovi.

Partamos de la idea que poseemos datos de una investigación en la cual hemos evaluado la variable Extroversión en una muestra representativa de 281 argentinos y, desconociendo la media poblacional para esta variable, deseamos realizar una estimación intervalar al 95% de confianza (es decir, con un 5% de error).

El procedimiento sería: Análisis > Pruebas T > Pruebas T en una muestra.

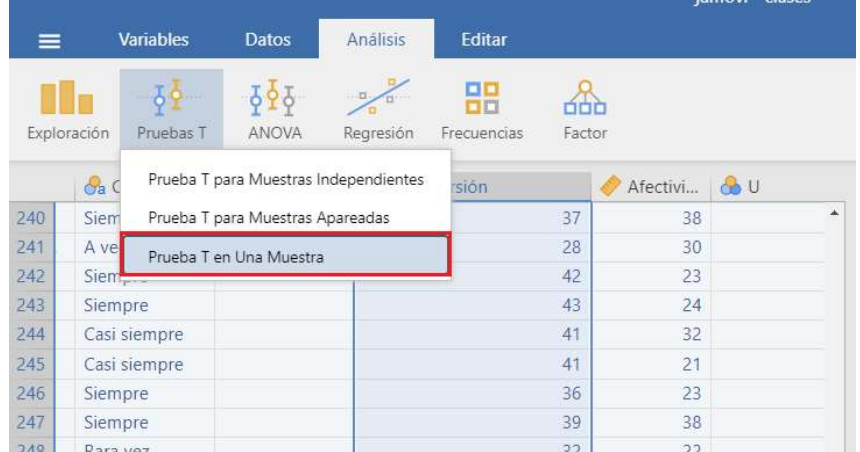

Figura 20: Captura de pantalla del procedimiento de estimación intervalar realizado mediante el programa estadístico Jamovi

Como se observa en la figura 20, el procedimiento a aplicar recibe el nombre de Prueba t en una muestra. A continuación, en la figura 21 mostramos las opciones seleccionadas.

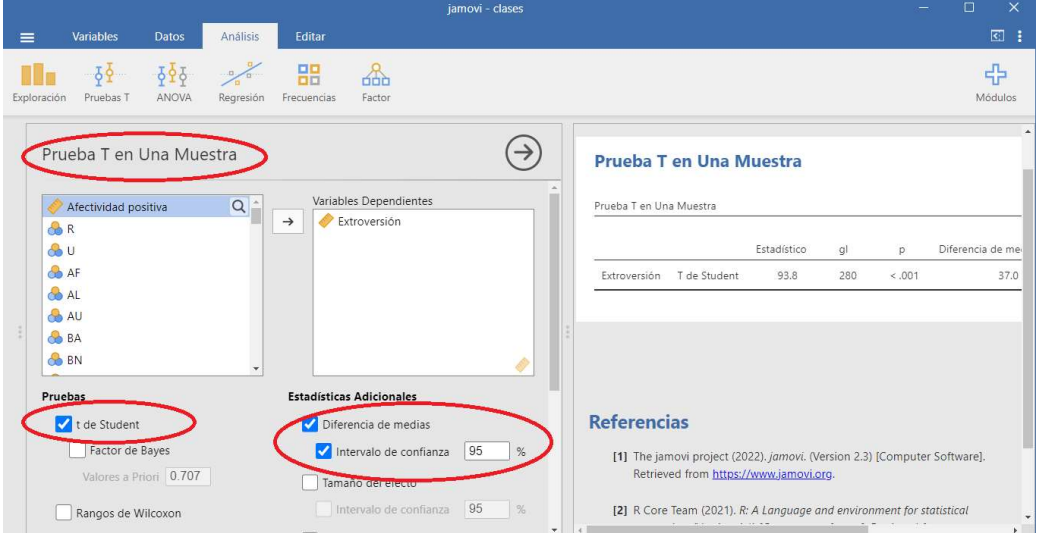

Figura 21: Opciones necesarias para efectuar la estimación intervalar mediante la Prueba t en una muestra.

## Tabla 1.

Estimación intervalar para la variable Extraversión

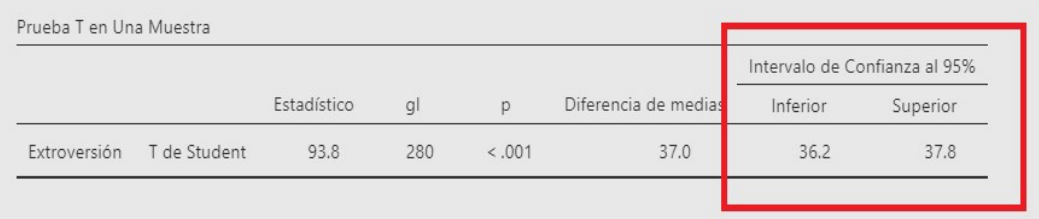
En tabla 1 se puede ver la información que ofrece el análisis. Se observa que el intervalo de confianza determinado al 95%, está comprendido entre los valores 36,2 y 37,8; por lo que podríamos decir que con un error del 5% la media de la población estaría comprendida entre dichos valores.

# Bibliografía

- Caballero-Romero, A. E. (2009). Metodología de la Investigación Científica, Diseños con Hipótesis Explicativas. Lima – Perú: Editorial UDEGRAF.
- Hernández-Sampieri, R., Fernández-Collado, C., & Baptista-Lucio, P. (2010). Metodología de la Investigación (5ta edición). México D.F.: McGraw Hill.
- Hospital Universitario Ramon y Cajal (2019). Material docente de la Unidad de Bioestadística Clínica Estimación de parámetros: Distribución muestral de medias. Recuperado el 02/05/2022 de http://www.hrc.es/bioest/esti\_medias.html
- Quintela del Rio, A. (2019). Estadística Básica Edulcorada. El teorema central del límite. Recuperado el 02/04/2022 de https://bookdown.org/aquintela/EBE/el-teoremacentral-del-limite.html
- The jamovi project (2022). Jamovi (Version 2.3.13) [Computer Software]. https://www.jamovi.org.
- Wikilibros (2019). Tablas estadísticas. Recuperado el 14/11/2022 de https://es.wikibooks.org/wiki/Estad%C3%ADstica/Todas\_las\_tablas.

# Calculadoras online

Calculadoras del Intervalo de Confianza:

http://www.learningaboutelectronics.com/Articulos/Calculadora-de-intervalo-deconfianza.php

https://www.easycalculation.com/es/statistics/confidence-limits-mean.php

#### Simulación de distribuciones

Estimación de parámetros:

https://proyectodescartes.org/uudd/materiales\_didacticos/inferencia\_estadistica\_JS/ estimac.htm

# Tabla de distribución normal z Tomado de Jose Joaquin Muñoz Gonzalez. https://www.slideshare.net/josejoaquinmunoz/tablas-de-distribucion-normal-con-la-probabilidad-definitiva-con-

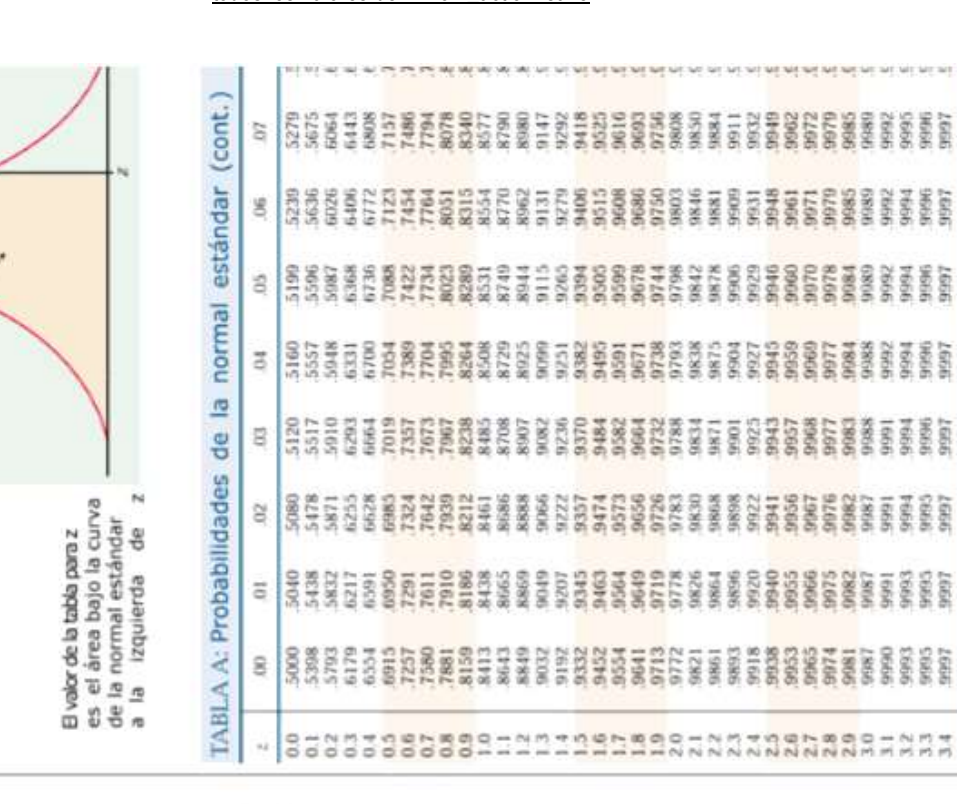

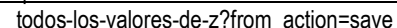

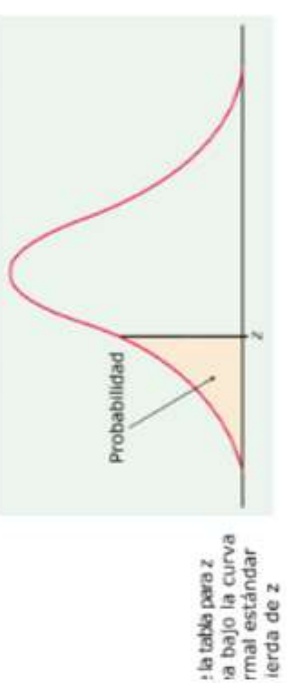

Probabilidad

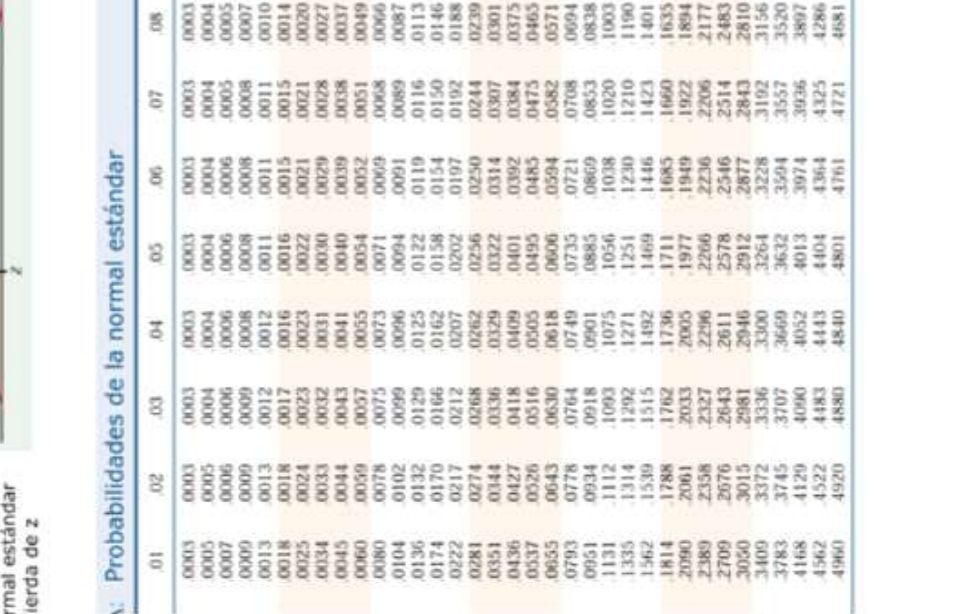

g

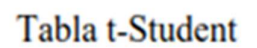

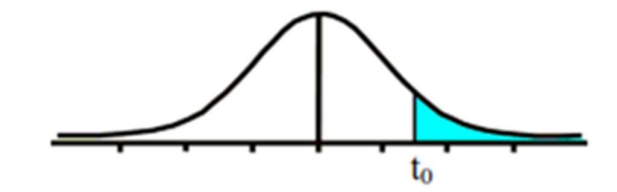

a.

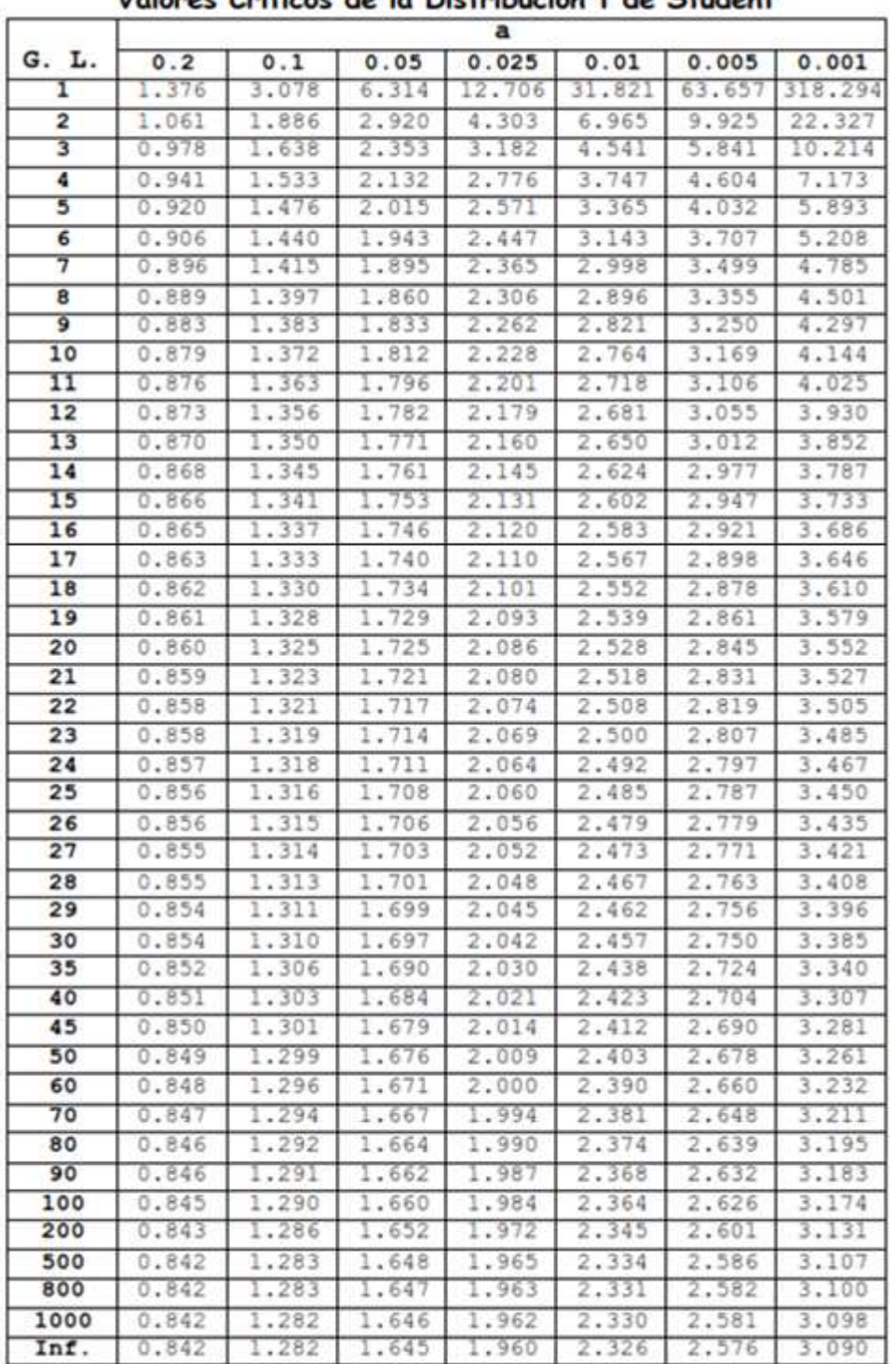

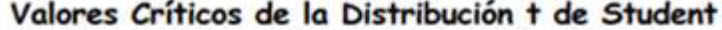

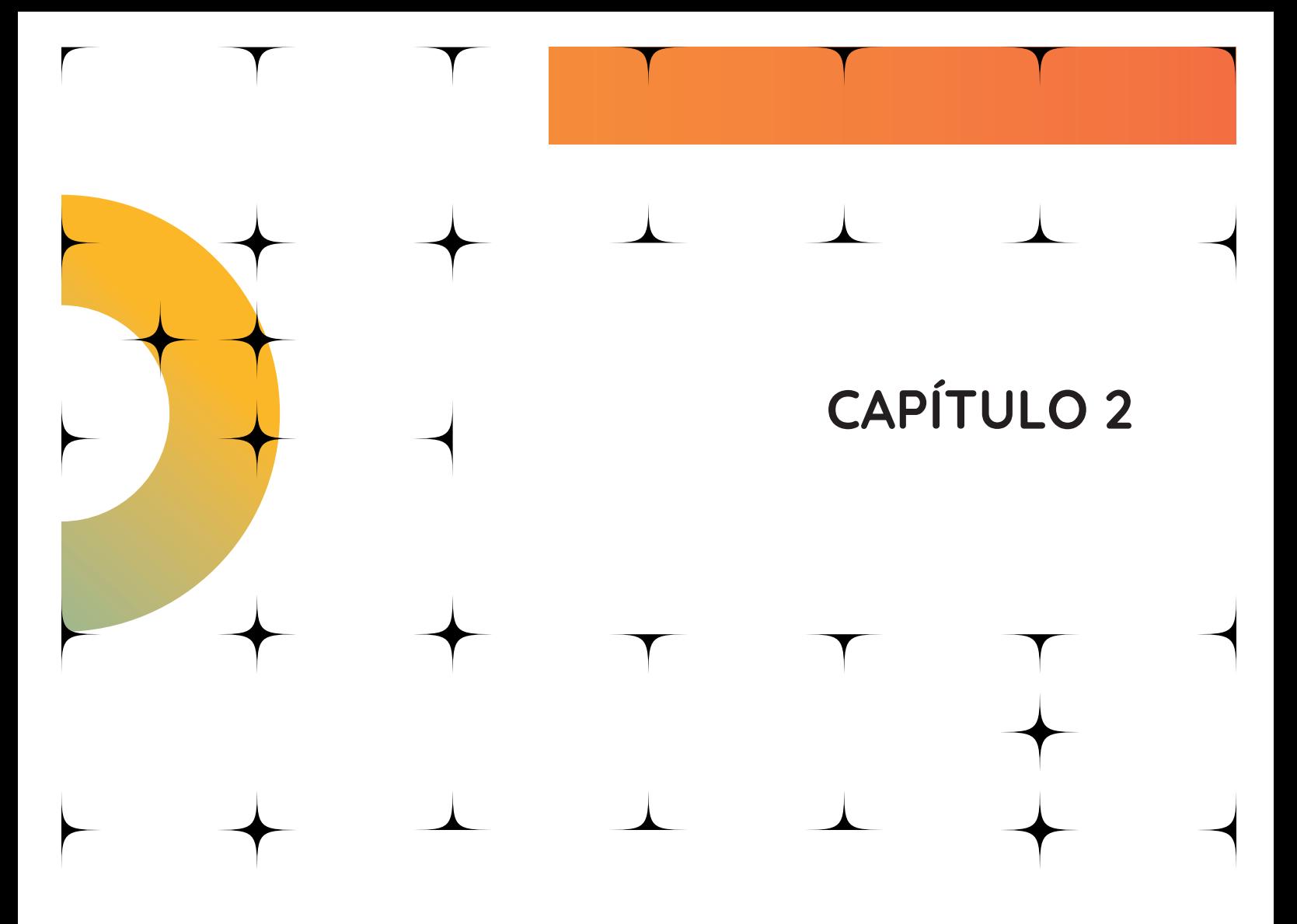

MUESTREO Y PRUEBA DE HIPÓTESIS SOBRE **DIFERENCIAS** 

# Métodos de muestreo: no probabilísticos y probabilísticos. Error de muestreo.

#### Muestreo

Seguramente habremos leído muchas veces las palabras: muestra y población. Incluso, quizás, nos hemos referido sucintamente a ellas en muchas situaciones. Sin embargo, conviene precisar estos conceptos, ya que son de crucial importancia a la hora de pretender arribar a conclusiones creíbles y válidas en nuestras investigaciones.

Lo que tenemos en claro es que, en muchas oportunidades, trabajar con la totalidad de los sujetos que componen la población resulta una tarea prácticamente imposible, o cuanto menos antieconómica y poco conveniente. La alternativa para estos casos es buscar un procedimiento que nos permita asegurarnos que, con una cantidad menor de participantes y con un margen de error mínimo, seamos capaces de arribar a conclusiones similares a las que llegaríamos si dispusiéramos de la totalidad de la población para el estudio.

En este sentido, se denomina muestreo a la técnica que se utiliza para seleccionar los elementos de una población que van a conformar la muestra. Podrás imaginar que, si esa elección no es cuidadosa, la muestra puede dejar de ser representativa por lo no garantiza que en su composición tenga los rasgos esenciales de la población y que son importantes para la investigación.

Ahora bien, la población es un conjunto finito o infinito de elementos, con características comunes, para los cuales serán extensivas las conclusiones de la investigación; en tanto que la muestra es un subconjunto representativo y finito que se extrae de la población (Arias, 2012). Recordemos que, tanto la muestra como la población quedan delimitadas por el problema y por los objetivos del estudio que han sido planteados; motivo por el cual la decisión de investigar por medio de una muestra, o directamente con la población, será tomada por el investigador y dependerá del tipo y propósito del estudio, de las condiciones de la población y de los recursos que disponga el científico.

Existen dos tipos de poblaciones:

- Población finita: en este caso sabemos la cantidad de unidades que la integran. Es posible que exista un registro documental de dichas unidades. Por ejemplo, pacientes hospitalizados en una clínica, los alumnos de una asignatura determinada, etc.
- Población infinita: en este caso se desconoce el total de elementos que la conforman, por tal motivo no hay registro documental de ellos. Lógicamente, tener un registro de cada uno de los elementos sería imposible. Por ejemplo, personas que han vivido situaciones estresantes, personas que viven en situación de indigencia, etc.

Un aspecto que tienes que recordar es que, si la población no tiene demasiadas unidades de análisis, y podemos acceder a cada una de ellas, no es necesario extraer una muestra. Sin embargo, cuando nos vemos en la necesidad de trabajar con muestras existen dos estrategias para seleccionar las unidades de análisis de la población, los que veremos a continuación.

# Tipos de muestreo

#### A) Muestreo probabilístico

Hablaremos de muestro probabilístico siempre que se cumplan dos condiciones:

- 1. Todos los elementos de la población tienen una probabilidad mayor a cero de ser seleccionados en la muestra.
- 2. La probabilidad de inclusión de cada elemento en la muestra se conoce de forma precisa.

Dicho de otro modo, para que tengamos un muestreo probabilístico debemos garantizarnos que todos los elementos de la población tengan posibilidades de ser elegidos para conformar la muestra y además debemos conocer cuál es la probabilidad de que sean incluidos. El cumplimiento de ambos criterios es lo que hace posible obtener resultados no sesgados, cuando investigamos utilizando una muestra.

La definición anterior nos advierte que sólo podemos hacer muestreo probabilístico si disponemos de un *marco muestral* (lista de elementos que componen el universo que queremos estudiar y de la cual se extrae la muestra); por ejemplo: el censo de un país, el conjunto de direcciones de hogares en una población o la lista de clientes de una empresa, el listado de alumnos de una escuela, etc. En cada uno de estos casos, el universo a estudiar es diferente: habitantes de un país, hogares de una población, clientes de una empresa, alumnos de una escuela en particular, respectivamente.

Una vez que tenemos un marco muestral, debemos escoger la estrategia para seleccionar la muestra que contemplan las diferentes técnicas de muestreo probabilístico: Muestreo aleatorio simple, muestreo sistemático, muestreo estratificado, muestreo por conglomerados, muestreo desproporcionado...

- Muestreo aleatorio simple: es el tipo de muestreo más conocido y con rigor científico ya que garantiza tanto la igualdad de probabilidad de elección de cualquier elemento, como la independencia de selección de cualquier otro. En este procedimiento se extraen al azar un número determinado de elementos, 'n', del conjunto mayor 'N' o población, de acuerdo a los siguientes pasos:
	- 1. Definir la población (por ejemplo: Alumnos de 6to año A de la escuela Malvinas Argentinas N=29)
	- 2. Confeccionar una lista de todos los elementos y asignarles números consecutivos desde 1 hasta 'N' (Andrea Ricci 1; Lautaro Correa 2; Patricio Fernández 3; Lucas Gómez 4; (…), Cristóbal Hernández 29)
	- 3. Definir el tamaño de la muestra: Para calcular el tamaño muestral podemos acceder a muchas herramientas que se ofrecen en internet. En https://www.questionpro.com/es/calculadora-de-muestra.html podemos ver que, si definimos que tenemos una población de 29 estudiantes, con un nivel de confianza del 95% y un error máximo aceptable de 5, el tamaño de la muestra con la que deberíamos trabajar sería de 27 alumnos (anímate

a hacer el cálculo, varía los valores, observa e intenta sacar tus propias conclusiones). Es importante que recuerdes que a medida que el N de la población sea más elevado, la muestra será proporcionalmente más pequeña; por ejemplo: para una población de 290 estudiantes, necesitaremos seleccionar unas 165 personas, y para una población de 2900 la muestra será de sólo 339 personas.

- 4. Extraer al azar los elementos; siguiendo el ejemplo sortearemos 27 de los 29 números y estos serán los que conformen la muestra con la que trabajaremos. Los procedimientos más comunes de extracción de los elementos en este tipo de muestreo son las tablas de números aleatorios, los sistemas tipo de lotería y las aplicaciones informáticas.
- Muestreo sistemático: es un proceso muy simple, sólo requiere la elección de un individuo al azar y luego seleccionar, cada determinada cantidad de unidades muestrales, otro que conformará la muestra hasta llegar a la cantidad necesaria de participantes. Con este procedimiento obtendremos una muestra representativa de la población, siempre y cuando la población sea homogénea y no presente alguna característica muy puntual que pueda incidir en la selección (normalmente suele aplicarse sin inconvenientes en la mayoría de las situaciones, pero es importante tenerlo siempre presente). Veamos el procedimiento:
	- 1. Definir la población (similar a lo que se realiza al inicio en el muestro aleatorio simple).
	- 2. Confeccionar una lista de todos los elementos y asignarles números consecutivos desde 1 hasta 'N' (similar a lo que se realiza en el muestro aleatorio simple).
	- 3. Definir el tamaño de la muestra (similar a lo que se realiza en el muestro aleatorio simple).
	- 4. Definir la amplitud de los fragmentos que serán necesarios para seleccionar a las unidades de análisis que conformarán la muestra. Para este punto, la cantidad total de unidades de análisis, que conforman el marco muestral (N), se la divide por el número de unidades que conformarán la muestra. Veamos un ejemplo: suponte que nos interesa investigar el efecto que han producido las nuevas medidas implementadas en una empresa que tiene 1550 trabajadores, y que el cálculo del tamaño muestral, con un nivel de confianza del 95% y un error máximo aceptable de 5, ha sido de 309 empleados, ahora nos queda ver la cantidad de unidades de análisis que entran en cada fragmento. Para ello, tomaremos: a) la cantidad de unidades que conforman el marco muestral (N) (1550 trabajadores) y lo dividiremos por b) el tamaño de muestra (n) (309 empleados)  $1550/309 = 5.01$ . El resultado nos indica que cada fragmento de la población estará constituido por 5 personas.
	- 5. Número de inicio: ahora sabemos que la población está dividida en 309 fragmentos constituidos por 5 participantes. Lo que nos queda ahora es saber a quién debemos seleccionar en el primer fragmento. Para que esto sea aleatorio sortearemos al azar un número comprendido entre el 1 y el 5 (recuerda que cada fragmento está conformado por 5 personas), imagina que el número favorecido sea el 4. A este valor se le denomina número de

inicio, ya que será el primer participante que conformará la muestra. Entonces, buscaremos la lista de los elementos que conforman la población y extraeremos el participante número 4. ¿Y el resto? ¡como seleccionaremos los 308 participantes que faltan?, bueno, esto lo veremos en el punto que sigue.

- 6. Selección de los n-1 individuos restantes: los 308 restantes (n-1) serán seleccionados sistemáticamente (por eso este procedimiento se denomina "muestreo sistemático". Para hacerlo simplemente tomaremos como referencia el valor del primer participante escogido y luego le sumaremos la amplitud del fragmento, en el ejemplo que venimos desarrollando es 5. 4 era el primer participante, ahora le sumamos 5 y obtendremos que 9 será el segundo participante. A 9 le sumamos 5 y nos dará 14, quien será el tercer participante y así seguiremos hasta seleccionar el participante 309.
- Muestreo estratificado: en este caso el investigador opta por dividir a la población en diferentes grupos o estratos porque tienen características particulares. Estos grupos tienen que ser homogéneos respecto a la característica que permite agruparlos y no tienen que solaparse. En otras palabras, los participantes que conforman el grupo 1 tienen características similares entre sí y a la vez se diferencian de los participantes que conforman el grupo 2, etc. Por otra parte, la asignación de cada participante es clara: pertenece sólo a un grupo, no puede estar en dos. Si tenemos grupos que se superponen, les dará a algunos individuos de la población mayores probabilidades de ser seleccionados como participantes de la muestra, por lo que dejaría de considerarse un muestreo probabilístico. Los estratos más utilizados son: la edad (por categorías), el género, el nivel socioeconómico, la religión, la nacionalidad, profesión, estado civil, el nivel de estudios alcanzado, etc.

Como puedes imaginar, cada estrato debe ser pensado independientemente, por lo que puede aplicarse dentro de ellos el muestreo aleatorio simple para elegir los elementos (personas) que formarán parte de la muestra.

Muy bien, pensemos ahora que vamos a investigar el Bienestar psicológico de las personas que trabajan en el sistema de salud pública de San Luis; ¿cómo deberíamos hacer el muestreo? … Nos informan que en este ámbito trabajan personas que se las pueden clasificar de este modo: a) Personal administrativo; b) Personal de mantenimiento; c) Personal Auxiliar y d) Profesionales de la salud. Lo que deberíamos hacer a continuación es pensar si estas categorías se superponen (si una persona puede estar en dos o más grupos); si confirmamos que estas categorías no se superponen procedemos a asignar los elementos que van a pertenecer a la muestra en cada estrato, proceso que se lo conoce con el término de Afijación.

Los tipos de Afijación más utilizados son: 1) Afijación Simple (a cada estrato se le asigna la misma cantidad de elementos); y, 2) Afijación Proporcional (en este caso se tiene en cuenta la cantidad de elementos que tiene cada estrato en la población, de modo que la muestra -en cada estrato- guarde la misma proporción).

Es importante que sepas que el muestreo estratificado proporcional es más preciso aún que el muestreo aleatorio simple.

- *Muestreo por conglomerados:* En este muestreo la unidad muestral ya no son los individuos (como en los otros muestreos), sino el conjunto de individuos, a los que se los considera que forman una unidad (grupo o conglomerados). Los conglomerados pueden ser demarcaciones territoriales (barrios, distritos, municipios, etc.) o instituciones (colegios, centros de atención, hospitales, etc.); la condición es que los conglomerados sean homogéneos entre sí (por ejemplo: que todos sean colegios) y se supone que dentro de cada grupo encontraremos la heterogeneidad interna en relación al tema estudiado (por ejemplo: estudiantes de diversos géneros, niveles socioeconómicos, etc). La diferencia que tiene con el muestreo estratificado es que en este último los estratos son homogéneos internamente y heterogéneos entre sí (por ejemplo: cuando estratificamos por nivel de escolaridad); en cambio, en el muestreo por conglomerados, los grupos (conglomerados) son heterogéneos internamente y homogéneos entre ellos (por ejemplo: colegios de San Luis). Por otro lado, en el muestreo estratificado se elige una muestra al interior de cada estrato, mientras que por conglomerados lo que hacemos es, de todos los conglomerados, elegir algunos de ellos (por ejemplo: supongamos que en San Luis hay 200 Colegios; bueno, decides elegir 20 escuelas por lo que tu muestra la compondrán todos los elementos que existen en esos 20 colegios). Existen dos tipos de muestreo por conglomerados:
	- 1. De una etapa: en este caso, supongamos que deseamos estudiar las personas que hacen rehabilitación psicomotriz en centros privados de la ciudad de San Luis. Sabemos que hay unos 8 centros de este tipo y que necesitaremos seleccionar 2 para completar el tamaño de la muestra; entonces lo que haremos será seleccionar aleatoriamente 2 de los 8 centros e incluiremos a todas las personas que asistan a ellos.
	- 2. De dos etapas: es similar al proceso anterior, pero en este caso, en lugar de incluir todos los elementos de los grupos seleccionados de la muestra, se extrae de ellos una muestra aleatoria y se toman los elementos de cada grupo seleccionado.

#### B) Muestreo no probabilístico

Las dos condiciones del muestreo probabilístico no son fáciles de cumplir cuando investigamos con personas. Algunas veces no tenemos forma de garantizar que reconozcamos a todos los integrantes de la población y, por lo tanto, tampoco podemos saber cuál es la probabilidad asociada a la asignación de cada elemento en la muestra. Por otro lado, el proceso que comprende recabar la información necesaria para extraer una muestra probabilística, seleccionar los participantes, movilizarse y contactar las unidades muestrales suele ser un proceso arduo, muchas veces frustrante, usualmente lento y caro en términos económicos.

Por tales motivos, en ciertas circunstancias los investigadores solemos escoger otras técnicas de muestreo de carácter no probabilístico. Obviamente, tenemos que entender las limitaciones y los requerimientos para que los datos obtenidos en nuestro estudio tengan cierto grado de validez.

Por ejemplo, si estamos estudiando un tema que concierne tanto a hombres como a mujeres, el investigador encuestará tratando de conservar la proporción que hay en la población, de modo que en su muestra finalmente tendrá mitad de hombres y mitad de mujeres. Lo mismo sucederá si el estudio está dirigido a personas de una determinada edad, condiciones sociales, etc.

En el muestreo no probabilístico no significa que el investigador deja de preocuparse por las condiciones de su muestra; al contrario, debe tener muy presente los criterios de selección que escoja a modo de asegurarse de arribar a conclusiones significativas.

La diferencia fundamental con las técnicas de muestreo probabilístico radica en que la selección de las unidades muestrales no es aleatoria, por lo que no puede estimarse el error que se asume. Esto es de vital importancia, ya que de ahí podemos decir que un muestreo no probabilístico, si bien nos brinda cierta información de la población de estudio, no podremos establecer con qué precisión nuestras afirmaciones reflejarían las condiciones de dicha población al no poder establecer los márgenes de error y el nivel de confianza.

Entonces, y para dejar aún más claro, con un muestreo probabilístico podremos afirmar con un margen de error establecido las características de la población que han sido estudiadas mediante una muestra; en cambio, en un muestreo no probabilístico podremos afirmar que las características mencionadas corresponden a la muestra de estudio y que "sospechamos" que se encuentran también en la población, no pudiéndolo afirmar rotundamente porque no se pueden generalizar los resultados del estudio.

Métodos de muestreo no probabilístico:

- Muestreo casual o accidental: acá los investigadores, sin ningún juicio previo, eligen de la población, de manera casual, a las personas que accidentalmente se encuentren a su disposición y que participarán en el estudio.
- Muestreo por conveniencia: en este caso el investigador selecciona a los individuos que le conviene, ya sea porque le resulta más fácil, porque están más cerca, o porque son personas conocidas, etc.
- Muestreo por cuotas: en este caso el investigador divide la población en grupos o estratos y luego elige los individuos de cada uno de los grupos sin aplicar ningún método probabilístico.
- Muestreo de bola de nieve: este tipo de técnica es útil cuando el investigador desconoce a los individuos o no puede acceder a ellos. La muestra se va conformado con un primer individuo que a su vez va a proponer a otros, y así sucesivamente hasta alcanzar el tamaño muestral que desea el investigador.
- Muestreo por juicio: aquí, los participantes son seleccionados en función del tema, conocimiento y juicio del investigador.

Es importante que sepas que no debemos desmerecer a los métodos de muestreo no probabilístico; sólo recuerda que presentan algunas limitaciones. Existen diseños de investigación donde este tipo de selección es muy frecuente; por ejemplo, en los estudios clínicos donde se les solicita a personas que presentan una determinada característica a que sean voluntarios para formar una investigación o bien recibir algún tratamiento. En este caso el investigador asume que la persona que presenta la característica que desea investigar (por ejemplo, depresión) es representativa de la población y que por ende no afectaría los resultados del estudio. Otro uso que se le suele dar a los muestreos no paramétricos es para realizar estudios piloto de modo de obtener información acerca de tendencias, dificultades e incluso resultados que se podrían encontrar en una muestra probabilística.

Frances-Garcia (2019), ofrece una síntesis acerca de las virtudes y diferencias entre ambos tipos de muestreo:

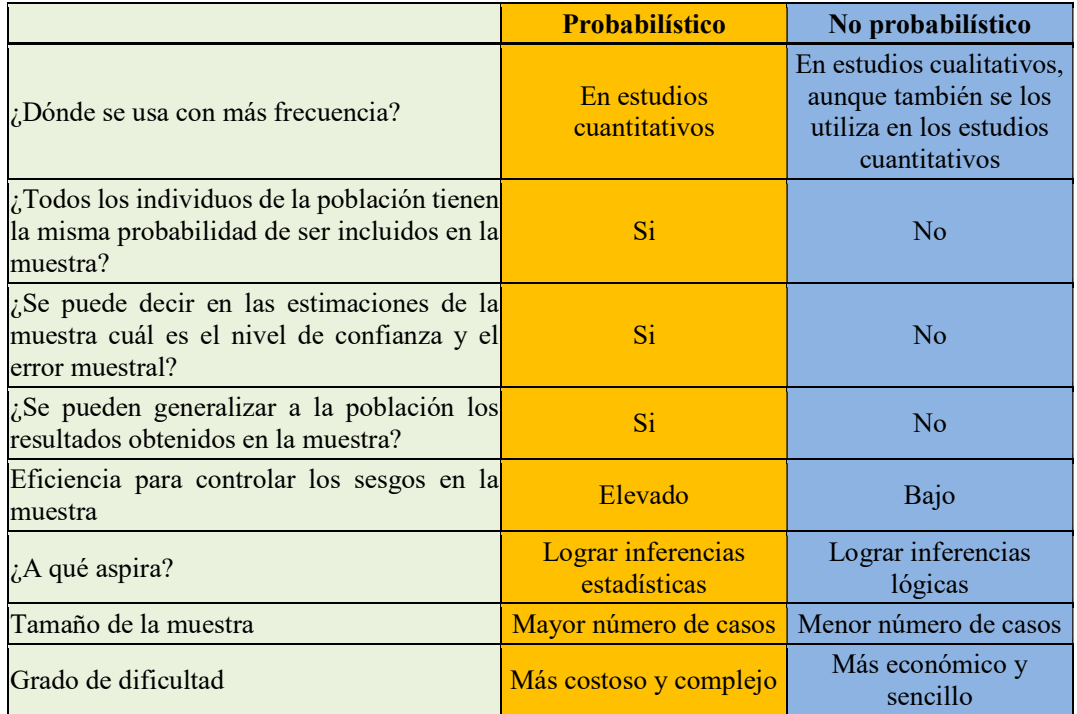

#### Error de muestreo

El error de muestreo hace referencia al margen que existe de que la muestra no represente adecuadamente las características de la población. Un poco más precisamente decimos que es la diferencia (debido a la variabilidad de la muestra) entre el valor muestral estimado y el valor verdadero de la característica en la población. Nosotros sabemos que en un proceso de investigación que va de lo particular a lo general (de la muestra a la población) estamos siempre propensos a cometer errores y que en la medida que la muestra sea más pequeña, mayor será la posibilidad de cometer error por no representar adecuadamente la realidad de la población.

Es importante que no te confundas con otros factores que pueden atentar contra la calidad de nuestras conclusiones en un estudio. Los errores ajenos al muestreo, no derivan de la variabilidad probabilística (como sucede con el error de muestreo) sino con: a) deficiencias en la representatividad de la muestra, b) la falta de respuestas de los examinados, c) deficiencias en los instrumentos, o d) bien con sesgos en la selección de los individuos muestreados.

Generalmente, el error muestral que se suele asumir en el ámbito de las ciencias sociales para el cálculo del tamaño de la muestra es alrededor del 5%, es decir  $E = 0.05$ ; aunque dependiendo del criterio del investigador este puede variar entre el 1% y el 10% (Perelló-Oliver, 2009).

#### El tamaño de la muestra y el error de muestreo

Si partimos de la base de comparar dos estudios exactamente iguales, que han extraído sus muestras con el mismo método y de la misma población, notarás que el estudio con una muestra de mayor tamaño, tendrá un menor error muestral. Existe un principio básico en la estadística que dice que, a medida que aumentamos el tamaño de la muestra disminuye el error de muestreo, porque, lógicamente, nos acercamos cada vez más el tamaño de la población.

#### Relación entre la Desviación estándar y el Error de muestreo

Como recuerdas, la desviación estándar es una medida de dispersión que nos dice el grado de variabilidad que hay en la población respecto a su media. En este caso, en la medida que tengamos datos más dispersos, tendremos una muestra más heterogénea y por lo tanto un mayor error de muestreo, independientemente de la técnica que usemos.

# Prueba de hipótesis

#### ¿Qué es una hipótesis estadística?

Como recordarás, la hipótesis estadística es una afirmación que hace el investigador acerca de algún aspecto de una variable aleatoria que no conoce y que desea someter a prueba. No todas las hipótesis son estadísticas: por ejemplo, si el investigador afirma: Juan creció en un contexto de violencia; aunque no lo conozca a Juan, y sea válida su afirmación como hipótesis, esta no será de tipo estadística porque no dice nada sobre ninguna variable aleatoria y por lo tanto no tiene que ver con probabilidades. Este tipo de hipótesis son usadas particularmente en estudios de tipo cualitativo y, siguiendo el ejemplo, el investigador entrevistará a Juan e indagará su historia de vida con la finalidad de rechazar o aceptar la hipótesis planteada.

# Por el contrario, en pruebas de hipótesis trabajamos con variables cuantitativas, que son las que configuran las hipótesis estadísticas.

La prueba de hipótesis implica un proceso que realiza el investigador para darle el tratamiento estadístico a las hipótesis con la finalidad de determinar si son definitivamente aceptadas o rechazadas. Para ello, el investigador traduce su hipótesis de investigación en términos estadísticos con la finalidad de formalizarlas de un modo claro que permita decantar la decisión en términos de rechazo o aceptación.

"En la prueba de hipótesis planteamos una regla especifica que determina si se puede aceptar o rechazar una afirmación acerca de una población dependiendo de la evidencia proporcionada por una muestra de datos basándonos en probabilidades"

…. ¿Cómo se realiza?...

Bueno, lo primero que debes saber es que la prueba de hipótesis examina dos hipótesis contrapuestas: la hipótesis nula y la hipótesis alternativa.

#### Hipótesis nula e Hipótesis Alternativa

La hipótesis nula  $(H_0)$ : es el enunciado que se someterá a prueba, se formula como una negación de la hipótesis que ha planteado el investigador al comienzo de su trabajo  $(hipótesis alternativa (H<sub>1</sub>)).$ 

Entonces, la hipótesis nula  $(H<sub>0</sub>)$  es una presunción que el investigador espera refutar, rechazar o anular, ya que es contrapuesta a la hipótesis alternativa  $(H_1)$ , que es en definitiva, lo que el investigador aspira hallar. El análisis que se haga de los datos recogidos, por medio de los estadísticos empleados, permitirá tomar una decisión respecto siempre a  $H_0$  (a la hipótesis nula); es decir, se rechazará o aceptará la  $H_0$ .

Un aspecto importante que debes tener en cuenta es que no poder rechazar  $H_0$  no significa un fracaso. Los investigadores inexpertos tienden a pensar que no lograr refutar H0 desvaloriza el aporte de la investigación; este es un error frecuente y grave que muchas veces alienta a los investigadores a forzar la interpretación de los datos en un sentido incorrecto. Aunque no se haya podido rechazar H<sub>0</sub>, seguramente se han obtenido  $conocimientos$  que antes no existían. En definitiva, aun aceptado  $H<sub>0</sub>$  el investigador ofrece información importante para concluir con un conocimiento consolidado, por lo tanto el mundo científico igualmente se ha beneficiado.

Ejemplo: Supongamos que nuestro Planteo del problema incluye una sola variable: "¿Varía el nivel de ansiedad de los alumnos adolescentes cuando interactúan con profesores?".

Sabemos que el valor medio poblacional para esa variable ronda los 40 puntos, por lo que existen tres posibles planteos derivados de esa incógnita.

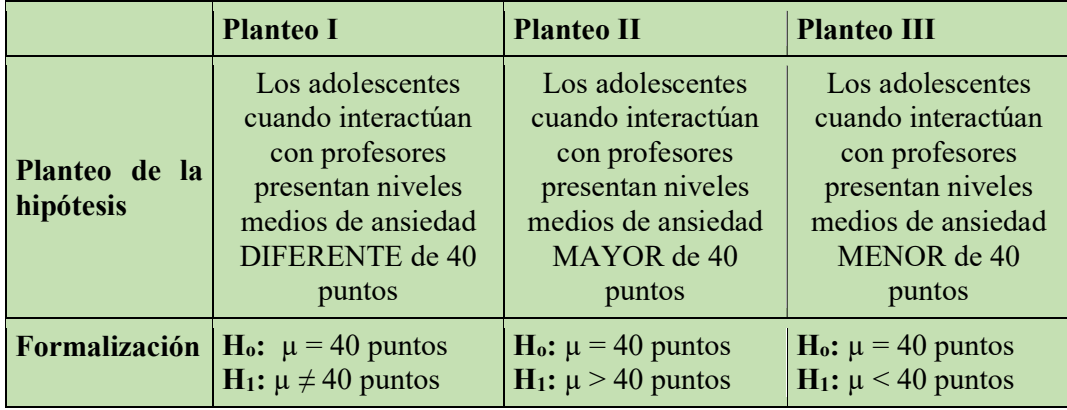

Como has visto arriba, las tres posibilidades requieren análisis distintos.

Por ejemplo, plantear simplemente que los adolescentes presentan un nivel de ansiedad diferente de 40 cuando interactúan con sus profesores, no advierte si se espera que tengan específicamente más (o menos) ansiedad; simplemente, la hipótesis nos dice que el nivel

de ansiedad es significativamente distinto respecto de 40. En un planteo así, como la hipótesis no direcciona el análisis, el investigador debe contemplar la posibilidad de que ocurran tres posibilidades, una de ellas (los adolescentes tendrán aproximadamente 40 puntos) no permitirá rechazar la hipótesis nula, y dos que si permitirán el rechazo de la hipótesis nula (que tengan significativamente menos de 40 puntos o que tengan más de 40 puntos).

En el primer caso, se realizará una contrastación bilateral; por el contrario, si la hipótesis predetermina, por ejemplo, que tendrán más de 40 puntos, nos veremos en la necesidad de hacer un contraste unilateral.

Como vemos entonces, la hipótesis alternativa puede ser unilateral o bilateral.

- Bilateral: cuando necesitamos determinar si el parámetro de población es distinto que el valor hipotético.
- Unilateral: cuando deseamos determinar si el parámetro de población difiere del valor hipotético en una dirección específica (o es mayor o es menor, una de las dos posibilidades).

Las pruebas bilaterales tienen menos potencia que una prueba unilateral; aunque las pruebas unilaterales presentan la desventaja de no poder detectar si el parámetro de población difiere en la dirección opuesta al planteo que se ha realizado.

Pero… ¿qué sucede si tenemos dos variables?

Supongamos que nuestro Planteo del problema considera lo siguiente: "¿*Existen* diferencias en el nivel de ansiedad que experimentan los adolescentes varones respecto a las adolescentes mujeres cuando interactúan con profesores?"

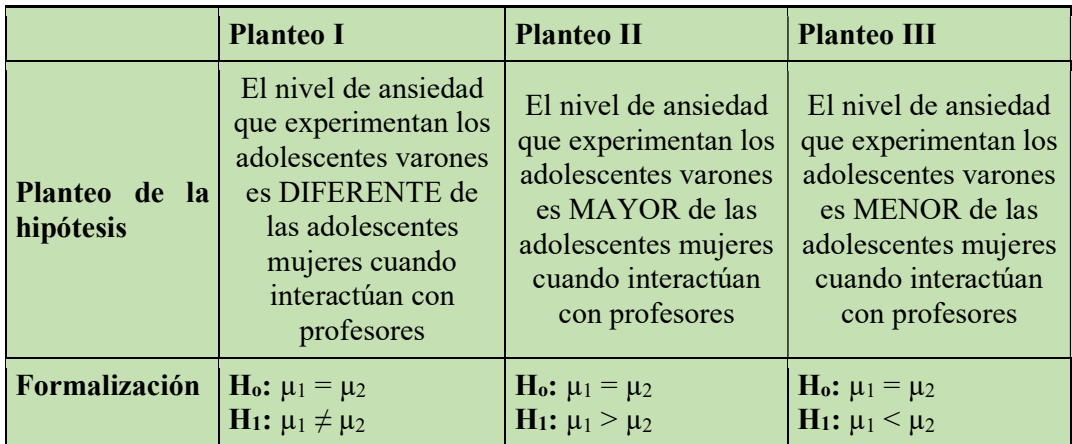

Si recuerdas, en el capítulo anterior vimos estimación puntual e intervalar de parámetros; encontrarás algunas similitudes en las distintas pruebas de hipótesis, por lo que te recomendamos tener bien presente aquellos conocimientos.

Acá, en lugar de estimar el valor de un parámetro, debemos tomar una decisión respecto a una afirmación relacionada con una hipótesis y decidir si se acepta o se rechaza. Más adelante veremos cómo llegamos a esa sentencia, antes nos detendremos en dos posibles errores que estaremos dispuestos a cometer y que están asociados a este procedimiento.

### Los errores de tipo I y tipo II

En estadística inferencial, si bien muchas veces podemos minimizar la posibilidad de cometer errores, tenemos que recordar que nunca vamos a poder llegar a obtener la certeza absoluta en nuestras decisiones. Por ende, esto también ocurre en la Prueba de hipótesis donde, por basarse en una estrategia en términos de probabilidades, siempre existe la posibilidad de llegar a una conclusión errónea. Podemos llegar a cometer dos tipos de errores que están inversamente relacionados y que se determinan según el nivel de significancia (o de exigencia) de la prueba.

Siendo consciente de esto, el investigador puede determinar qué error podría tener consecuencias más graves en su investigación.

- Error de tipo I: (también se lo suele denominar como error de tipo alfa  $(\alpha)$  o falso positivo) es el error que comete el investigador cuando rechaza la hipótesis nula siendo en realidad válida. Se dice que es un resultado falso positivo porque el investigador llega a la conclusión de que existe un efecto, una diferencia, en la hipótesis cuando en realidad no existe. Este error aumenta a medida que la exigencia estadística disminuye.
- *Error de tipo II:* (llamado también error de tipo beta  $(\beta)$  o falso negativo) este error es el que comete el investigador cuando no rechaza la hipótesis nula cuando en realidad es falsa. En este caso el investigador concluye que no hay evidencia del efecto o diferencia cuando en realidad existe. Este error aumenta a medida que la exigencia estadística aumenta.

Pensemos en un ejemplo llevado al extremo, para que se comprenda esto de una forma más práctica. Supongamos que dos científicos que están llevando a cabo una investigación en conjunto, difieren en su punto de vista al momento de decidir acerca del valor alfa o significancia estadística con el que van a confrontar sus hipótesis.

El investigador (A) desea trabajar con un nivel de exigencia relativamente bajo, digamos con un Alfa = 0,2 (un error del 20%); en cambio el investigador (B) es mucho más exigente, desea hacer la prueba de hipótesis con un Alfa =  $0.01$  (un error del 1%). Así, dado que el investigador (A) propone un nivel de exigencia estadística más bajo podrá rechazar con más facilidad H<sub>0</sub> (error de tipo I); en cambio el investigador (B) por ser más exigente le será más difícil rechazar  $H_0$  (error de tipo II).

#### Procedimiento de Prueba de hipótesis

Consiste en una serie de pasos; a continuación, te ofrecemos el esquema con una breve descripción para que puedas orientarte.

• Primer paso: Reconocer y definir la o las variables.

El investigador se concentra en las variables de interés de modo que pueda ser operativo su trabajo. Ya habíamos señalado al respecto la importancia que tiene la concordancia entre el planteamiento del problema, los objetivos e hipótesis al momento de determinar las variables en estudio.

Segundo paso: Formular las hipótesis nula y alternativa.

Este punto concuerda con lo desarrollado más arriba; acá el investigador se esfuerza por tratar de sistematizar las hipótesis de modo que esté en condiciones de emitir, al final del proceso, solo dos posibles decisiones: rechazar o aceptar la Hipótesis Nula

• Tercer paso: Establecer el estadístico de prueba adecuado.

Los estadísticos de prueba se utilizan para determinar si puede rechazar la hipótesis nula, ya que compara los datos que ha obtenido el investigador con lo que se espera bajo la hipótesis nula. Hay diversos estadísticos de prueba según se plantee en la hipótesis diferencias de media de una muestra, entre dos muestras independientes, entre dos muestras relacionadas, correlaciones, etc. A continuación, te ofrecemos un recuadro con algunos ejemplos de estadísticos de prueba que corresponden a determinadas pruebas de hipótesis.

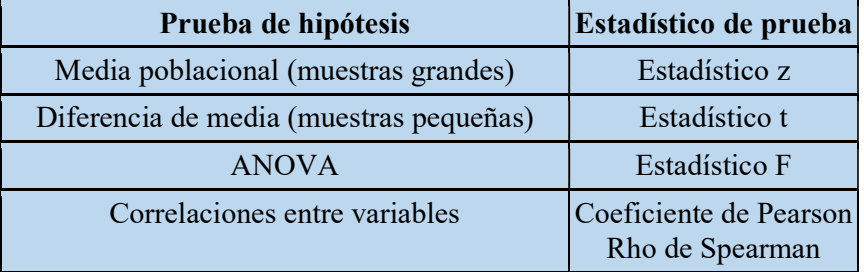

Supongamos que el investigador ha decidido comprobar si existen diferencias de media entre hombres y mujeres respecto de una variable, supongamos "Asertividad". Él ha corroborado que la distribución de la variable en ambos grupos cumple con dos condiciones: a) presentan una distribución normal, y b) ambos grupos presentan varianzas iguales. En este caso el estadístico que necesita para establecer tal comparación es la Prueba t

$$
t = \frac{\overline{X} - \overline{Y}}{\sqrt{\frac{(n-1)\hat{S}_1^2 + (m-1)\hat{S}_2^2}{n+m-2}}\sqrt{\frac{1}{n} + \frac{1}{m}}}
$$

## • Cuarto paso: Seleccionar un nivel de significación

Un resultado es estadísticamente significativo cuando es improbable que se deba al azar, por lo cual el nivel de significación se encuentra asociado a la verificación de una hipótesis mediante conceptos de probabilidad. Si tenemos que pensar en una definición diríamos que el nivel de significación representa la probabilidad de tomar la decisión de rechazar la hipótesis nula cuando ésta sea verdadera (error de tipo I). Este umbral, que determina si los resultados son estadísticamente significativos, lo suele proponer el investigador dependiendo del tema que esté investigando. En ciencias sociales un nivel de significación al 5% o 0,05 es muy aceptable, aunque también se suele trabajar al 10% o 0,10 y al 1%, es decir al 0,01.

¿Qué representa 0,10; 0,05 o 0,01?, bueno, como habíamos señalado nos dice la probabilidad de cometer el error al rechazar la hipótesis nula cuando es

verdadera. Tomemos el caso de un nivel de significación de 0,05; ese valor nos diría que el investigador asume una probabilidad del 5% de equivocarse. Evidentemente, mientras menor sea este valor más rigurosas son las condiciones para tomar la decisión y por lo tanto mayor precisión y robustez tiene el estudio. Por ejemplo, con un nivel de significación de 0,05 el investigador asume un 5% de riesgo de equivocarse al decir que encontró una diferencia entre sus resultados y la hipótesis nula.

El nivel de significación normalmente se especifica de antemano y se lo incluye en la sección de Procedimientos estadísticos.

• *Quinto paso:* Establecer la regla de decisión

En este paso se propone la regla de decisión sobre el estadístico que corresponde. Si retomamos el ejemplo que propusimos en el paso 3, diremos que, por tratarse de una hipótesis basada en diferencia entre dos grupos, se pueden presentar estas posibilidades:

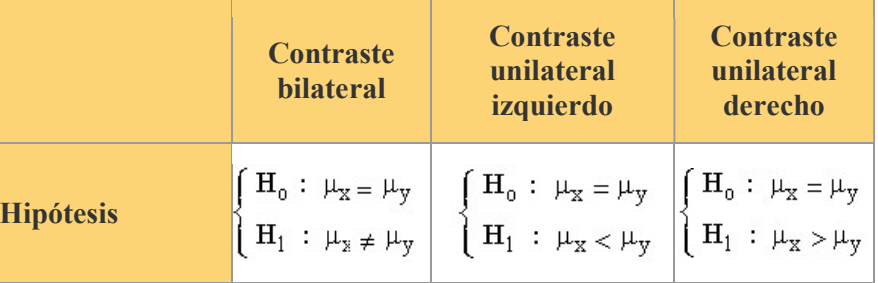

\*Nota: Explicamos las nomenclaturas de la formulación bilateral. Para H<sub>0</sub> dice que el valor de media del grupo  $(x)$  es igual a la media del grupo  $(y)$ ; en cambio, para  $H_1$  dice que el valor de media del grupo (x) es distinto del valor de media del grupo (y).

Como puedes ver, la formulación de *la regla de decisión no deja otras posibilidades* que la de aceptación o rechazo de la hipótesis nula, ya que no se admiten formulaciones ambiguas.

Sexto paso: Calcular el valor observado del estadístico de prueba

A la probabilidad de que un resultado se deba al azar, y no producto de lo que está estudiando el investigador, se le llama «valor p». Este valor surge del cálculo de los estadísticos de contraste.

El valor p (valor de probabilidad), es una medida estadística que ayuda a los científicos a determinar si sus hipótesis son correctas o no, y está estrechamente vinculado con el nivel de significación. Un resultado es estadísticamente significativo si tiene un valor p igual o menor que el nivel de significación o Alfa (generalmente  $p \le 0.05$ ).

Así, si tenemos un valor p inferior al nivel de significación escogido oportunamente, estamos en condiciones de rechazar la hipótesis nula.

• Séptimo paso: Obtener la conclusión

La conclusión no es un mero enunciado acerca del rechazo o no de la hipótesis nula; por el contrario, debe brindar suficiente información al menos de los siguientes aspectos:

- a) El nivel de significación con el que se realiza la conclusión.
- b) Cuál es la variable sobre la que se ha realizado la prueba de hipótesis.
- c) Cuál es el parámetro que nos interesa.
- d) Si se rechaza o no se rechaza la hipótesis nula.
- e) Las implicancias de la decisión tomada.

Por ejemplo, si tomamos la hipótesis planteada en el paso tres podríamos escribir una conclusión similar a ésta:

Con un nivel de significación de 0,05 se rechaza la hipótesis nula que afirma la inexistencia de diferencias de media entre hombres y mujeres en asertividad, a favor de la hipótesis alternativa, que plantea la existencia de diferencias entre ambos grupos. Consultando los valores de media correspondientes, se verifica que las mujeres tienden a ser más asertivas que los hombres. Estos hallazgos sugieren la posibilidad de desarrollar talleres psicoeducativos para los hombres con la finalidad de potenciar sus capacidades.

# Análisis paramétricos y no paramétricos: supuestos asociados

Muchos de los conceptos que han sido vertidos en este capítulo, y anteriores, son necesarios para la correcta implementación e interpretación de los estadísticos de prueba. Conceptos como muestreo, prueba de hipótesis, nivel de significación, distribución, probabilidad, tipo de variables, etc., van a ser implementados en los próximos capítulos, con una perspectiva más práctica. Mientras tanto, debemos considerar que algunos estadísticos de prueba para diferencias entre grupos o para la asociación entre variables requieren ciertas consideraciones previas a su implementación para que su uso sea adecuado.

Como hemos visto más arriba, una de las elecciones que debe hacer el investigador es escoger el estadístico de prueba que resulte adecuado a los propósitos del estudio. En este punto hay una serie de consideraciones que se debe plantear, por ejemplo:

1. ¿Qué estrategia va a dar respuesta al planteo de hipótesis?: Esta interrogante nos orienta de modo global para ver qué tipo de estrategia estadística podemos aplicar. Por ejemplo, en una hipótesis que plantee que las personas con niveles mayores de insigh (capacidad de darse cuenta) tienden a requerir intervenciones de menor tiempo, nos enfoca a buscar estrategias correlacionales ya que lo que se espera determinar es si efectivamente existe relaciones entre las variables en cuestión. En cambio, una hipótesis que exprese que las personas a las que se le administre la intervención (X) presentarán una disminución en los niveles de ansiedad, nos invita a usar pruebas que comparen niveles entre dos valores: nivel de ansiedad antes del tratamiento y niveles de ansiedad después del tratamiento.

- 2. ¿Cuál es el nivel de medición de las variables que se van a someter a evaluación?
- 3. ¿Cuál es la distribución de los datos que presentan las variables sometidas a prueba de hipótesis?
- 4. ¿Cuál es el tamaño muestral, o la cantidad de datos que disponemos?... etc.…

Las últimas tres preguntas están orientadas a saber si las pruebas enmarcadas dentro de estadística paramétrica, o si en realidad las que forman parte de la estadística no paramétrica, son las más convenientes para el análisis a implementar.

Debes tener presente que cada prueba estadística está diseñada para un propósito específico. Buscando un ejemplo práctico de la estadística descriptiva para dar cuenta de este punto, te darás cuenta que el cálculo de media no se lo puede aplicar a variables con nivel de medición nominal, ¿cierto?... Bueno, suponiendo que tengas alguna duda con este comentario pensemos en la variable género (variable categórica) … ¿Cómo podría calcular el promedio entre femenino, masculino, no binario, etc.? ¿Qué sentido tendría un valor, aunque se hayan codificado las variables con un numero?, ¿Qué significarían una media de 1,23?... Como ves, o no se podría calcular por ausencia de números, o su implementación sería un error conceptual por desconocer la naturaleza de la variable.

Bueno, del mismo modo ocurre con la estadística inferencial. Si erramos en la elección de los estadísticos de prueba llegaremos a conclusiones engañosas y sin sentido.

#### Supuestos básicos

Cada prueba estadística tiene condiciones específicas que se deben satisfacer para ser utilizadas. En términos generales, las pruebas paramétricas descansan sobre los supuestos de normalidad, de que las variables poseen un nivel de medición al menos intervalar y de que existe una abundante cantidad de datos. Los estadísticos orientados a evaluar diferencias entre grupos se concentran en los valores de media, y en los de correlación sobre la linealidad de la asociación. En cambio, las pruebas no paramétricas no presentan estas condiciones, se pueden aplicar en variables ordinales, y por lo tanto son la elección cuando tenemos dificultad para emplear pruebas paramétricas.

Pero, ¿por qué existen las pruebas paramétricas, si hay otras que no presentan tantas limitaciones?, la respuesta es porque tienen una mayor potencia estadística, mientras las no paramétricas son más robustas. Explicaremos esto; decimos que las no paramétricas son más robustas porque hacen un tanto más difícil rechazar  $H_0$ , por eso son más confiables cuando no se cumplen los supuestos necesarios de las paramétricas. En cambio, cuando se cumplen las condiciones y se pueden aplicar las pruebas paramétricas, estas brindan información mucho más detallada y muy valiosa, en comparación a su opuesta.

Si bien, en los capítulos siguientes veremos ambos tipos de estrategia y hablaremos acerca de los supuestos asociados, a continuación, te ofrecemos un cuadro resumen

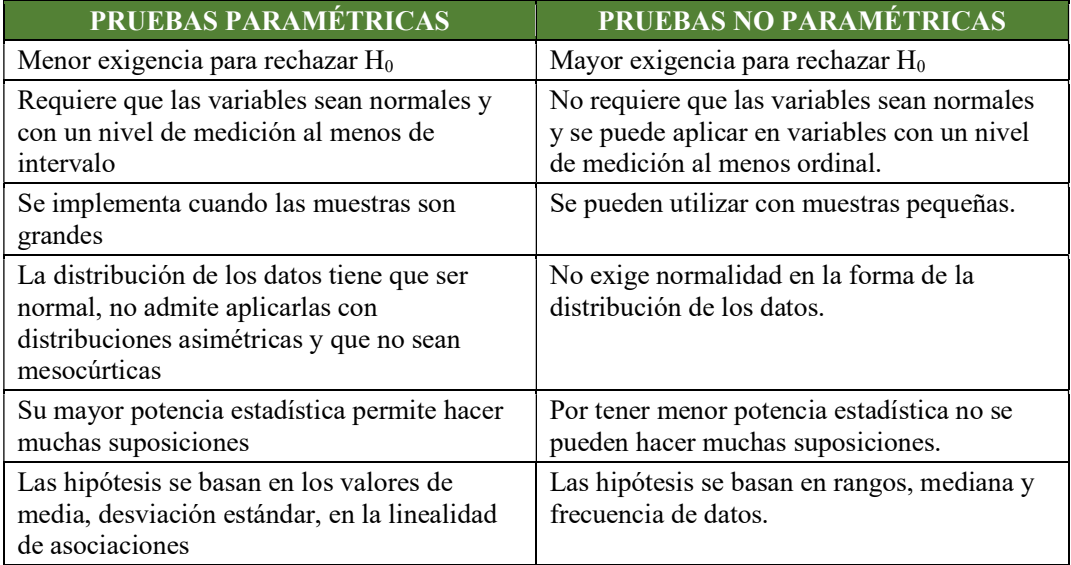

# Introducción a las pruebas de hipótesis que evalúan valores medios

Muy bien, hasta acá hemos aprendido que para comprobar las hipótesis debemos hacer un contraste entre la hipótesis alternativa y una contrapuesta, denominada hipótesis nula. Adicionalmente, para llevar a cabo ese procedimiento, además de la formulación debemos escoger un estadístico de prueba, es decir un cálculo para evaluar el grado de certeza vinculado con la hipótesis propuesta; y que esa prueba estadística tiene que ser cuidadosamente elegida dentro de las estrategias paramétricas o no paramétricas dependiendo de una serie de aspectos puntuales.

A continuación, ofreceremos en todos los análisis siguientes, ambas opciones para cada situación que se nos plantee. En este punto será importante que prestes mucha atención al menos a dos aspectos iniciales: a) el propósito del análisis y b) los supuestos básicos de las alternativas paramétricas y no paramétricas ofrecidas.

# Pruebas para los valores medios poblacionales

# Propósito del análisis

Suponte que el investigador haya propuesto una hipótesis similar a esta:

 $\checkmark$  Los participantes de la muestra presentan valores medios de ansiedad diferentes a los de la población

En otras palabras, el científico pretende comprobar que la muestra que investiga tiene niveles de ansiedad distintos (sin aclarar que pueden ser más bajos o más altos) respecto de los valores que se conocen de la población. Por otro lado, notarás que nos referimos a valores medios haciendo alusión implícitamente a los valores de Media o a los valores de Mediana. Hemos decidido plantear el ejemplo de esta forma ya que, si corresponde un análisis de tipo paramétrico la referencia será la Media, mientras que, si tenemos que optar por un análisis no paramétrico, tendemos que tomar como referencia la Mediana.

Partiendo de una muestra de 281 participantes el investigador ha descubierto que presentan los siguientes valores:

 $\bar{x}$  (media) = 29,4 Me (mediana) =  $29$ 

Además, sabe que la población de la cual ha sido extraída la muestra presenta:

 $\bar{x}$  (media) = 27,1 Me (mediana)  $= 27$ 

Lo que hará a continuación el investigador es decidir cuál es la estrategia que corresponde hacer el análisis, y lo hará de acuerdo a los supuestos asociados según veremos a continuación

# Estrategia paramétrica (Prueba t para una muestra)

El estadístico paramétrico para este tipo de análisis es la Prueba t para una muestra.

Supuestos asociados: esta prueba parte del supuesto de que la distribución de los datos es aproximadamente normal, que el tamaño de la muestra es grande (mayor a 30) y que la variable tiene un nivel de medición al menos intervalar. Si se cumplen estos supuestos el investigador elegirá esta prueba, de lo contrario buscará su alternativa no paramétrica. Además, es importante que recuerdes que el contraste se hará teniendo en cuenta la Media, por lo que ahora verás modificados algunos términos del planteo de hipótesis.

# Pasos

J.

Formular las hipótesis nula y alternativa

- $H_0$ = La muestra NO presenta valores promedios de ansiedad diferentes a los de la población
- $H_1$ = La muestra presenta valores promedios de ansiedad diferentes a los de la población

Establecer el estadístico de prueba adecuado: Prueba t para una muestra

Seleccionar un nivel de significación: Alfa de 0,05

Establecer la regla de decisión

$$
\left\{ \begin{array}{ll} \mathbf{H}_0: & \overline{x} = 27.1 \\ \mathbf{H}_1: & \overline{x} \neq 27.1 \end{array} \right.
$$

Calcular el valor observado del estadístico de prueba (Procedimiento mediante Jamovi)

Inicialmente nos dirigirnos a Análisis > Pruebas T > Pruebas T en una muestra

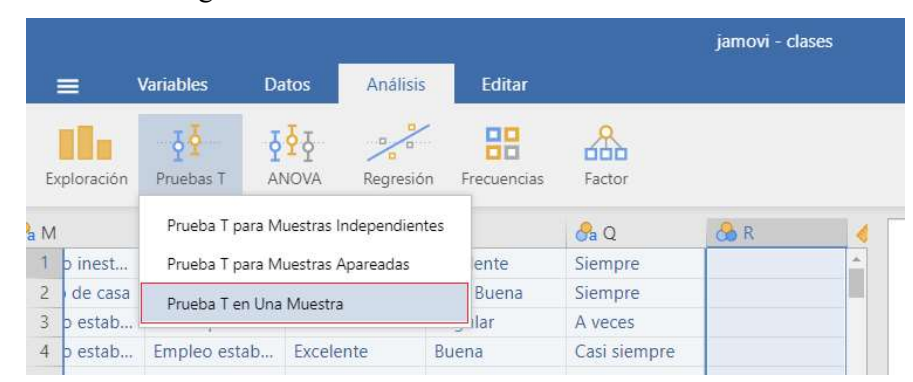

Figura 1: Captura de pantalla del procedimiento Prueba T para una muestra realizado mediante el programa estadístico Jamovi

Luego configuramos el análisis como se muestra en la Figura 2

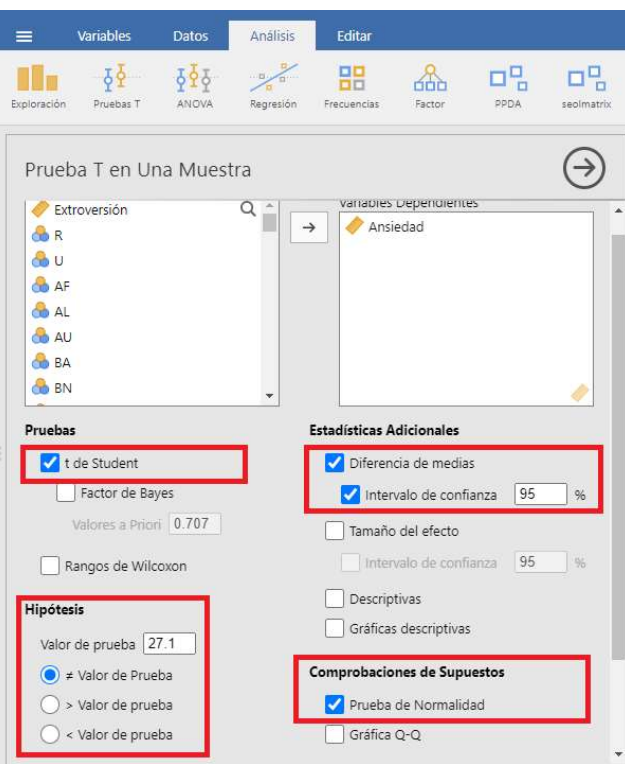

Figura 2: Captura de pantalla de opciones para el análisis de Prueba T para una muestra realizado mediante Jamovi

#### Resultados

Tabla 1.

#### Análisis de normalidad

Tests of Normality

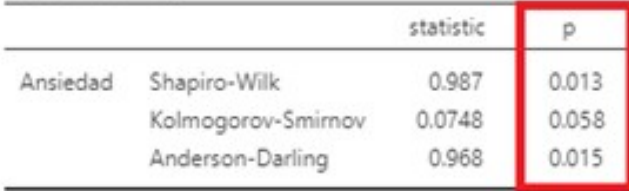

Nota. Additional results provided by moretests

Como se observa en la figura 2, Jamovi brinda la posibilidad de comprobar algunos de los supuestos asociados a las pruebas paramétricas. En este caso nos da la posibilidad de corroborar si los datos provienen de una distribución normal y, como ya se ha dicho dependerá de estos datos si se va a proseguir con la estrategia paramétrica o no paramétrica.

La tabla 1 nos ofrece tres estadísticos similares, pero que suelen usarse con propósitos específicos. Los tres ponen a prueba las siguientes hipótesis:

- $\bullet$  H<sub>0</sub>: Los datos proceden de una distribución normal
- $\bullet$  H<sub>1</sub>: Los datos no proceden de una distribución normal

Por tal motivo, si observas valores iguales o menores al Alfa propuesto por el investigador (generalmente  $0,05$ ) rechazaremos  $H_0$  y afirmaremos que los datos no provienen de una distribución normal. De lo contrario aceptaremos  $H_0$  y diremos que los datos tienen una distribución normal.

¿A cuál de los tres estadísticos ofrecidos por Jamovi debemos prestarle atención para determinar la normalidad en la distribución de datos? Como decíamos con anterioridad, los tres son similares, y dos de ellos son los más conocidos. Se recomienda Kolmogorov-Smirnov cuando tenemos más de 50 datos u observaciones; en cambio, Shapiro Wilk se lo suele utilizar cuando tenemos menos de 50 observaciones.

#### Interpretación de la prueba de normalidad

Atentos a que estamos frente a una muestra de 281 participantes, el valor p (0,058) asociado a la prueba de Kolmogorov-Smirnov (Tabla 1), sugiere que los datos provienen de una distribución normal. Por lo que es aceptable continuar con el análisis paramétrico (\*Nota: de lo contrario deberíamos optar por la estrategia no paramétrica).

#### Tabla 2.

Análisis de diferencias de media para una muestra mediante Prueba t de Student

Prueba T en Una Muestra

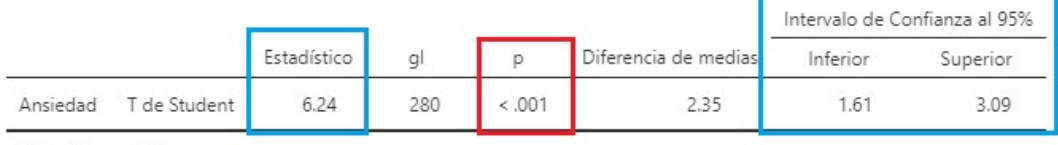

Nota.  $H_a \mu \neq 27.1$ 

En la tabla2 verás tres rectángulos, uno con el valor p (valor de probabilidad asociado al estadístico) y los otros donde se observan el valor de la prueba T y el intervalo de confianza calculado al 95%.

#### Interpretación para las conclusiones

A continuación, te mostraremos una manera de interpretar los resultados. La redacción suele variar, no hay una única forma de explicar los análisis, aunque en todos los casos debe ser completa y detallada; así el lector poseerá toda la información necesaria para comprender la decisión de rechazar o aceptar H<sub>0</sub>.

El investigador buscará comparar el valor p obtenido del cálculo, con el nivel de significación (con el Alfa) fijado con anterioridad. Si el valor p resulta igual o menor al Alfa, estará en condiciones de RECHAZAR H<sub>0</sub>. Si el valor p resulta mayor al Alfa, se verá obligado a ACEPTAR H0 ya que el error obtenido sería mayor al que estaba dispuesto a asumir.

Veamos cómo se interpretan los resultados…

# Interpretación de los resultados

El análisis orientado a determinar la existencia de diferencias entre los valores de media de la muestra y los de la población, realizados mediante la prueba t de Student evidencia un valor p de <0,001; valor claramente inferior al nivel de significación asumido (Alfa =0,05). Por tal motivo, se decide rechazar  $H_0$  y se confirma la hipótesis de que la muestra presenta valores promedios de ansiedad diferentes al valor de media de la población.

Si la curiosidad del investigador lo lleva a preguntarse si la muestra presentó valores más altos o más bajos, deberá comparar la media para dicha variable con la media de la población.

# Sobre el intervalo de confianza

Respecto del intervalo de confianza diremos que, con un 95 % de certeza, la diferencia entre la media de la muestra y la de la población está comprendida entre los 1,61 y 3,09 puntos.

# • Estrategia no paramétrica (Prueba Rangos de Wilcoxon para una muestra)

El estadístico no paramétrico para este tipo de análisis es la Prueba Rangos de Wilcoxon para una muestra.

Supuestos asociados: esta prueba no toma en consideración el tipo de distribución de los datos para hacer el contraste de hipótesis, por lo que se puede aplicar aún si la variable presenta una distribución no normal. No exige un tamaño muestral grande (se puede realizar con una cantidad menor de 30 datos) y la variable sometida a análisis puede tener un nivel de medición ordinal. Por tal motivo, si el investigador encuentra que no puede aplicar un análisis paramétrico (porque sus datos no cumplen alguno de los supuestos) puede elegir esta estrategia. Es importante que recuerdes que el contraste en este caso se hará teniendo en cuenta la Mediana (NO LA MEDIA), por lo que ahora verás modificados algunos términos del planteo de hipótesis.

#### Pasos

#### Formular las hipótesis nula y alternativa

- $H_0=$  La muestra NO presenta valores de Mediana diferentes a los de la población en la variable ansiedad
- $\bullet$  H<sub>1</sub>= La muestra presenta valores de Mediana diferentes a los de la población en la variable ansiedad

Establecer el estadístico de prueba adecuado: Prueba Rangos de Wilcoxon para una muestra

Seleccionar un nivel de significación: Alfa de 0,05 Establecer la regla de decisión

 $\begin{aligned} \mathbf{H}_0 \; : \; \mathbf{M}\mathbf{e} &= 27 \\ \mathbf{H}_1 \; : \; \mathbf{M}\mathbf{e} &\neq 27 \end{aligned}$ 

\*Nota: atención! en este caso el contraste se hace sobre la Mediana y no sobre la Media

Calcular el valor observado del estadístico de prueba (Procedimiento mediante Jamovi)

Inicialmente nos dirigirnos a Análisis > Pruebas T > Pruebas T en una muestra (hasta acá el procedimiento es similar al análisis paramétrico)

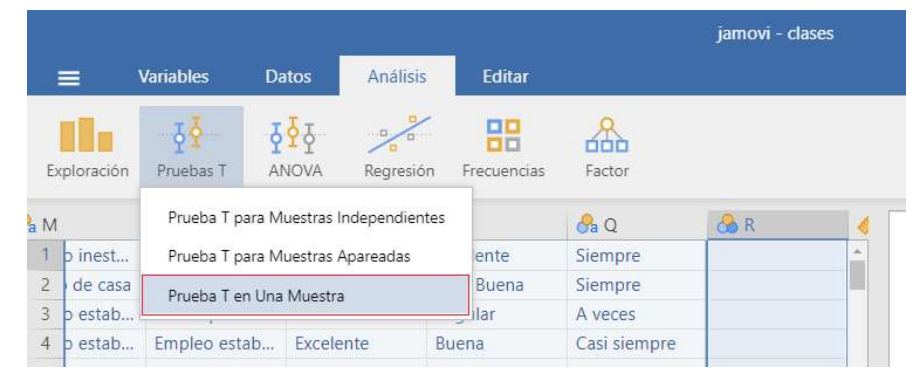

Figura 3: Captura de pantalla del procedimiento Prueba T para una muestra realizado mediante el programa estadístico Jamovi

Luego configuramos el análisis como se mostrará en la Figura 4

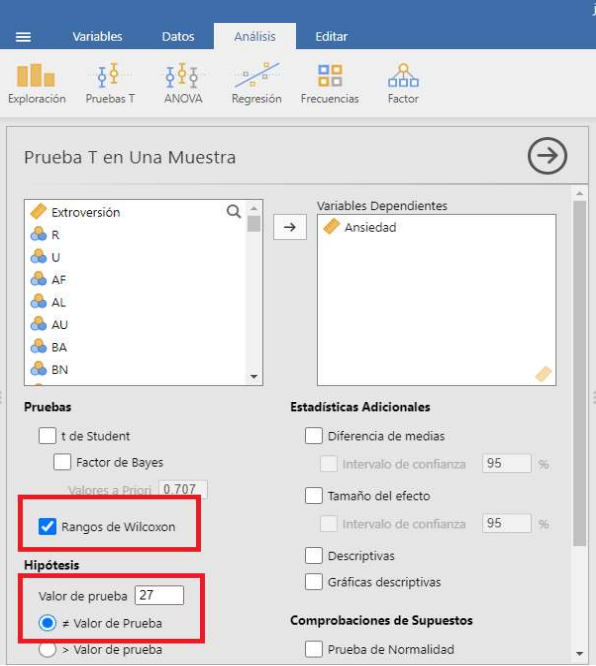

Figura 4: Captura de pantalla opciones para el análisis de Prueba T para una muestra realizado mediante Jamovi

# Resultados

#### Tabla 3.

Análisis de diferencias de mediana para una muestra con la prueba de Rangos de Wilcoxon

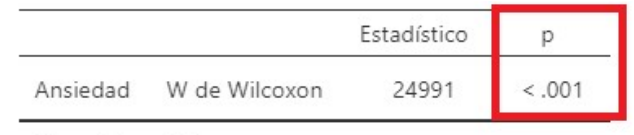

Nota,  $H_a \mu \neq 27$ 

En la tabla 3 verás un rectángulo en el que se visualiza el valor p (valor de probabilidad asociado al estadístico), dato necesario para determinar el rechazo o la aceptación de H0.

### Interpretación de los resultados

El investigador deberá comparar el valor p obtenido del cálculo, con el nivel de significación (o valor Alfa) establecido con anterioridad. Como recuerdas, si el valor p resulta igual o menor al Alfa, estará en condiciones de RECHAZAR H<sub>0</sub>. Si el valor p resulta mayor al Alfa, se verá obligado a ACEPTAR H<sub>0</sub> ya que el error obtenido sería mayor al que estaba dispuesto a asumir.

Veamos, el cálculo realizado proporcionó un valor p de <0,001, y el Alfa era de 0,05, por lo que vemos que el valor p es claramente menor que el nivel de significación asumido. Con estos valores podemos concluir que se rechaza  $H<sub>0</sub>$  y que se confirma la hipótesis de que la Mediana de la muestra es diferente a la de la población en la variable Ansiedad.

Si el investigador se pregunta cuál de las medianas es mayor, deberá solicitarle al programa estadístico un análisis descriptivo y luego comparar ambas medianas (la de la muestra vs. la de la población).

# Pruebas para la diferencia de valores medios entre dos muestras independientes

#### Propósito del análisis

En algunas oportunidades nos puede interesar averiguar si existen diferencias en los valores medios (media o mediana) entre dos muestras que sean independientes. Una muestra es independiente de otra cuando los participantes del estudio sólo pueden incluirse en una de ellas. Algunos ejemplos de estas situaciones se dan cuando indagamos diferencias en alguna variable de interés entre: estudiantes de escuelas privadas y públicas; entre mujeres y hombres; entre habitantes de zonas rurales y urbanas, etc. Como puedes ver, en estos casos no existe posibilidad de que algún participante pueda estar en dos grupos simultáneamente; es decir, es un estudiante de una escuela pública o es un estudiante de una escuela privada; es mujer o es hombre; es alguien que vive en una zona rural, o vive en una zona urbana.

En este tipo de análisis intervienen dos variables: a) la variable objeto de medición (Ansiedad, Autoestima, Inteligencia, Personalidad, etc.) y b) la variable de agrupación (Sexo, Situación laboral, etc). La variable de agrupación es aquella que ordena a los participantes en dos grupos o muestras.

Veamos un ejemplo:

Un investigador se interesa por indagar si los niveles de Empatía (capacidad para ponerse en el lugar de otra persona) son distintos entre habitantes de zonas rurales y de zonas urbanas. Así tendrá en cuenta dos variables: a) Empatía y b) Residencia. La variable Residencia será considerada como variable de agrupación, ya que es la que va a determinar dos grupos de análisis: habitantes de zonas rurales y habitantes de zonas urbanas. Así su estudio se dividirá en dos muestras.

Como es lógico, primero analizará los estadísticos descriptivos que surgen para este análisis

#### Tabla 4.

Estadísticos descriptivos para la variable Empatía según lugar de Residencia

Descriptivas de Grupo

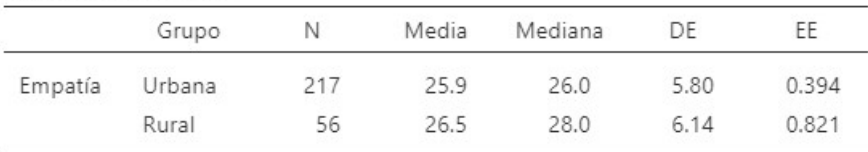

En la tabla 4 se observa que con una muestra de 273 participantes el investigador ha encontrado que la media de Empatía para los habitantes de zonas urbanas es de 25,9, mientras que para los de zonas rurales es de 26,5. De manera similar ha encontrado que la mediana de Empatía para los habitantes de zonas urbanas es de 26, en tanto que para los de zona rural es de 28.

Estos datos a simple vista sugieren que las personas que viven en zonas rurales presentarían mayores niveles de Empatía, es decir una mayor capacidad para ponerse en el lugar de las otras personas.

Sin embargo, el investigador, para afirmar rotundamente este hallazgo, deberá someter a prueba su hipótesis, tal como lo veremos a continuación.

# Estrategia paramétrica (Prueba t para muestras independientes)

El estadístico paramétrico para este tipo de análisis es la Prueba t para muestras independientes

Supuestos asociados:

- $\checkmark$  La distribución de los datos es aproximadamente normal.
- $\checkmark$  El tamaño de las muestras debe ser mayor a 30.
- $\checkmark$  La variable a ser comparada tiene un nivel de medición al menos intervalar.

 $\checkmark$  La varianza es constante entre los grupos (homogeneidad de varianzas u homocedasticidad).

Si se cumplen estos supuestos el investigador elegirá esta prueba, de lo contrario, buscará su alternativa no paramétrica.

\*Nota: Recuerda, como en todos los análisis paramétricos, el contraste de hipótesis se hace teniendo en cuenta la Media.

Pasos

Formular las hipótesis nula y alternativa

- $\cdot H_0$ = La muestra de zona rural NO presenta valores de media significativamente diferentes de la muestra urbana en la variable Empatía.
- $\cdot H_1$ =La muestra de zona rural presenta valores de media significativamente diferentes de la muestra urbana en la variable Empatía.

Establecer el estadístico de prueba adecuado: Prueba t para muestras independientes

Seleccionar un nivel de significación: Alfa de 0,05

Establecer la regla de decisión

 $\left\{ \begin{array}{l} \mathbf{H}_0 \,:\, \overline{\mathsf{x}}(\mathsf{Rural}) \,=\, \overline{\mathsf{x}}(\mathsf{Urbana}) \\ \mathbf{H}_1 \;:\, \overline{\mathsf{x}}(\mathsf{Rural}) \,\neq\, \overline{\mathsf{x}}(\mathsf{Urbana}) \end{array} \right.$ 

Calcular el valor observado del estadístico de prueba (Procedimiento mediante Jamovi)

Inicialmente nos dirigirnos a Análisis > Pruebas T > Pruebas T en una muestra

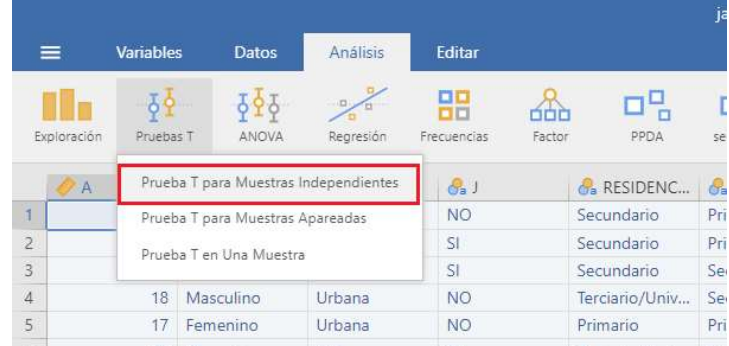

Figura 5: Captura de pantalla del procedimiento Prueba T para muestras independientes realizado mediante el programa estadístico Jamovi

El procedimiento se completa marcando las opciones que se pueden apreciar en la figura 6

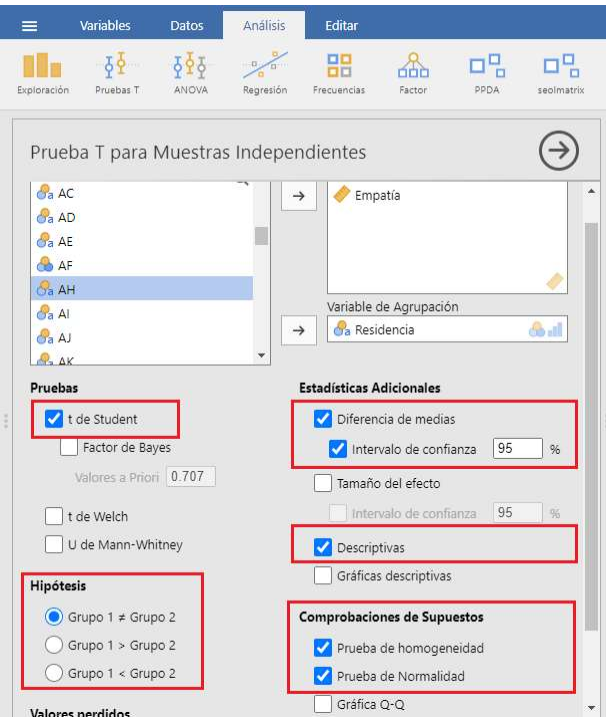

Figura 6: Captura de pantalla opciones para el análisis de Prueba T para muestras independientes realizado mediante Jamovi

# Tabla 5.

# Análisis de Normalidad

Tests of Normality

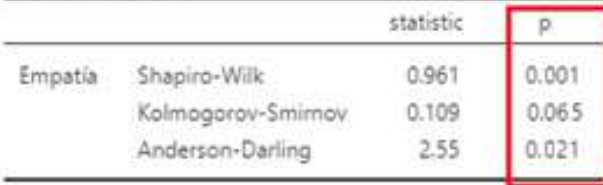

Nota. Additional results provided by moretests

Como hemos visto, consideramos Kolmogorov-Smirnov cuando hay más de 50 datos u observaciones; en cambio, Shapiro Wilk cuando existen menos de 50 observaciones. Además, dijimos que si los valores p de las pruebas son iguales o menores al Alfa propuesto por el investigador (generalmente  $0,05$ ) tendremos que rechazar  $H_0$  y afirmar que NO presentan una distribución normal.

### Interpretación de la prueba de normalidad

Atentos a que estamos frente a una muestra mucho mayor a 50 participantes, el valor p (0,065) asociado a la prueba de Kolmogorov-Smirnov (Tabla 5), sugiere que los datos provienen de una distribución normal. Por este motivo es aceptable continuar con el análisis paramétrico (recuerda que de lo contrario deberíamos optar por la estrategia no paramétrica).

# Tabla 6.

# Análisis de homogeneidad

Homogeneity of Variances Tests

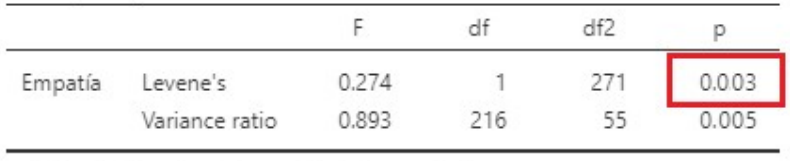

Nota. Additional results provided by moretests

281

Antes de avanzar, explicaremos el concepto de homogeneidad de varianzas.

El supuesto de homogeneidad de varianzas, también conocido como supuesto de homocedasticidad, considera que la varianza es constante, que no varía entre las dos (o más) muestras. Es uno de los supuestos más importantes asociados a este tipo de prueba, ya que su incumplimiento puede llevar a interpretaciones erróneas y falsas. Uno de los estadísticos más utilizados para evaluar este supuesto es el de Levene, que pone a prueba la hipótesis nula de que las varianzas son iguales. Es decir que si el valor p asociado a la prueba es igual o menor al nivel de significación o Alfa (generalmente 0,05), es poco probable que las muestras posean varianzas iguales, por lo que se rechaza la hipótesis nula de igualdad de varianzas y se concluye que las muestras no son homogéneas u homocedásticas.

# Interpretación de la prueba de Homogeneidad de varianzas

En la tabla 6 observamos que el valor p (0,003) asociado a la prueba de Levene, sugiere que los datos de las muestras no son homogéneos. Por lo que no es aceptable continuar con el análisis paramétrico y deberíamos optar por la estrategia no paramétrica.

\*IMPORTANTE: Como has notado, el estadístico de Levene nos ha informado que uno de los supuestos (homogeneidad entre los datos de las muestras) no se cumple; y como hemos advertido, con este solo argumento ya no podríamos aplicar la prueba T para muestras independientes. Sin embargo, a continuación ofreceremos dicho análisis con la salvedad de que carece de validez, y que sólo se lo presenta a modo de ejemplo para explicar el procedimiento

#### Tabla 7.

Prueba T de diferencia de media para muestras independientes

Prueba T para Muestras Independientes

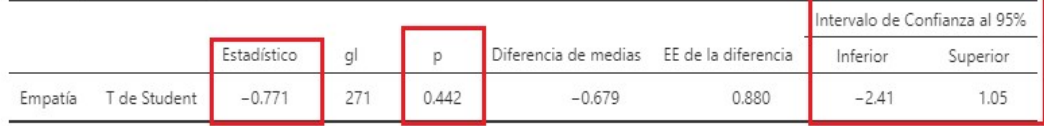

Ahora, para efectuar la interpretación de los resultados, el investigador procurará comparar el valor p asociado a la Prueba T de Student, con el nivel de significación (con el Alfa) fijado con anterioridad. Si el valor p resulta igual o menor al Alfa, estará en condiciones de RECHAZAR H<sub>0</sub>. En cambio, si el valor p resulta mayor al Alfa tendrá que ACEPTAR H<sub>0</sub>.

## Interpretación de los resultados

En la tabla 7 se observa un valor p de 0,442, considerando que Alfa propuesto por el investigador era de 0,05, vemos que el valor p es claramente mayor que el nivel de significación asumido. Con estos valores podemos decir que se acepta  $H_0$  y que se confirma que no existen diferencias de media significativas entre la muestra urbana y rural en la variable Empatía.

En otras palabras, las diferencias entre los valores de media de las muestras observadas en el análisis descriptivo, son sólo aparentes y están ligadas a un margen de error tan alto que el investigador decide despreciarlas.

#### Sobre el intervalo de confianza

En este caso, el análisis del intervalo de confianza carece de sentido realizarlo ya que se ha rechazado la hipótesis de diferencias de media significativas entre la muestra urbana y rural para la variable Empatía.

\*Nota: Como puedes recordar, la tabla 4 nos ofrecía valores de media de 25,9 para la muestra de participantes de la zona Urbana y de 26,5 para las personas que viven en zona Rural. Esa diferencia aparente, fue desmentida por medio de esta prueba de hipótesis. Por lo que si hubiésemos afirmado en aquel momento que los habitantes de zonas Rurales eran más Empáticos, habríamos ofrecido una conclusión engañosa.

# • Estrategia no paramétrica (Prueba U de Mann-Whitney para muestras independientes)

El estadístico no paramétrico para este tipo de análisis es la Prueba U de Mann-Whitney para muestras independientes.

Supuestos asociados: esta prueba no toma en consideración el tipo de distribución de los datos para hacer el contraste de hipótesis, por lo que se puede aplicar aún si la variable presenta una distribución no normal o si las muestras no son homogéneas. No exige un tamaño muestral grande (se puede realizar con una cantidad menor de 30 datos) y la variable sometida a análisis puede tener un nivel de medición ordinal. Por tal motivo, si el investigador encuentra que no puede aplicar un análisis paramétrico (porque sus datos no cumplen alguno de los supuestos) puede elegir esta estrategia. Recuerda, el contraste en este caso se hará teniendo en cuenta la Mediana (NO LA MEDIA).

Pasos

Formular las hipótesis nula y alternativa

- $\cdot$  H<sub>0</sub> $=$  La muestra de zona rural NO presenta valores de mediana significativamente diferentes de la muestra urbana en la variable Empatía.
- $\cdot$  H<sub>1</sub> = La muestra de zona rural presenta valores de <u>mediana</u> significativamente diferentes de la muestra urbana en la variable Empatía.

Establecer el estadístico de prueba adecuado: Prueba U de Mann-Whitney para muestras independientes

Seleccionar un nivel de significación: Alfa de 0,05 Establecer la regla de decisión  $\left\{ \begin{array}{l l} \mathbf{H}_0: \, \mathsf{Me}(\mathsf{Rural}) = \mathsf{Me}\left( \mathsf{Urbana} \right) \\ \mathbf{H}_1: \, \mathsf{Me}(\mathsf{Rural}) \neq \mathsf{Me}\left( \mathsf{Urbana} \right) \end{array} \right.$ 

\*Nota: atención, en este caso el contraste se hace sobre la Mediana y no sobre la Media

Calcular el valor observado del estadístico de prueba (Procedimiento mediante Jamovi)

Inicialmente nos dirigirnos a Análisis > Pruebas T > Pruebas T en una muestra (hasta acá el procedimiento es similar al análisis paramétrico)

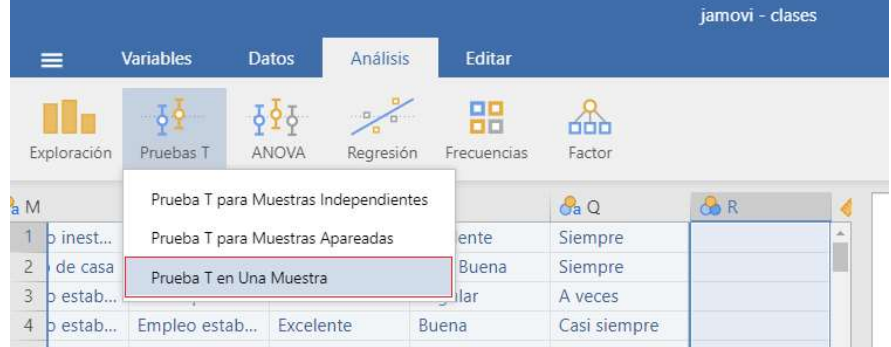

Figura 7: Captura de pantalla del procedimiento Prueba U de Mann-Whitney para muestras independientes, realizado mediante el programa estadístico Jamovi

Luego configuramos el análisis como se mostrará en la Figura 8

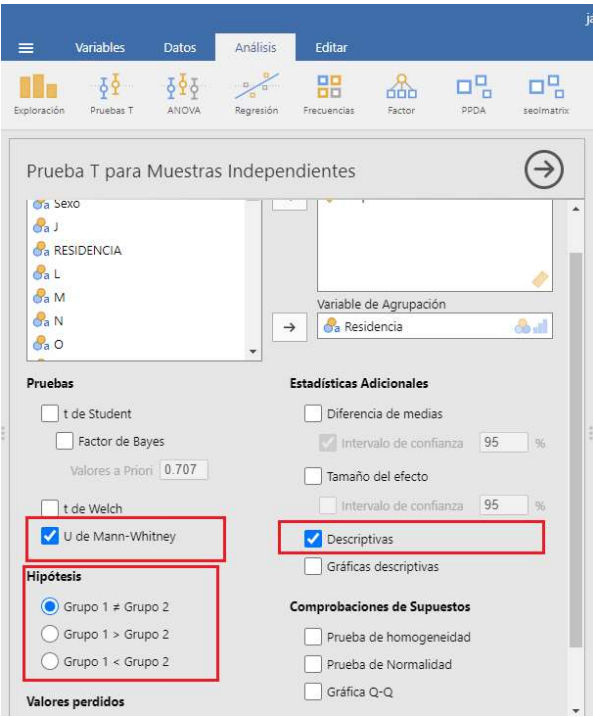

Figura 8: Captura de pantalla de las opciones para el análisis de Prueba U de Mann-Whitney para muestras independientes realizado mediante Jamovi

Resultados

# Tabla 8.

Análisis de diferencias de mediana con la Prueba U de Mann-Whitney para muestras independientes

Prueba T para Muestras Independientes

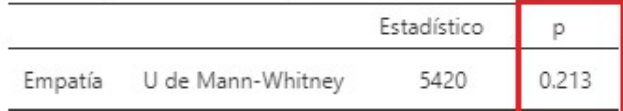

La tabla 8 muestra el valor p (valor de probabilidad asociado al estadístico), dato necesario para determinar el rechazo o la aceptación de H0.

Atento a los valores que se observan en la tabla 8, deberemos comparar el valor p, con el nivel de significación (o valor Alfa) establecido con anterioridad. Recordemos; si el valor p resulta igual o menor al Alfa, deberemos RECHAZAR H<sub>0</sub>. Si el valor p resulta mayor al Alfa, tendremos que ACEPTAR  $H<sub>0</sub>$ .
# Interpretación de los resultados

El cálculo realizado de diferencia de medianas, proporciona un valor p de 0,213 y, considerando que el Alfa propuesto era de 0,05, observamos que el valor p es claramente mayor que el nivel de significación asumido. Con estos valores debemos entonces aceptar H0 por lo que afirmamos que las Medianas ambas muestras (Rural y Urbana) no presentan diferencias significativas a nivel estadístico en la variable Empatía, a pesar que en la tabla 4 se declaraba que la muestra de participantes de la zona Urbana presentaba una mediana de 26 y la Rural de 28.

# Pruebas para la diferencia de valores medios entre tres o más muestras independientes (ANOVA de un factor)

#### Propósito del análisis

Algunas veces se nos puede presentar la necesidad de hacer una comparación de los valores medios entre tres grupos independientes (muestras) o más. Son muchas las ocasiones en las que se suele presentar este interés, por ejemplo, cuando nos interesa corroborar si una variable presenta niveles medios distintos según: Nivel de escolaridad (Primario, Secundario y Universitario), Nivel socioeconómico (Bajo, Medio y Alto), Tipo de profesión (Médico, Abogado, Ingeniero, Psicomotricista), Tipo de escuela (Privada, Pública y Autogestionada), Puesto laboral (Administrativo, Operario, Mantenimiento, Gerencial), etc.

Para hacer este tipo de análisis, la estrategia adecuada se denomina ANOVA de un factor. El acrónimo ANOVA significa Análisis de la Varianza; dentro de este método de análisis existe una variedad amplia que se adecua a diversos escenarios dependiendo de las características de los datos y del propósito del investigador, en esta oportunidad solo nos dedicaremos a hablar del Análisis de varianza de un factor.

Para el ANOVA de un factor se requieren dos variables: a) una denominada FACTOR (es una variable de tipo cualitativa que sirve para determinar los grupos o muestras, por ejemplo: Puesto laboral) y, b) una denominada DEPENDIENTE (En este caso la variable es cuantitativa y es sobre la cual analizaremos los valores medios). El ANOVA de un factor nos indicará si al menos entre dos de esos grupos existe una diferencia de valores medios.

\*Nota: como puedes observar, tiene cierta familiaridad con las pruebas para analizar la diferencia de valores medios entre dos muestras independientes, sólo que en este caso pueden ser tres o más.

Veamos un ejemplo

Imaginemos que deseamos saber si hay diferencias de acuerdo al nivel educativo alcanzado (Primario, Secundario y Universitario) en la variable Resiliencia (capacidad para transformar las situaciones adversas en crecimiento personal).

A continuación, observaremos el análisis descriptivo y luego, partiendo de ahí implementaremos una estrategia paramétrica y otra no paramétrica

#### Tabla 9.

Estadísticos descriptivos para la variable Resiliencia según Nivel educativo.

Descriptivas

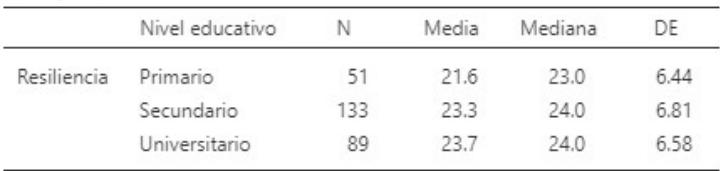

Los resultados observados en la tabla 9 sugieren una posible diferencia en los valores medios. Observa que tanto los valores de Media, como de Mediana, de la variable Resiliencia parecen diferir según los niveles educativos. Sin embargo, recuerda que esas diferencias pueden ser sólo aparentes, por lo que vamos a analizarlas con el estadístico correspondiente.

# ● Estrategia paramétrica (Tukey para varianzas poblacionales iguales y Games-Howell para varianzas poblacionales desiguales)

Los estadísticos paramétricos usados para ANOVA de un factor pueden ser diversos. Sin embargo, los de mayor popularidad y robustez son Tukey (cuando se asume que las varianzas poblacionales son iguales) o Games-Howell (en el caso de que se asuma que las varianzas poblacionales no son iguales).

Supuestos asociados:

- $\checkmark$  La distribución de los datos de la variable dependiente es aproximadamente normal
- $\checkmark$  El tamaño de las muestras es mayor a 30
- $\checkmark$  La variable dependiente tiene un nivel de medición al menos intervalar.
- $\checkmark$  La varianza es constante entre los grupos (homogeneidad de varianzas o homocedasticidad).

Como sabes, si se cumplen estos supuestos el investigador elegirá esta prueba, de lo contrario buscará su alternativa no paramétrica.

\*Nota: Recuerda, como todos los análisis paramétricos el contraste de hipótesis se hará teniendo en cuenta la Media.

Pasos

Formular las hipótesis nula y alternativa

- $\cdot$  H<sub>0</sub> La media de Resiliencia NO presenta variaciones significativas a nivel estadístico según Nivel educativo.
- $\cdot$  H<sub>1</sub>= La media de Resiliencia presenta variaciones significativas a nivel estadístico según Nivel educativo.

Establecer el estadístico de prueba adecuado: ANOVA de un factor asumiendo varianzas iguales. En este caso al asumir que las varianzas poblacionales son iguales el análisis se complementará con Tukey, de lo contrario sería Games-Howell.

Seleccionar un nivel de significación: Alfa de 0,05

Establecer la regla de decisión

 $\mathbf{H}_{\scriptscriptstyle{0}}\,:\,\bar{\mathsf{x}}(\mathsf{Primario})\,=\,\bar{\mathsf{x}}(\mathsf{Secundario})\,=\,\bar{\mathsf{x}}(\mathsf{Universitario})$ 

 $\mathbf{H}_1$  :  $\bar{\mathbf{x}}$ (Primario)  $\neq \bar{\mathbf{x}}$ (Secundario)  $\neq \bar{\mathbf{x}}$ (Universitario)

Calcular el valor observado del estadístico de prueba (Procedimiento mediante Jamovi)

Inicialmente nos dirigirnos a Análisis > ANOVA > ANOVA de un factor

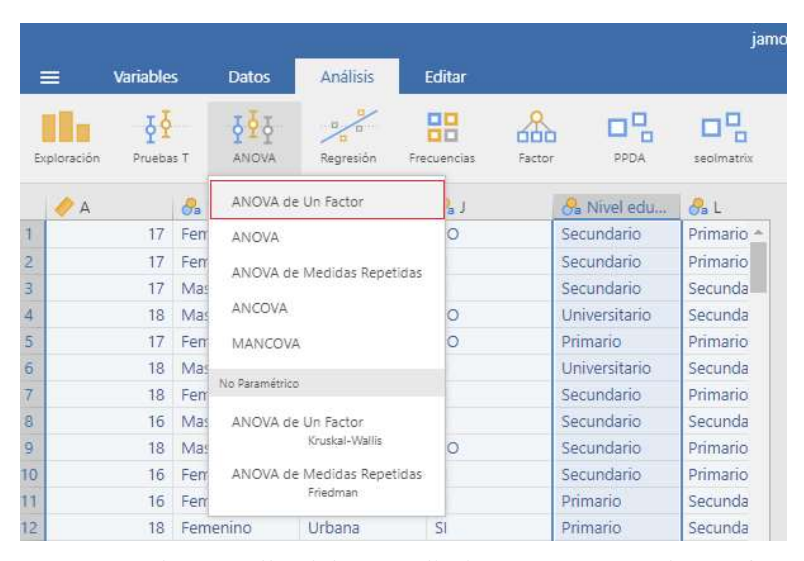

Figura 9: Captura de pantalla del procedimiento ANOVA de un factor realizado mediante el programa estadístico Jamovi

Luego configuramos el análisis como se mostrará en la Figura 10

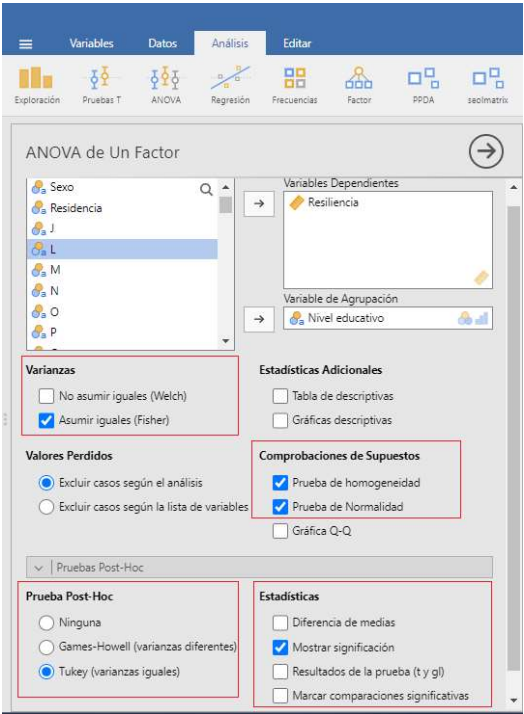

Figura 10: Captura de pantalla de las opciones para el análisis ANOVA de un factor realizado mediante Jamovi

En la figura 10 se observa que hay un apartado de Pruebas Post-Hoc. Los estadísticos de acá nos servirán para, si se rechaza  $H_0$  y se confirma que hay diferencias entre grupos, determinar entre qué par de grupos está la diferencia.

Resultados

# Tabla 10.

Análisis de Normalidad

Normality Tests

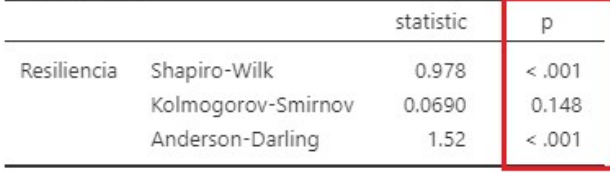

Nota. Additional results provided by moretests

Seguramente recuerdas que se sugiere Kolmogorov-Smirnov cuando hay más de 50 datos u observaciones, y que si los valores p de la prueba son iguales o menores al Alfa propuesto por el investigador (generalmente  $0,05$ ) tendremos que rechazar  $H_0$  y afirmar que NO presentan una distribución normal.

## Interpretación de la prueba de normalidad

Observando los valores de la tabla 10 asociados a Kolmogorov-Smirnov (valor p=0,148) podemos afirmar que los datos provienen de una distribución normal, lo que nos permite continuar con la estrategia de análisis paramétrico.

# Tabla 11.

Análisis de homogeneidad

Homogeneity of Variances Tests

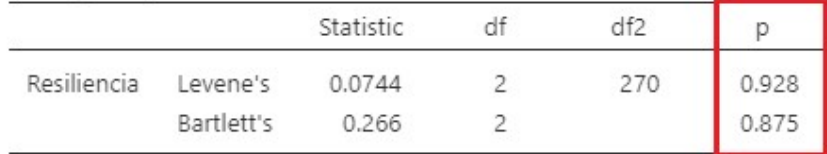

Nota. Additional results provided by moretests

# Interpretación de la prueba de Homogeneidad de varianzas

En la tabla 11 observamos que el valor p (0,928) asociado a la prueba de Levene, sugiere que los datos de las muestras son homogéneos. Por lo que se aceptaría el supuesto de homogeneidad de varianzas y sería aceptable continuar con el análisis paramétrico.

#### Tabla 12.

Prueba ANOVA de un factor para la variable Resiliencia según Nivel educativo

ANOVA de Un Factor (Fisher)

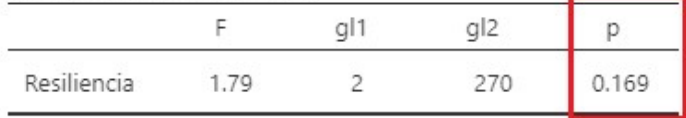

ANOVA pone a prueba la Hipótesis nula de que los grupos no presentan diferencias en los valores medios, por lo que valores mayores al nivel de significación o Alfa son indicativos de que debemos aceptarla.

Como partimos de la base que las varianzas poblacionales eran iguales, el cálculo de ANOVA se realizó mediante el estadístico Fisher.

#### Interpretación de los resultados

En la tabla 12 se observa que el valor p asociado a F (Fisher) fue de 0,169, por lo que se concluye que no hay evidencia suficiente para afirmar que la variable Resiliencia presente valores promedios distintos según el Nivel educativo alcanzado

\*Nota: nótese que el valor de probabilidad del estadístico Fisher es mayor que el Alfa propuesto por el investigador.

Bien, en este caso no hemos podido corroborar diferencias en los valores promedios en los distintos grupos, por lo que el análisis finalizaría aquí. Pero ¿qué sucedería si ANOVA nos hubiese ofrecido un valor p menor a 0,05? En este caso nos interesaría descubrir entre qué pares de grupos se presenta la diferencia, por ejemplo: Primario y Secundario, Primario y Universitario o Secundario y Universitario.

Ante tal posibilidad, y para debelar ese interrogante, oportunamente ejecutamos el análisis Post-Hoc.

A continuación, te ofreceremos los resultados para el ejemplo que venimos trabajado, anticipándote que, como ANOVA determinó la aceptación de H0, los valores serán concordantes y tampoco se observarán valores de probabilidad inferiores a 0,05.

#### Tabla 13.

Prueba de Tukey para analizar diferencias intergrupos

Tukey Post-Hoc Test - Resiliencia

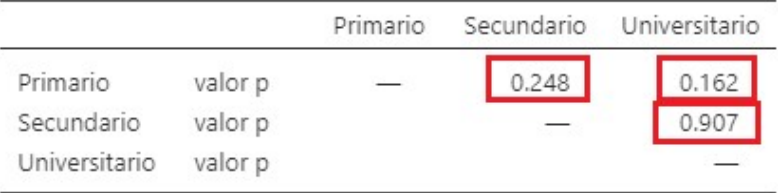

La tabla 13 exhibe los valores p asociados a Tukey de cada prueba de hipótesis que busca comprobar la diferencia entre los valores de media de cada par de grupos. Así, el valor p de 0,248 que encontramos entre el nivel Primario y Secundario, nos confirma que no hay diferencias de media entre ambos grupos. El análisis se completa interpretando el resto de los valores p.

 $\lambda$ Qué hubiese pasado si ANOVA, en lugar sugerirnos aceptar H<sub>0</sub>, hubiese determinado rechazarla? En ese caso el análisis Post-Hoc nos hubiera mostrado, al menos en algún par de grupos un valor p menor a 0,05, así podríamos haber detectado entre qué muestras realmente se encuentra tal diferencia.

#### ● Estrategia no paramétrica (Kruskal-Wallis)

Desde esta perspectiva el ANOVA de un factor se realiza mediante el estadístico Kruskal-Wallis.

Supuestos asociados: esta prueba no asume que los datos han sido extraídos de una distribución Normal ni que sean homogéneos, por lo que puede implementarse independientemente de estas restricciones. No condiciona su uso la cantidad de datos que tengan los grupos de análisis, además la variable sometida a análisis puede tener un nivel de medición ordinal, intervalar o continua. Recuerda, el contraste en este caso se hará teniendo en cuenta la Mediana (no la Media).

Pasos

Formular las hipótesis nula y alternativa

- $\cdot$  H<sub>0</sub> = La mediana de Resiliencia NO presenta variaciones significativas a nivel estadístico según Nivel educativo.
- $\cdot$  H<sub>1</sub> = La mediana de Resiliencia presenta variaciones significativas a nivel estadístico según Nivel educativo.

Establecer el estadístico de prueba adecuado: ANOVA de un factor mediante Kruskal-Wallis

Seleccionar un nivel de significación: Alfa de 0,05

Establecer la regla de decisión

 $H_0$ : Me(Primario) = Me(Secundario) = Me(Universitario)

 $H_1$  : Me(Primario)  $\neq$  Me(Secundario)  $\neq$  Me(Universitario)

Calcular el valor observado del estadístico de prueba (Procedimiento mediante Jamovi)

Inicialmente nos dirigirnos a Análisis > ANOVA > ANOVA de un factor

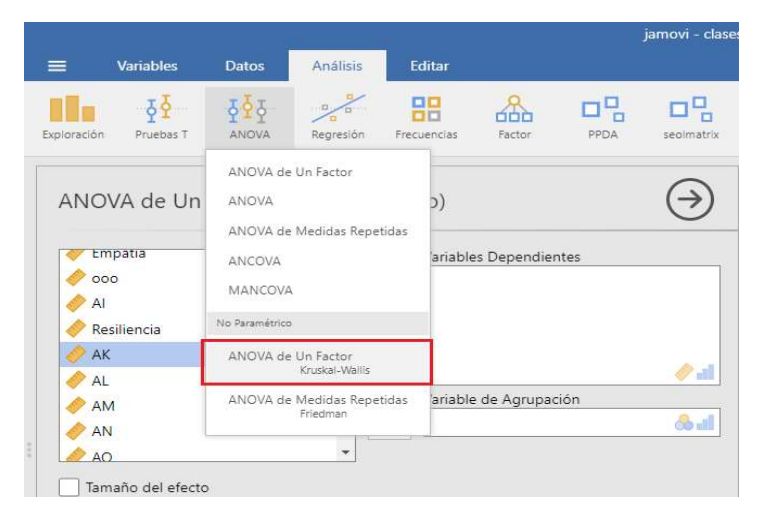

Figura 11: Captura de pantalla del procedimiento ANOVA de un factor (no paramétrico) realizado mediante el programa estadístico Jamovi

Luego configuramos el análisis como se mostrará en la Figura 12

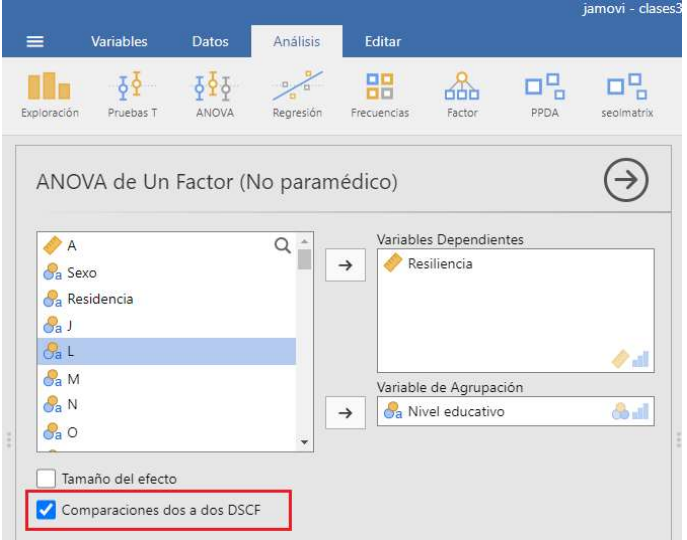

Figura 12: Captura de pantalla de las opciones para el análisis ANOVA de un factor (no paramétrico) realizado mediante Jamovi

En la figura 12 vemos marcada la opción Comparaciones dos a dos, ésta nos permitirá  $($ en el caso que se rechace  $H_0$ ) identificar entre qué par de grupos está la diferencia.

# Resultados

# Tabla 14.

Prueba ANOVA de un factor mediante Kruskal-Wallis para la variable Resiliencia según Nivel educativo

Kruskal-Wallis

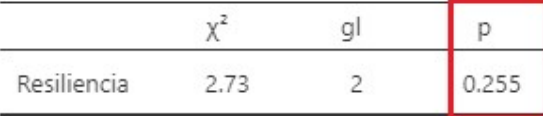

# Interpretación de los resultados

La tabla 14 muestra que el valor p asociado a la prueba fue de 0,255, por lo que se acepta H<sub>0</sub> y se concluye que las medianas de la variable Resiliencia no son diferentes a nivel estadístico según el Nivel educativo alcanzado.

Del modo similar al análisis paramétrico, no hemos logramos confirmar la diferencia de medianas. De todas maneras, ofreceremos a continuación el análisis comparativo entre grupos.

#### Tabla 15.

Prueba de comparaciones dos a dos de Dwass-Steel-Critchlow-Fligner

Comparaciones entre parejas - Resiliencia

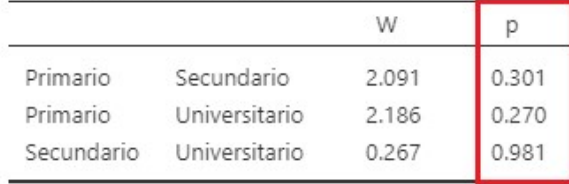

#### Interpretación de los resultados

La tabla 15 exhibe los valores p asociados a Dwass-Steel-Critchlow-Fligner de cada prueba de hipótesis que busca comprobar la diferencia entre los valores de mediana de cada par de grupos. Así, y de manera consistente con el análisis de ANOVA, se acepta la hipótesis nula que afirma la inexistencia de diferencias entre las medianas de los pares de grupo.

Si ANOVA nos hubiese permitido rechazar H<sub>0</sub>, este análisis hubiera mostrado al menos algún par de grupos con un valor p menor a 0,05.

# Pruebas para la diferencia de valores medios entre dos muestras relacionadas (dependientes o apareadas)

Como se ha visto, en el análisis de las diferencias de valores medios para dos muestras independientes, éstas se constituyen con una característica esencial: las unidades de análisis (participantes) no pueden estar en dos grupos. En cambio, cuando hablamos de muestras relacionadas, dependientes o apareadas, las unidades de análisis (participantes) tienen que estar en dos (o más) muestras.

Podrías preguntarte ¿en qué situaciones puede ocurrir esto?

Pensemos en una situación que se nos puede plantear; como investigadores deseamos corroborar que un tratamiento que aplicamos, con la finalidad de mejorar la respuesta emocional frente al estrés, es útil y brinda buenos resultados. Es decir, si el tratamiento aplicado es eficaz. ¿Cuál sería el esquema de investigación que deberíamos aplicar?

La lógica nos invitaría a tomar en un grupo de personas dos mediciones, por lo menos, ¿verdad?

A ese tipo de diseño se los denomina Test-Retest y se caracterizan por ser una buena estrategia para evaluar los resultados de un tratamiento en un grupo de personas. Aquí el investigador define inicialmente la muestra con la que trabajará, luego aplica instrumentos de medición en la fase previa del tratamiento (Test), una vez concluida las mediciones administrará el tratamiento (puede consistir en una o muchas sesiones donde aplique una o muchas técnicas), y finalizado éste volverá a realizar las mediciones (con los mismos instrumentos) a la misma muestra (Retest). Como podrás darte cuenta, en este diseño de investigación cada participante tendrá dos mediciones.

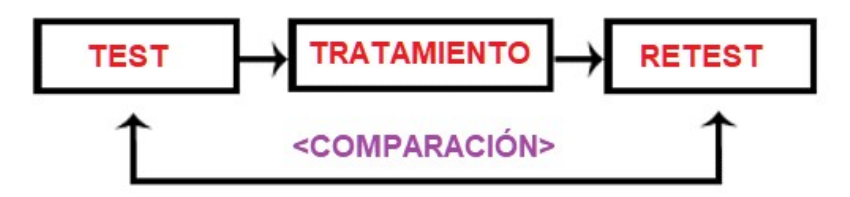

Al conjunto de las mediciones iniciales conformadas por todos los participantes es considerada como la Muestra 1, en tanto que la totalidad de las mediciones realizadas en la etapa de Retest conformarán la Muestra 2. De aquí proviene la noción de muestras relacionadas o apareadas (dos muestras que están constituidas por dos mediciones realizadas en momentos distintos y con los mismos instrumentos- de todos los participantes de una investigación).

#### Veamos un ejemplo

Supongamos que hemos desarrollado un procedimiento de 4 sesiones para disminuir la ansiedad en profesionales de la salud que trabajan realizando guardias en hospitales públicos y deseamos saber si efectivamente hay un descenso en los niveles de ansiedad una vez administrado el programa de intervención.

Seleccionamos una muestra de 30 profesionales con altos niveles de ansiedad; por lo que, lo primero que haremos, será tomar las mediciones de la variable para la totalidad de los participantes, teniendo la precaución de asignarle a cada uno de ellos un código para identificarlos adecuadamente en la segunda medición y hacer efectiva la comparación de los puntajes obtenidos. Posteriormente se realizará la implementación del tratamiento a la totalidad de los participantes, lo que demandará algún tiempo considerando que habíamos diseñado un procedimiento de 4 sesiones; y, finalmente, luego de haber finalizado la intervención tomaremos una última medición.

|                | <b>Ca</b> Participante | Ansiedad Pre-tratamiento | Ansiedad Pos-tratamiento |  |
|----------------|------------------------|--------------------------|--------------------------|--|
| $\sqrt{1}$     | a001                   | 80                       | 79                       |  |
| $\overline{c}$ | a002                   | 74                       | 70                       |  |
| В              | a003                   | 86                       | 84                       |  |
| A              | a004                   | 71                       | 75                       |  |
| 5              | a005                   | 75                       | 72                       |  |
| 6              | a006                   | 79                       | 78                       |  |
| 7              | a007                   | 78                       | 76                       |  |
| 8              | a008                   | 77                       | 74                       |  |
| 9              | a009                   | 84                       | 82                       |  |
| 10             | a010                   | 75                       | 74                       |  |

Figura 12: Matriz de datos de muestras relacionadas

En la figura 12 podemos observar cómo se ordenarían los resultados de las mediciones realizadas. Por ejemplo, el participante a001 presentó inicialmente un nivel de ansiedad de 80, luego del tratamiento obtuvo 79, así sucesivamente.

# Tabla 16.

Análisis descriptivo para la variable Ansiedad Pre y Postratamiento Descriptivas

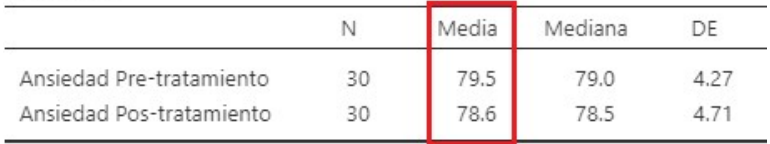

Como podemos apreciar en la tabla 16, aparentemente existe una diferencia en los valores de media entre ambas mediciones. Antes de la aplicación del tratamiento los participantes tenían una media de Ansiedad de 79,5, luego los niveles bajaron a 78,6. Para estar convencidos de tal afirmación, debemos realizar una prueba de hipótesis bajo la suposición de que la intervención que realizamos logró bajar los niveles de ansiedad de los participantes de manera estadísticamente significativa.

# Estrategia paramétrica (Prueba t de Student para muestras relacionadas)

El estadístico paramétrico usado para este tipo de análisis es la Prueba t de Student para muestras relacionadas o apareadas.

Supuestos asociados:

- $\checkmark$  La distribución de los datos de la variable dependiente es aproximadamente normal
- $\checkmark$  El tamaño de la muestra es mayor a 30
- $\checkmark$  Las variables tienen un nivel de medición al menos intervalar.

\*Nota: Recuerda, como todos los análisis paramétricos, el contraste de hipótesis se hará teniendo en cuenta la Media.

## Pasos

Formular las hipótesis nula y alternativa

- $\bullet$   $H_0$  = Los valores de media en la variable Ansiedad Post-tratamiento NO son menores a los del Pre-tratamiento.
- $\bullet$   $H_1$ = Los valores de media en la variable Ansiedad Post-tratamiento son menores a los del Pre-tratamiento.

Establecer el estadístico de prueba adecuado: Prueba t de Student para muestras apareadas

Seleccionar un nivel de significación: Alfa de 0,05

Establecer la regla de decisión

```
\left\{ \begin{array}{ll} \mathbf{H}_0 \,:\, \overline{x} \left( \mathsf{Pre}\textrm{-}\mathsf{intervenci\'on} \right) \mathrel{<=}\, \overline{x} \left( \mathsf{Post}\textrm{-}\mathsf{intervenci\'on} \right) \\ \mathbf{H}_1 \,:\, \overline{x} \left( \mathsf{Pre}\textrm{-}\mathsf{intervenci\'on} \right) \,\, > \,\, \overline{x} \left( \mathsf{Post}\textrm{-}\mathsf{intervenci\'on} \right) \end{array} \right.
```
\*Nota: obsérvese que en este caso la prueba es unilateral izquierda ya que buscamos comprobar si la media de post-intervención es menor que la de pre-intervención.

Calcular el valor observado del estadístico de prueba (Procedimiento mediante Jamovi)

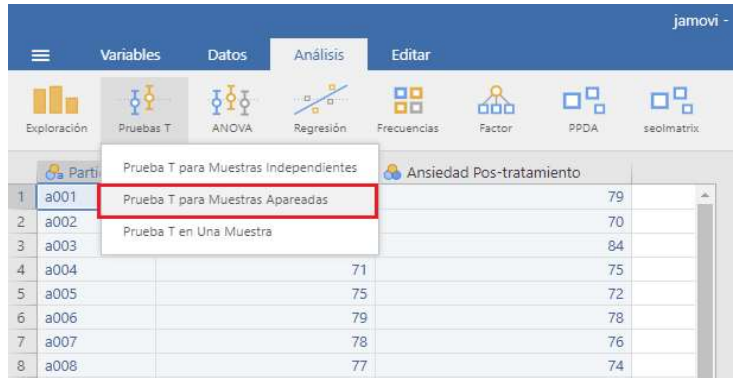

Ejecutamos Análisis > Pruebas T > Pruebas T para muestras Apareadas

Figura 13: Captura de pantalla del procedimiento Prueba T para muestras relacionadas realizado mediante el programa estadístico Jamovi

Luego configuramos el análisis como se mostrará a continuación

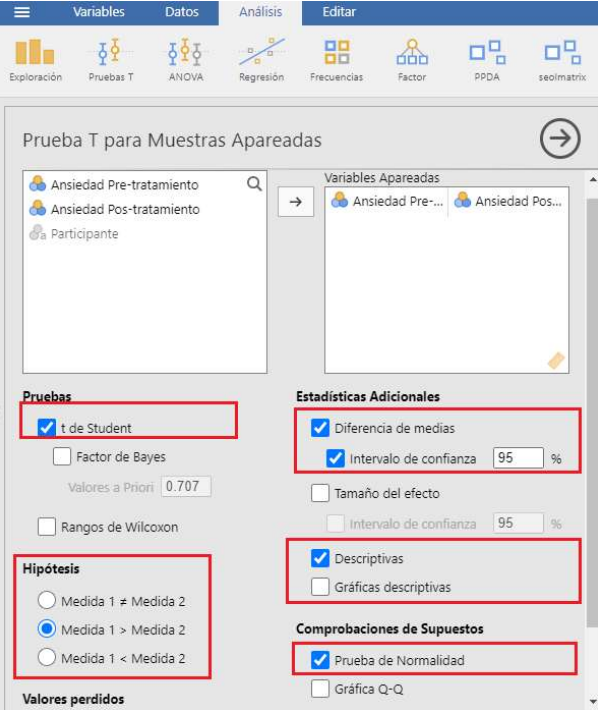

Figura 14: Captura de pantalla de las opciones para el análisis de Prueba T para muestras relacionadas realizado mediante Jamovi

# Resultados

# Tabla 17.

# Prueba de normalidad

Tests of Normality

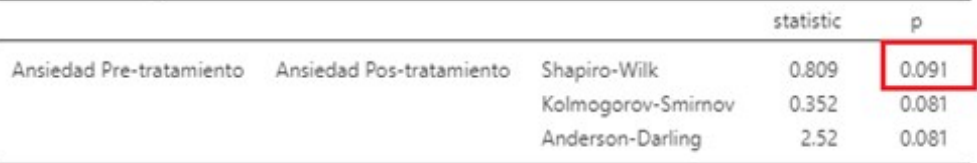

Nota. Additional results provided by moretests

Como recuerdas, uno de los pasos previos a todo análisis paramétrico es saber si los datos cumplen con los supuestos del estadístico a aplicar. Atentos que la muestra presenta 30 datos, tomaremos el análisis de Shapiro-Wilk.

## Interpretación de la prueba de normalidad

En la Tabla 17 se puede apreciar que Shapiro-Wilk nos informa que con un valor p de 0,091 los datos provienen de una distribución normal, por lo que habiéndose cumplido todos los supuestos podemos proseguir con el análisis paramétrico.

# Tabla 18.

Análisis de diferencias de media para muestras relacionadas mediante Prueba t de Student

Prueba T para Muestras Apareadas

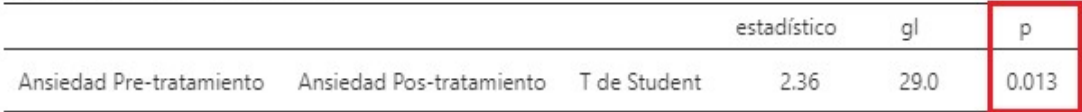

Nota. H<sub>a</sub> µ Medida 1 - Medida 2 > 0

Como hemos dicho con anterioridad, para llegar a una conclusión en la prueba de hipótesis debemos comparar el valor p obtenido del cálculo, con el nivel de significación (con el Alfa) que hemos decidido con anterioridad. Si el valor p resulta igual o menor al Alfa, RECHAZAREMOS  $H_0$ . Si el valor p resulta mayor al Alfa, ACEPTAREMOS  $H_0$ .

# Interpretación de los resultados

La tabla 18 nos muestra un valor de probabilidad asociado a la prueba t de Student de  $0.013$ , siendo claramente menor al Alfa  $(0.05)$ , por lo que afirmaremos que se rechaza H<sub>0</sub> y que se confirma la hipótesis de que los niveles de Ansiedad fueron menores al concluir el tratamiento.

# ● Estrategia no paramétrica (Prueba Rangos de Wilcoxon para muestras relacionadas)

El estadístico no paramétrico para este tipo de análisis es la Prueba Rangos de Wilcoxon para muestras relacionadas.

Supuestos asociados: esta prueba no exige normalidad en la distribución de datos, admite tamaños muestrales pequeños y puede u8sarse para el análisis de variables con un nivel de medición ordinal.

#### Pasos

Formular las hipótesis nula y alternativa

- $H_0$ = Los valores de media en la variable Ansiedad Post-tratamiento NO son menores a los del Pre-tratamiento.
- $\bullet$   $H_1$ = Los valores de media en la variable Ansiedad Post-tratamiento son menores a los del Pre-tratamiento.

Establecer el estadístico de prueba adecuado: Prueba Rangos de Wilcoxon para muestras relacionadas

Seleccionar un nivel de significación: Alfa de 0,05

Establecer la regla de decisión

 $H_0$ : Me (Pre-intervención) <= Me (Post-intervención)

 $H_1$  : Me(Pre-intervención) > Me(Post-intervención)

\*Nota: atención en este caso el contraste se hace sobre la Mediana y no sobre la Media y se plantea una prueba unilateral

Calcular el valor observado del estadístico de prueba (Procedimiento mediante Jamovi)

Análisis > Pruebas T > Pruebas T para muestras apareadas (hasta acá el procedimiento es similar al análisis paramétrico)

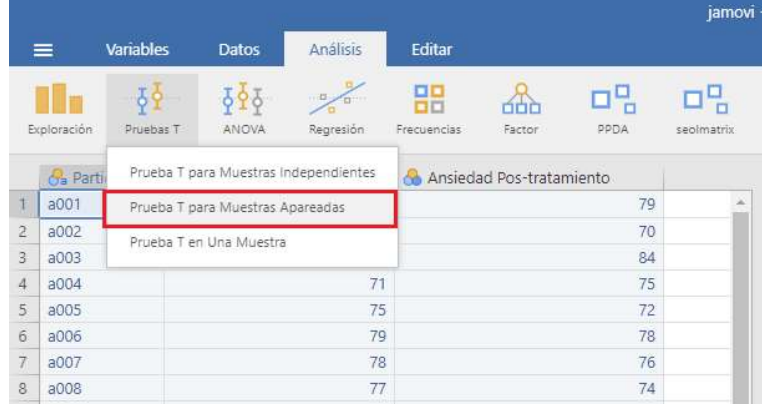

Figura 15: Captura de pantalla del procedimiento para diferencias entre muestras relacionadas (no paramétrico) realizado mediante el programa estadístico Jamovi

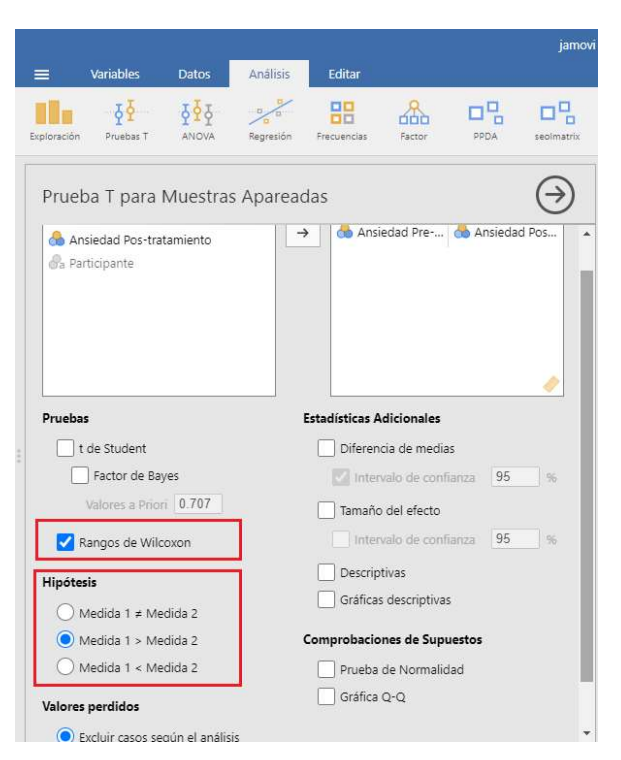

Luego configuramos el análisis como se mostrará a continuación

Figura 16: Captura de pantalla de las opciones para el análisis de Prueba Rangos de Wilcoxon para muestras relacionadas realizado mediante Jamovi

#### Resultados

#### Tabla 19.

Análisis de diferencias de media para muestras relacionadas mediante Prueba Rangos de Wilcoxon

Prueba T para Muestras Apareadas

| Ansiedad Pre-tratamiento Ansiedad Pos-tratamiento T de Student | 236 | 29.0 | 0.013 |
|----------------------------------------------------------------|-----|------|-------|

Nota. H<sub>a</sub>  $\mu$  Medida 1 - Medida 2 > 0

#### Interpretación de los resultados

La tabla 19 expone un valor de probabilidad asociado a Prueba Rangos de Wilcoxon de 0,013, siendo claramente menor al Alfa (0,05), por lo que afirmaremos que se rechaza H0 y que se confirma la hipótesis de que los niveles de Ansiedad, considerando las medianas, fueron menores al concluir el tratamiento.

\*Nota: si deseas conocer la magnitud de dicha diferencia, puedes consultar los valores de medianas que se encuentran en el análisis descriptivo (tabla 16).

#### Bibliografía

- Arias, F. (2012). El proyecto de investigación. Introducción a la metodología científica. 6ª Edición. Caracas: Editorial Episteme.
- Hernández-Sampieri, R., Fernández-Collado, C., & Baptista-Lucio, P. (2010). Metodología de la Investigación (5ta edición). México D.F.: McGraw Hill.
- Levin, R. I. & Rubin, D.S. (2004). Estadística para administración y economía. México, Pearson Educación.
- Ochoa, C. (2019). Muestreo probabilístico: muestreo sistemático. Recuperado el 2410/2022 de https://www.netquest.com/blog/es/blog/es/muestreo-sistematico
- Perelló-Oliver, S. (2009). Metodología de la investigación social. Madrid: Dykinson.

Requena, B. (2019). Universo Fórmulas: Muestreo probabilístico. Recuperado el 26/10/2022 de: https://www.universoformulas.com/estadistica/inferencia/muestreo-noprobabilistico/

#### Recursos on-line

#### CALCULADORAS

Calculadora de Prueba z:

http://www.learningaboutelectronics.com/Articulos/Calculadora-de-prueba-dehipotesis-estadistica.php#answer

Calculadora de Prueba T de Student:

http://www.learningaboutelectronics.com/Articulos/Calculadora-de-prueba-T-de-Student.php

Calculadora de Valor de p para Prueba T de Student: https://es.docpid.com/calculadoras/valor-de-p

Calculadora de Prueba de T para Muestras Relacionadas: http://www.learningaboutelectronics.com/Articulos/Calculadora-de-prueba-Tpara-muestras-relacionadas.php

Calculadora de Prueba T para Muestras Independientes: http://www.learningaboutelectronics.com/Articulos/Calculadora-de-prueba-Tpara-muestras-independientes.php

# SIMULACIÓN DE DISTRIBUCIONES Y ZONAS DE RECHAZO

Contraste de hipótesis para la media:

https://proyectodescartes.org/uudd/materiales\_didacticos/inferencia\_estadistica\_JS/cont rasmedia.htm

Para varias simulaciones:

https://proyectodescartes.org/uudd/materiales\_didacticos/inferencia\_estadistica\_JS/inde x.htm

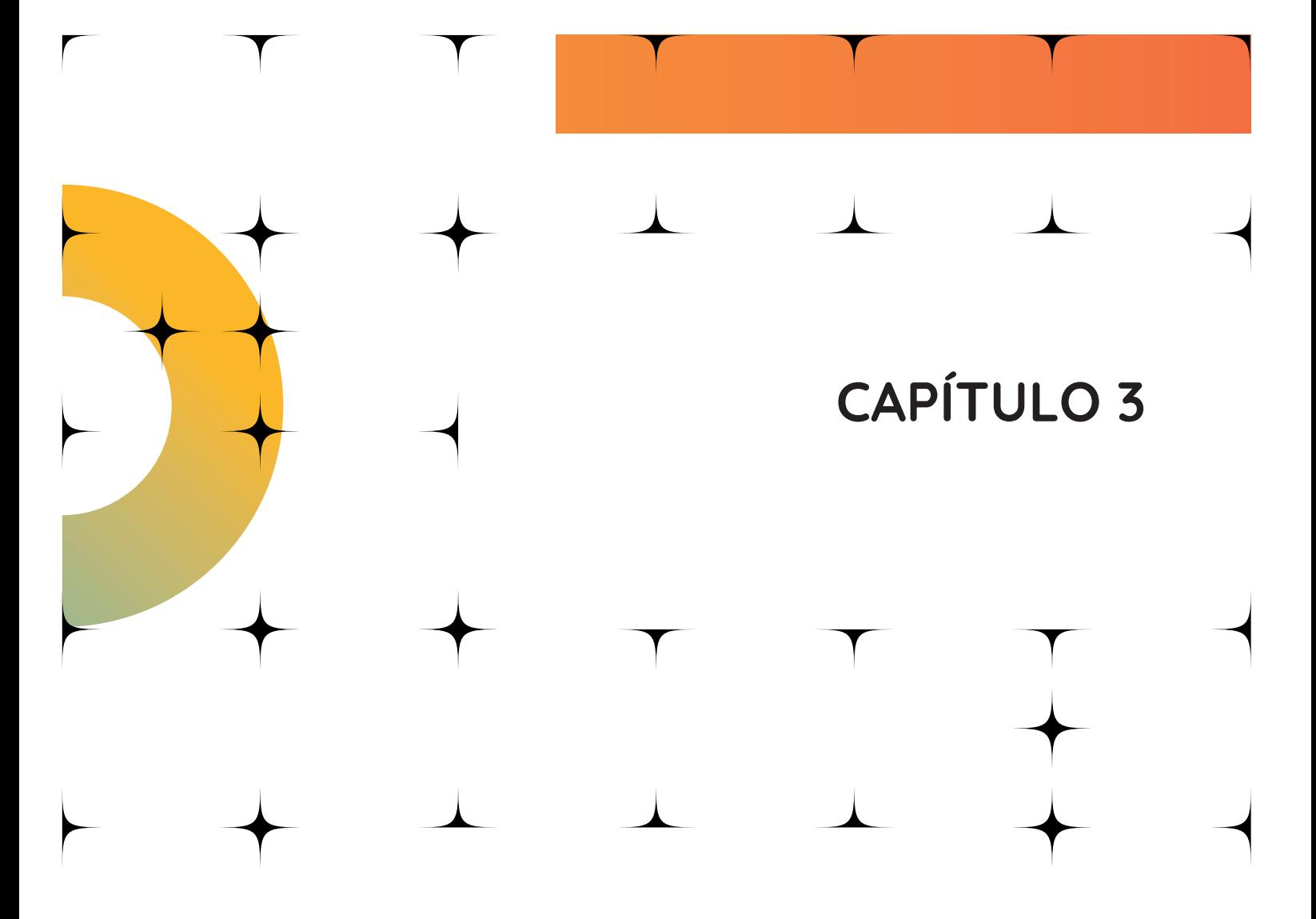

# ANÁLISIS DE RELACIONES ENTRE VARIABLES

# Concepto de correlación

En esta oportunidad continuamos con uno de los capítulos más interesantes de la estadística.

Pensemos por el momento lo importante que es verificar si un grupo de variables se relacionan entre sí; por ejemplo: ¿hay relación entre la duración del tratamiento y la disminución de los síntomas? ¿la agresividad se encuentra asociada a algún factor de personalidad? … como verás, encontrarles respuestas a interrogantes de este tipo, resulta esencial en el progreso de nuestras disciplinas; más aún cuando estas deducciones aportarán información que conducirá al rechazo o la aceptación de hipótesis que posiblemente se consolidarán en teorías.

Por otra parte, este tipo de estrategias estadísticas están en la base de análisis más complejos, como cuando buscamos determinar si existe alguna relación de causalidad entre una o varias variables independientes y la variable dependiente, o cuando deseamos identificar la solidez y validez de un instrumento de medición, etc.

Para entender mejor el concepto de correlación, te anticipamos que las palabras asociación y relación son buenos sinónimos que se suelen emplear al momento de describir los resultados que nos proporcionan los estadísticos correspondientes.

Pero, es momento de hacer algunas precisiones ¿Qué es una correlación?

Entendemos que existe relación o correlación entre dos variables cuando observamos que, considerando un conjunto de unidades de análisis, el valor de una variable acompaña proporcionalmente al de otra variable. Por el contrario, la ausencia de correlación nos indica que los valores de ambas variables son completamente independientes.

Existen pruebas que permiten analizar relaciones entre variables cuantitativas, entre variables cualitativas y entre variables cuantitativas y cualitativas. Sin embargo, como las relaciones entre variables cuantitativas suele ser más intuitivas y más fáciles de comprender, comenzaremos desarrollando éstas.

Pensemos, por un instante. Propongámonos por el momento trabajar con variables poco complejas; tomemos la variable altura y, por el otro lado, la variable peso. Si tomamos una muestra, es muy probable que las pruebas estadísticas identifiquen una correlación; lo lógico sería pensar que, en una muestra aleatoria encontraremos que las personas, a medida que son más altas ↑, tienden a pesar más ↑. Por el contrario, si pensamos en las variables número de teléfono y largo de cabello, lo más probable es que digamos que no existirá relación.

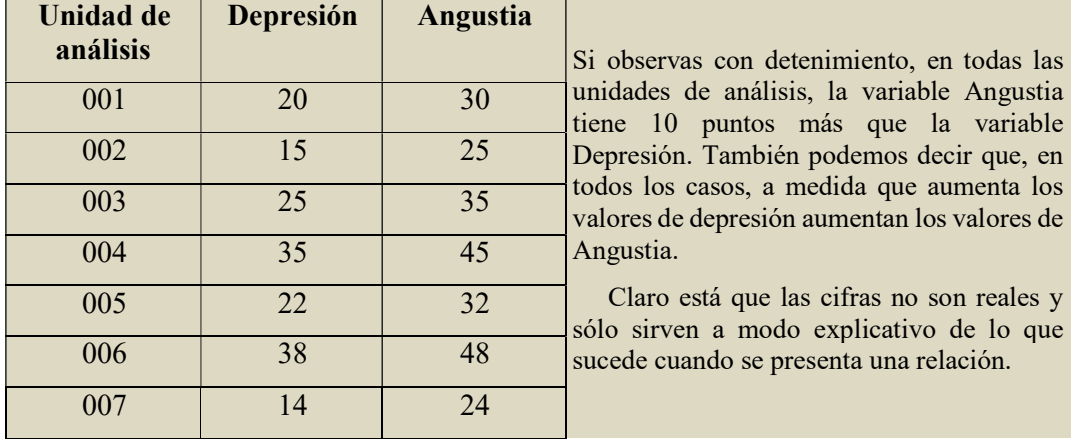

Veamos el siguiente ejemplo analizando una pequeña matriz de datos

Entonces, podemos resumir que se presenta una correlación cuando se cumplen los siguientes aspectos:

- Los valores de ambas variables presentan cierta proporcionalidad considerando cada unidad de análisis.
- En la mayoría de las unidades de análisis se observa que esta proporcionalidad se da en una misma dirección. En el caso del ejemplo, Angustia toma constantemente valores más altos que Depresión. No obstante, existen otras correlaciones donde a mayores valores de una variable, menores valores se encontrarán en la otra.

Aunque en unos párrafos más lo retomaremos, te anticipamos que las correlaciones pueden ser:

Positivas: Cuando a medida que la variable A aumenta ↑ y la variable B también lo hace ↑, o cuando a medida que la variable A disminuye ↓, la variable B disminuye ↓.

Negativas: Cuando mientras que la variable A aumenta ↑, la variable B disminuye ↓, o a la inversa.

# Relaciones entre variables cuantitativas: introducción al análisis de correlación lineal

¿Por qué se menciona en el subtítulo la idea de correlación lineal?... bueno, en principio te comentamos que uno de los estadísticos que veremos más adelante (Pearson), lo que en realidad nos ofrece es un coeficiente que describe la linealidad expresada en una correlación. Así, es necesario que conozcas previamente a qué nos estamos refiriendo, para poder interpretar adecuadamente la información que nos ofrece, ya que las variables a veces pueden estar relacionadas, pero no de forma lineal.

Este punto resulta importante, ya que frecuentemente se cae en el error de asumir la no asociación entre dos variables sólo porque observamos los coeficientes y no profundizamos en el análisis.

Cuando abordamos la relación entre dos variables numéricas, necesitamos realizar un análisis descriptivo previo, que consiste fundamentalmente en representarlas gráficamente, para recién luego realizar los cálculos (con el estadístico apropiado) a los efectos de obtener la información necesaria que conduzca al Rechazo o a la Aceptación de la hipótesis que nos hemos planteado.

#### Diagramas de dispersión

Este tipo de gráfico resulta adecuado para representar las puntuaciones relacionadas, consiste en identificar, para cada unidad de análisis (participante de la muestra), el lugar que le corresponde en un plano de dos coordenadas. El punto estará dado por los valores que tengan las variables ubicadas en las coordenadas X e Y.

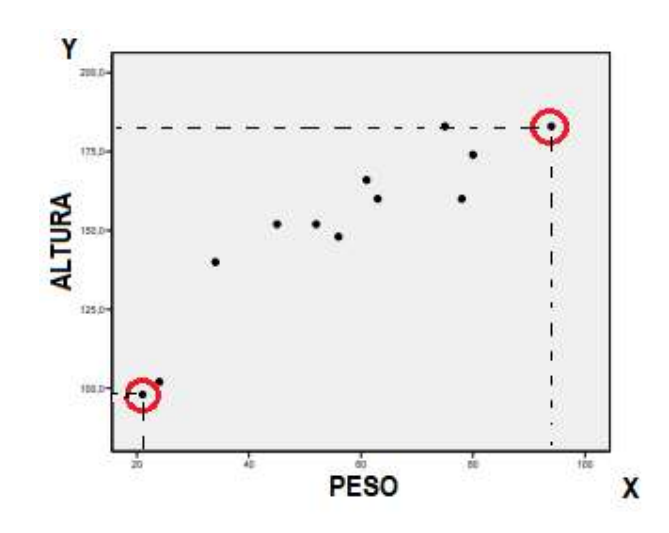

Gráfico 1. Diagrama de dispersión para las variables Altura y Peso.

Si observamos el gráfico 1 veremos que un participante pesa un poco más de 20 kg. y mide poco menos de 1metro de altura, en el caso extremo vemos una persona que pesa cerca de 90 kg. y mide poco más de 1,75 metros… si puedes interpretar cada uno de los puntos comprenderás cuanto pesó y midió cada individuo de la muestra. Además, observarás que se representa una relación positiva, es decir, que un incremento en los valores de una variable se asocia al incremento de la otra.

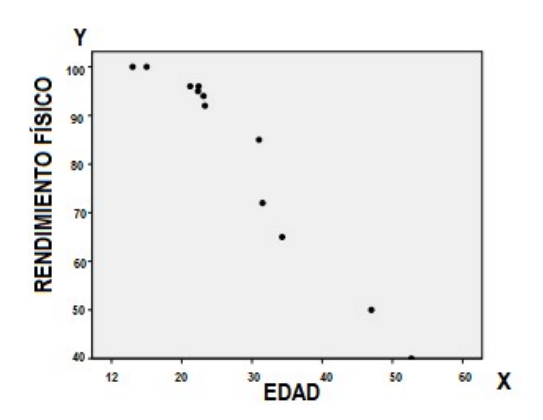

Gráfico 2. Diagrama de dispersión para las variables Rendimiento Físico y Edad.

En el Gráfico 2 observamos una relación negativa, que se sintetiza de este modo: a medida que aumenta la edad de los participantes de esta muestra, disminuye el rendimiento físico.

En ambos gráficos, las nubes de puntos describen una tendencia en torno a una línea recta imaginaria que puede ser creciente o decreciente, según el signo de la relación (positiva o negativa).

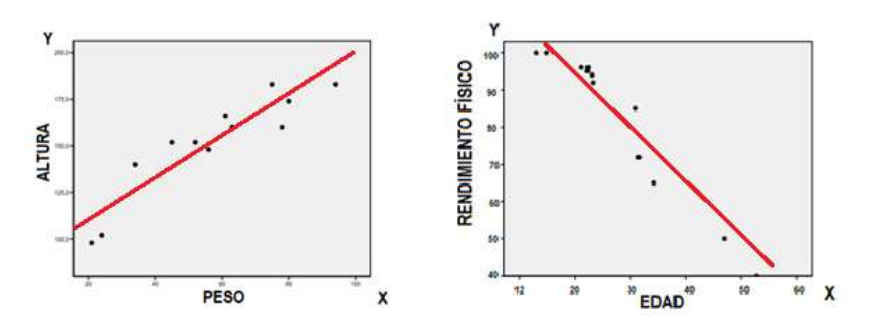

Gráficos 3. Diagrama de dispersión con sus respectivas líneas de relación.

Las líneas son trazadas de modo de encontrar un equilibrio entre todos los puntos del diagrama, procurando un ajuste de las distancias que conservan los valores respecto de esa línea.

Ahora vamos a anticiparnos un poco a lo que veremos más adelante; sin embargo, es necesario hacerlo para que podamos comprender los conceptos de relación y de linealidad.

# Coeficientes de correlación

A la medida que representa la fuerza de la correlación estadística se la denomina coeficiente de correlación  $(r)$ ; y asume un valor numérico que varía de -1,0 a +1,0. A medida que la cifra del coeficiente se acerca a los valores extremos, nos indica una relación más fuerte; en tanto que si toma valores próximos a 0 nos niega la relación. Por otro lado, el signo del coeficiente señala la dirección de la asociación: un coeficiente + nos dirá que estamos frente a una relación positiva (A↑ B↑ o A↓ B↓); en tanto que un valor – nos describe una asociación negativa (A↑ B↓ o A↓ B↑)

Los gráficos ayudan mucho cuando se trata de analizar los coeficientes de correlación, por ejemplo, a veces un coeficiente de correlación de Pearson bajo no significa que no exista relación entre las variables, sino que estas pueden tener una relación no lineal.

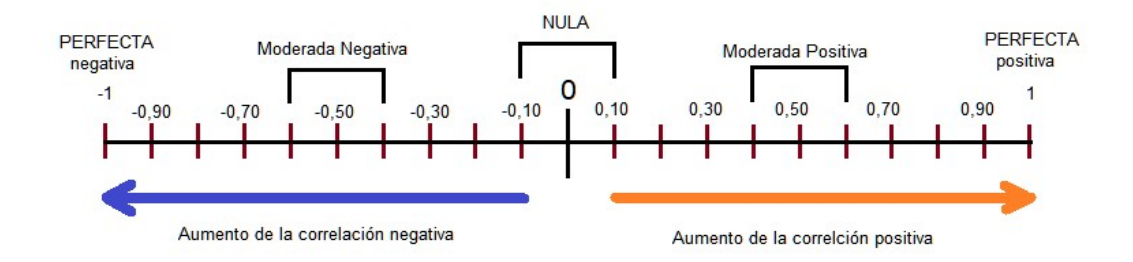

La ponderación de los coeficientes de correlación se la suele caracterizar del siguiente modo:

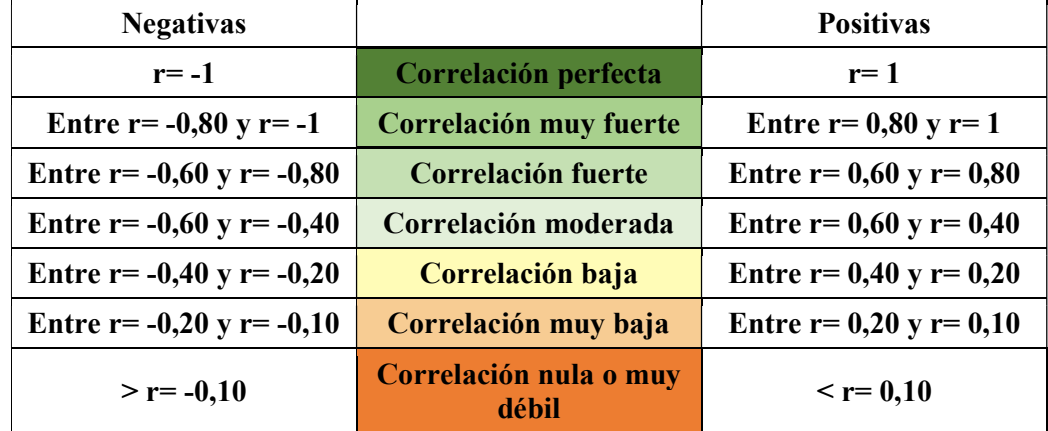

Un aspecto que no tienes que olvidar es que, confirmada una correlación, no implica que necesariamente deba existir una relación causal directa; es decir que, si bien podemos decir que las variables A y B están relacionadas, esto no significa necesariamente que A sea la causa de B. Sin embargo, suele suceder frecuentemente que las correlaciones altas sirvan para hipotetizar relaciones de causa-efecto, la cuál debe ser comprobada con otras pruebas estadísticas específicas para tales efectos, y que veremos al finalizar este documento.

 ¿Qué pasará cuando no exista relación? En ese caso, verán una nube de puntos muy dispersa o una nube de puntos en la que la línea no representa una pendiente (horizontal).

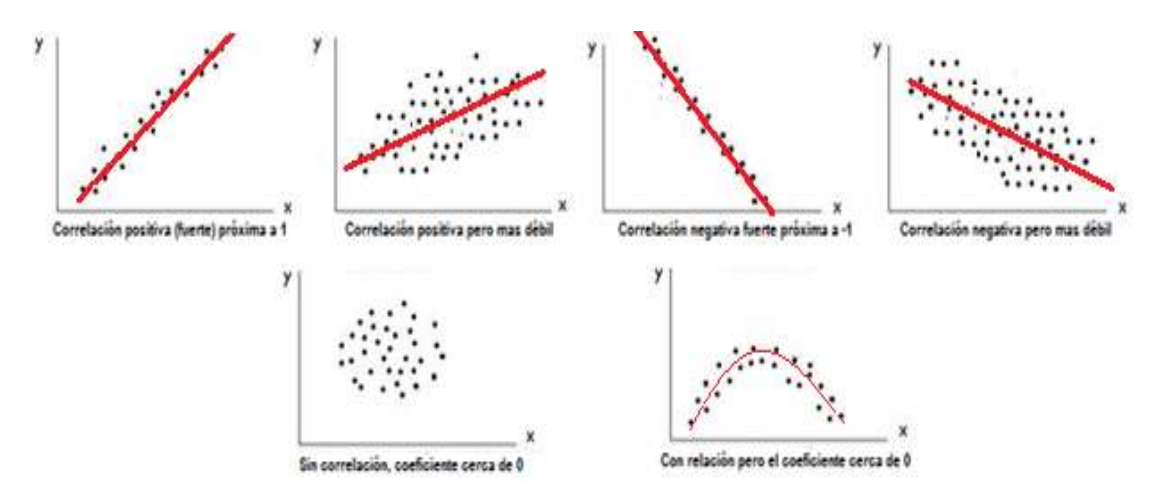

Figura 1. Diagramas de dispersión más representativos

En el primer caso de la figura 1 vemos una relación donde las dos variables aumentan simultáneamente a un ritmo constante, por lo que decimos que existe una relación lineal positiva y si calculáramos el Coeficiente de Pearson es muy posible que éste esté en torno al  $+1$  (probablemente  $+0.95$ ); *i* por qué deducimos esto?, bueno, lo que hicimos fue prestarles atención a dos elementos: a) el tipo de pendiente que traza la línea y, b) la proximidad de los puntos respecto de la línea. Observa ahora el segundo diagrama de dispersión: veras una pendiente similar a la descripción anterior, pero notarás una mayor distancia (mayor dispersión) de los puntos respecto de la recta. En este caso decimos que mantiene una correlación positiva, pero más débil que el caso anterior, donde el coeficiente de correlación de Pearson probablemente se encuentre en un valor aproximado de +0,42.

En los diagramas de dispersión de abajo, mostrados en la figura 1, vemos dos situaciones donde característicamente tendremos Coeficientes de correlación de Pearson cercanos a 0. El diagrama de dispersión de abajo a la izquierda muestra una nube de puntos que parece distribuirse aleatoriamente, por lo que es muy difícil trazar una línea que refleje estrictamente la tendencia de los datos. En ese caso hablamos de ausencia de correlación. Pero si nos fijamos en el de su derecha veremos una línea que describe una curva. En este caso la tasa de aumento o descenso de una de las variables cambia a medida que la otra variable aumenta, por lo que tenemos una relación, pero ésta no es lineal; por consiguiente, el coeficiente de Pearson no la va a poder detectar adecuadamente.

Con esto demostramos lo que anticipábamos: la importancia de graficar los datos para poder explorar las relaciones que pudieran existir.

## Análisis correlacional para variables numéricas

#### Propósito del análisis

Como hemos visto, mediante un análisis correlacional podremos establecer si dos variables numéricas se encuentran asociadas o no. Obviamente, dependiendo la naturaleza de los datos escogeremos la estrategia apropiada

Partamos de la idea de que un investigador en su estudio plantea la siguiente hipótesis:

 $\checkmark$  Existe relación entre las variables Ansiedad y Depresión en la muestra de estudio

Lo que pretende confirmar con esta hipótesis es si ambas variables están relacionadas, sin aclarar qué tipo de relación pudiera existir (positiva o negativa). Es decir, podría suceder que, los participantes, a medida que experimentan mayores niveles de Ansiedad, presentan mayores niveles de Depresión (correlación positiva); o bien, que a medida que posean mayores niveles de Ansiedad, evidencien menores niveles de Depresión (correlación negativa).

En este caso puntual, donde no se aclara si lo que se espera en una correlación positiva o una correlación negativa, la prueba de hipótesis será bilateral. En cambio, cuando se plantea una de las mencionadas posibilidades, la prueba será unilateral derecha o izquierda, según corresponda.

# Estrategia paramétrica (Coeficiente de correlación R de Pearson)

Para aplicar un análisis correlación de tipo paramétrico se deben cumplir ciertos supuestos; de lo contrario recuerda que podemos apelar a una estrategia no paramétrica, de la cual hablaremos más adelante.

La correlación de Pearson ofrece un coeficiente comprendido entre los valores -1 y 1, tal como lo hemos explicado en los puntos anteriores. Adicionalmente, y sobre este coeficiente, los programas estadísticos calculan el valor de probabilidad asociado, dato determinante para confirmar o rechazar la hipótesis del investigador.

Es un tipo de estrategia óptima cuando las variables son numéricas, la muestra es grande y se ha comprobado que la asociación puede ser lineal, caso contrario el análisis puede ser infructuoso u ofrecer datos que conduzcan a conclusiones erróneas.

## Comprobación de supuestos

- $\checkmark$  Linealidad de la asociación: Pearson busca establecer el grado de ajuste de los datos combinados de ambas variables, a una línea recta teórica. Por tal motivo, no se puede aplicar a variables cuyo gráfico de dispersión ofrezca nubes de puntos que no garanticen la posibilidad de describir una relación lineal (ver figura 1).
- $\checkmark$  Normalidad de los datos: Como toda prueba paramétrica, los resultados son inferidos de la población real, por lo que el requerimiento es que la distribución de los datos, de ambas variables, se aproximen a una distribución normal.
- $\checkmark$  Nivel de medición: Este tipo de análisis es apropiado para variables cuantitativas continuas, con una escala de intervalo (por lo menos).

#### Pasos

Formular las hipótesis nula y alternativa

- $H_0$ = No existe relación entre las variables Ansiedad y Depresión en la muestra de estudio
- $H_1$ = Existe relación entre las variables Ansiedad y Depresión en la muestra de estudio

Establecer el estadístico de prueba adecuado: Prueba Coeficiente de Correlación R de Pearson

Seleccionar un nivel de significación: Alfa de 0,05

Establecer la regla de decisión

H<sub>0</sub>:  $\mathbf{R}_{xy} = 0$  (El coeficiente procede de una población cuya correlación es cero ( $\rho = 0$ )).

H<sub>1</sub>:  $\mathbf{R}_{xy} \neq 0$  (El coeficiente procede de una población cuya correlación no es cero ( $\rho \neq 0$ )).

Calcular el valor observado del estadístico de prueba (Procedimiento mediante Jamovi)

Inicialmente debemos corroborar que se cumplan los tres supuestos de este análisis.

- ✔En cuanto al nivel de medición, ambas variables son continuas con un nivel de medición intervalar, por lo que se corrobora este requisito.
- ◆ Linealidad

Comprobaremos si la nube de puntos descrita por ambas variables se ajusta a una línea recta. Para ello iremos a Análisis> Regresión> Matriz de correlaciones

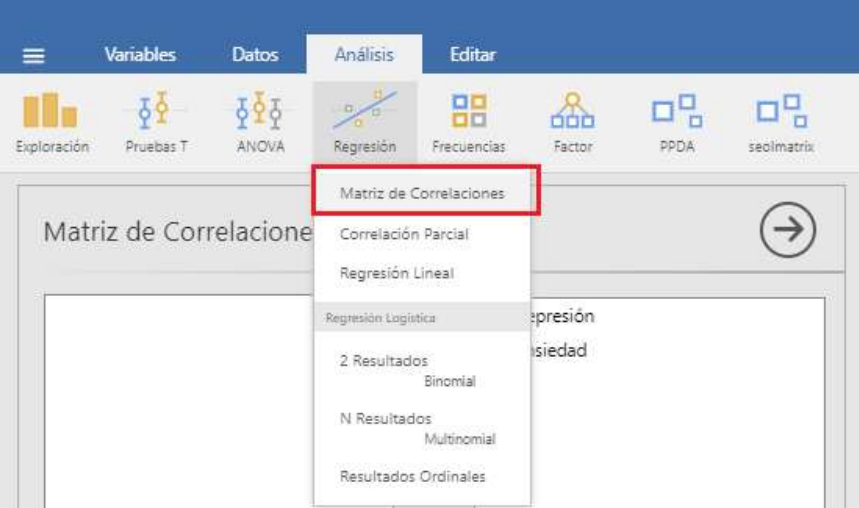

Figura 2: Captura de pantalla del procedimiento para cálculo de relaciones mediante el programa estadístico Jamovi

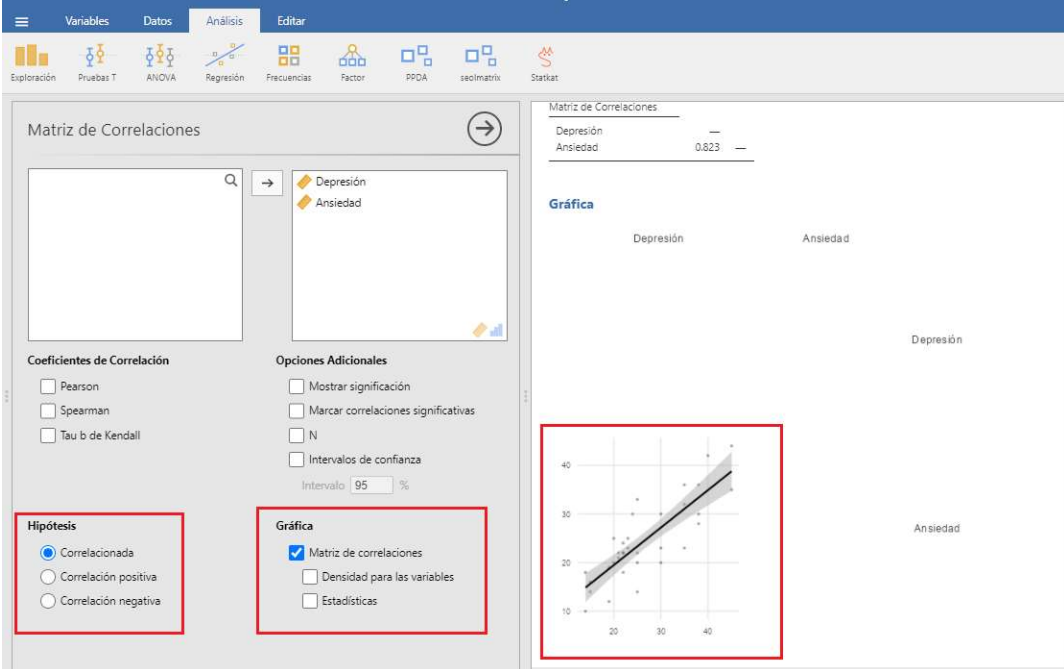

Figura 3: Captura de pantalla de las opciones para obtener el Diagrama de dispersión, realizado mediante Jamovi

Tal como se puede apreciar en la figura 3, los datos describen una nube de puntos en la cual es admisible proyectar una línea recta, lo que permite satisfacer el requisito de linealidad.

✔ Normalidad de los datos: para indagar este aspecto podemos ejecutar un análisis mediante Shapiro-Wilk. Para ello iremos a Análisis > Exploración > Normalidad y marcaremos la opción correspondiente para luego seleccionar las variables de interés

### Tabla 1.

#### Análisis de normalidad

Descriptivas

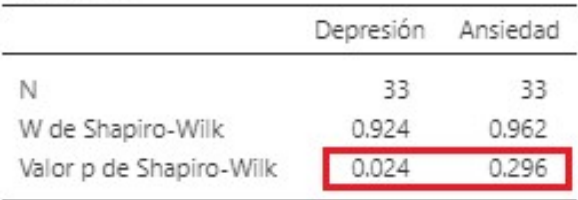

Como hemos visto en el capítulo 3 de este libro, las pruebas de normalidad parten de la premisa de que la *aceptación de la hipótesis nula* confirma que los datos provienen una distribución normal.

.

# Interpretación de la prueba de normalidad

La tabla 1 nos informa el valor de probabilidad asociado a la prueba de Shapiro-Wilk, comparándolo con el Alfa propuesto por el investigador (generalmente 0,05)  $rechazaremos H<sub>0</sub>$  en la variable Depresión (variable que no cumple con el criterio de normalidad) y aceptaremos H<sub>0</sub> en la variable Ansiedad (variable con distribución normal).

\*Nota: tal como puedes apreciar, si bien se han corroborado los supuestos de nivel de medición de las variables y de linealidad, no ha sido posible confirmar que ambas variables sometidas a análisis posean una distribución normal. Este solo hecho, así como el incumplimiento de cualquiera de los otros supuestos, invalidan la posibilidad de continuar con la estrategia paramétrica, debiendo optar por su equivalente no paramétrico.

Sin embargo, habiendo aclarado esto nos permitimos continuar con el procedimiento de análisis mediante el Coeficiente de correlación de Pearson, advirtiendo que el mismo carece de validez, y que sólo se lo presenta a modo de ejemplo.

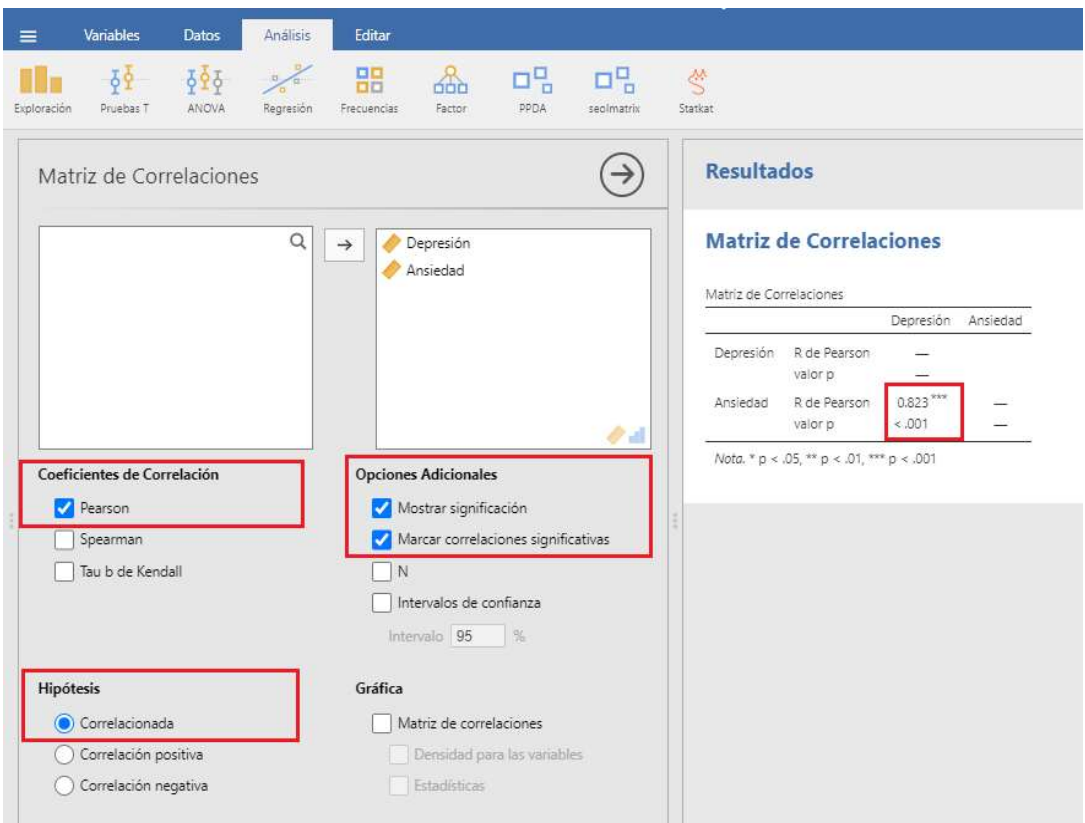

Análisis de correlación mediante el Coeficiente de correlación de Pearson

Figura 4: Captura de pantalla opciones para el análisis de Prueba de Correlación de Pearson y resultados de la matriz de correlaciones realizado mediante Jamovi

## Resultados

En la figura 4 encontrarás marcadas las opciones para realizar el cálculo y, adicionalmente la tabla con los resultados respectivos. En lo que respecta a los resultados debes concentrarte inicialmente en el valor p, ya que de él depende si se rechazará la hipótesis nula o no. Claro está que, de no ser posible el rechazo de H<sub>0</sub>, no tiene sentido continuar con el análisis del Coeficiente de correlación, ya que en este caso simplemente diremos que no existe asociación entre las variables en estudio.

El valor p del coeficiente de correlación es un dato muy importante. Recuerda que esta cifra indica en qué medida el análisis realizado (en este caso la relación) pudo haberse debido al simple efecto del azar.

#### Interpretación de los resultados

Los resultados nos muestran un valor de probabilidad menor a 0,001, cifra claramente menor al Alfa (nivel de significación tomado por el investigador), que era de 0,05. Con esta información podemos decir que estamos en condiciones de rechazar  $H_0$  y, por lo  $t$ anto, aceptar  $H_1$  que afirmaba la existencia de relación entre las variables Ansiedad y Depresión en el estudio.

Muy bien, habiendo podido rechazar H0, estamos en condiciones de describir cómo es dicha asociación entre las variables.

El coeficiente R de Pearson fue de 0,823; de esa información analizaremos la dirección (en este caso prestaremos atención si ese valor es positivo o negativo) y la intensidad.

El Coeficiente R de Pearson describe una relación positiva de muy fuerte intensidad, por lo que podemos afirmar que los participantes del estudio que presentaron valores más elevados en Depresión, han tendido también a puntuar más alto en Ansiedad.

\*Nota: recuerda que este análisis no sería apropiado, dado que la distribución de una de sus variables no cumple con el supuesto de normalidad exigido; por lo que tampoco sería válida la conclusión arribada. A continuación, subsanaremos esta situación ofreciendo un análisis realizado mediante la estrategia no paramétrica.

# ● Estrategia no paramétrica (Coeficiente de correlación Rho de Spearman)

Como hemos señalado con anterioridad, cuando la relación entre las variables no es lineal, debemos utilizar otro estadístico que sea apropiado. En este caso, resulta especialmente indicado el Coeficiente de correlación de Spearman (también conocido como Rho de Spearman). En términos generales presenta muchas similitudes con el coeficiente de Pearson; sin embargo, no exige normalidad en sus datos y se puede implementar con variables que posean un nivel de medición ordinal.

Por lo demás, se interpreta igual que el Coeficiente de Pearson tanto en la intensidad de la correlación (valores próximos a 1 indican una relación más fuerte) como por la dirección dada por los signos + o -.

#### Pasos

Formular las hipótesis nula y alternativa

- $\bullet$  H<sub>0</sub>= No existe relación entre las variables Ansiedad y Depresión en la muestra de estudio
- $\bullet$   $H_1$ = Existe relación entre las variables Ansiedad y Depresión en la muestra de estudio

Establecer el estadístico de prueba adecuado: Prueba Coeficiente de Correlación Rho de Spearman

Seleccionar un nivel de significación: Alfa de 0,05

Establecer la regla de decisión

H<sub>0</sub>: Rho<sub>xy</sub> = 0 (El coeficiente procede de una población cuya correlación es cero ( $\rho$  =0)).

H<sub>1</sub>: Rho<sub>xy</sub>  $\neq$  0 (El coeficiente procede de una población cuya correlación no es cero ( $\rho \neq 0$ )).

Calcular el valor observado del estadístico de prueba (Procedimiento mediante Jamovi)

En este caso, recuerda que no es necesario corroborar los criterios de normalidad y linealidad que exigía Pearson. Por lo que directamente solicitaremos el análisis corroborando solamente que las variables tengan un nivel de medición ordinal, o superior.

Para ello repetiremos el procedimiento: Análisis> Regresión> Matriz de correlaciones

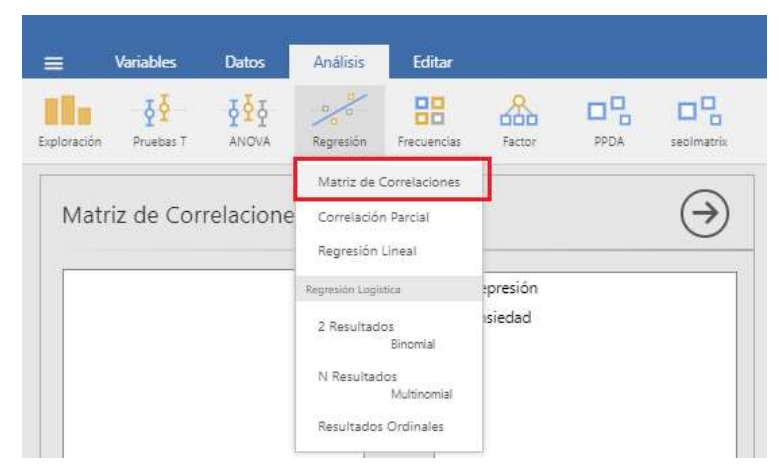

Figura 5: Captura de pantalla del procedimiento para cálculo de relaciones mediante el programa estadístico Jamovi

Análisis de correlación mediante el Coeficiente de Correlación Rho de Spearman

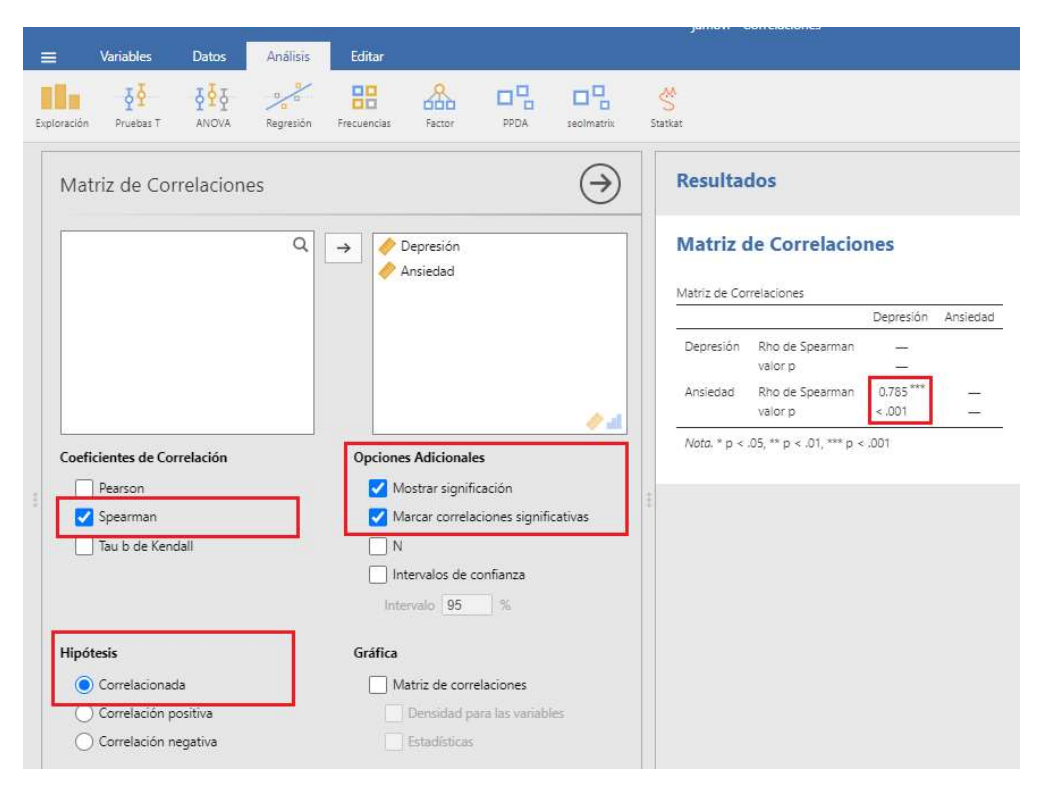

Figura 6: Captura de pantalla opciones para el análisis de Prueba de Correlación Rho de Spearman y resultados de la matriz de correlaciones realizado mediante Jamovi

#### Resultados

En la figura 6 podrás observar las opciones correspondientes para realizar el cálculo mediante este coeficiente y, adicionalmente, la tabla con los resultados. Tal como sugerimos para Pearson, en los resultados debes prestarle atención inicialmente al valor p y luego, si fue posible rechazar  $H_0$ , al coeficiente Rho.

Los resultados exhiben que el análisis realizado tiene una probabilidad de error menor a 0,001; este valor, por ser inferior al Alfa (nivel de significación tomado por el investigador), nos conduce a rechazar  $H_0$  y, por lo tanto, a confirmar la existencia de relación entre las variables Ansiedad y Depresión en la muestra de estudio.

Habiendo rechazado H<sub>0</sub>, ahora podremos describir cómo es dicha asociación. El coeficiente Rho de Spearman fue de 0,785, lo que describe una relación positiva y, en lo que respecta a la intensidad, podemos decir que la correlación es fuerte. Concluyendo podríamos decir:

#### Interpretación de los resultados

El valor de probabilidad (valor p=<0,001), derivado del análisis correlacional realizado, permite rechazar la hipótesis nula y confirmar la existencia de relación entre las variables Depresión y Ansiedad. El Coeficiente Rho de Spearman describe la relación como positiva, de fuerte intensidad, por lo que podemos afirmar que a medida que los participantes del estudio presentan valores más elevados en Depresión, tienden a puntuar más alto también en Ansiedad.

\*Nota: como observas, la interpretación es similar a la que mostramos para Pearson, solo ha variado la intensidad de la relación, ya que este procedimiento, si bien es más generoso en cuanto a que no presenta las restricciones de Pearson, es más exigente a nivel estadístico para lograr el rechazo de H<sub>0</sub>.

# Análisis Correlacional para variables cualitativas

Cómo puedes ver, hasta el momento hemos abordado las relaciones entre variables cuantitativas. En este punto comenzaremos a desarrollar las posibilidades de análisis que existen para estudiar la relación entre variables cualitativas. Intentaremos señalar las particularidades descriptivas, además de ver cómo se cuantifica la relación y la significación de las relaciones.

Recordemos que una variable es cualitativa categórica o nominal, cuando los valores que toma la variable son cualidades o categorías o nombres. Por ejemplo: la variable Posee o No posee una determinada patología, Lugar de residencia, Sexo, Género, etc. En tanto, una variable cualitativa ordinal es aquella cuyas categorías se pueden ordenar. Por ejemplo, la variable Nivel de formación (primario, secundario, universitario).

También existe la posibilidad de transformar una variable cuantitativa y convertirla en cualitativa si la categorizamos. Imaginemos que estamos trabajando con la variable Extroversión y tenemos valores comprendidos entre los 45 y 110 puntos. Claramente por el momento esta variable es cuantitativa (numérica) pero, sí establecemos categorías, la convertiremos en cualitativa, por ejemplo: a) Baja extroversión (puntuaciones menores a 55); b) Extroversión media (puntajes entre 56 y 87) y; c) Extroversión alta (valores mayores a 88).

Generalmente, dada la naturaleza de las variables cualitativas, se suele hacer un conteo de los casos que tenemos en cada categoría, en este caso estamos hablando de las frecuencias absolutas, tema que seguramente recordarás de la estadística descriptiva.

A continuación, nos centraremos en variables dicotómicas (con dos valores posibles,) para que la comprensión resulte más fácil; Sin embargo, debes saber que los conceptos son fácilmente aplicables a cualquier variable cualitativa con más de dos valores.

# Tablas de contingencia. Prueba ji-cuadrado. Corrección de Yates.

Antes de llegar al análisis de una relación entre variables cualitativas, necesitamos conocer una de las formas más eficientes de resumir datos combinados: Las tablas de contingencia, ya que brindan la base sobre la cual se analizan las asociaciones.

Una tabla de contingencia no es otra cosa que una tabla de doble entrada, donde en las columnas se ubican las categorías de una variable (X), y en las filas las categorías de otra variable (Y). En las intersecciones de las filas y las columnas se ubican las frecuencias absolutas, que reflejan las cantidades de individuos que poseen las características combinadas de alguna de las categorías de la variable ubicada en las filas y de alguna de las categorías de la variable ubicada en las columnas.

Veamos un ejemplo:

#### Tabla 2.

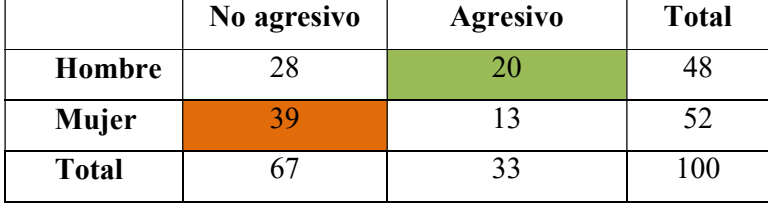

Tabla de contingencia para las variables Sexo y Agresivo-No agresivo.

Como puedes ver, en la tabla 2 se hace un conteo de hombres y de mujeres según sean agresivos o no. Las intersecciones entre filas y columnas nos informan la cantidad de elementos (individuos) que comparten esas características. Por ejemplo, la celda de color verde refleja que en la muestra existen 20 hombres agresivos, en tanto que la celda de color naranja anuncia 39 mujeres no agresivas. En la columna derecha verás el total de cada fila (48 hombres y 52 mujeres); y en la fila inferior encontrarás el total de cada columna (67 no agresivos y 33 agresivos), y finalmente el total de la muestra (100).

Algunas veces, cuando pretendemos hacer sólo un análisis descriptivo, y tenemos tamaños muestrales distintos entre los grupos, conviene representar en la tabla de contingencia, no las frecuencias, sino los porcentajes. Por ejemplo, si nos interesa comparar los porcentajes de agresividad según sexo podríamos presentar la siguiente tabla

#### Tabla 3.

Tabla de contingencia con porcentajes de la variable Agresivo-No agresivo según Sexo.

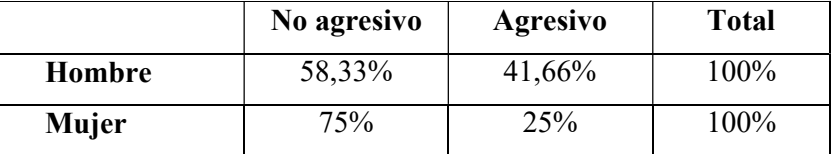

¿Cómo obtuvimos esos valores? Fácil, sabíamos que el N de la muestra de Hombres era de 48, por lo que para obtener el porcentaje de hombres No agresivos tomamos la frecuencia (28), ese valor lo multiplicamos por 100 (ese dato representa el 100% de varones) y lo dividimos por el N (48); es decir: 28\*100/48= 58,33%. Con el mismo razonamiento hicimos el resto de los cálculos.

Ahora estamos en condiciones de analizar que, en términos de proporción, si consideramos las muestras de hombres y mujeres por separado, la de mujeres tiene una proporción mayor de no agresividad que la muestra de varones.

Como podrás darte cuenta, las tablas de continencia tienen un poder revelador en el análisis descriptivo gracias a su capacidad de resumir datos y representarlos de manera clara y ordenada. No obstante, guardan un poder adicional; son la base con la cual se pueden calcular pruebas de hipótesis para las diferencias entre proporciones y pruebas de hipótesis para relaciones.

Como veníamos proponiendo, en esta oportunidad nos enfocaremos en la posibilidad de someter a prueba la hipótesis de que dos variables cualitativas están relacionadas y que los resultados observados no sean producto del azar.

## Prueba ji-cuadrado o X<sup>2</sup>

El estadístico ji-cuadrado o  $X^2$  (también conocido como chi-cuadrado), es útil para someter a prueba de hipótesis las distribuciones de frecuencias de datos cualitativos, los que suelen representarse convenientemente en las tablas de contingencia. Lo que busca este estadístico es, de acuerdo a la hipótesis nula que se plantee, hacer un contraste entre las frecuencias observadas (aquellas que surgen de los datos recogidos por el investigador) y las frecuencias esperadas (cantidad de datos que se esperaría encontrar en las celdas si las variables fuesen independientes).

Así, como con los estadísticos "z" y "t" hemos sometido a prueba hipótesis diferencias de valores medios y relaciones entre variables cuantitativas, con el estadístico  $X^2$  (o jicuadrado) lograremos poner a prueba hipótesis si las frecuencias denotan asociación de las variables, o no. Sin embargo, este coeficiente no informa en qué dirección y cuál es la intensidad de la relación. Por este motivo suelen implementarse algunos coeficientes adicionales a modo de ampliar el análisis.

✔ Análisis complementarios para pruebas de hipótesis de relación entre dos variables cualitativas nominales

En estos casos, los programas estadísticos suelen ofrecer: el Coeficiente de Contingencia y Phi y V de Cramer

Coeficiente de contingencia: se trata de una medida, basada en ji-cuadrado, que ofrece información acerca de la intensidad de la asociación. Este coeficiente toma valores entre 0 y 1. Cifras cercanas a 0 indican que no hay asociación entre las variables, o que es de muy baja intensidad, en cambio un valor cercano a 1 es indicativo de una gran intensidad de relación entre las variables. Como el resultado es sensible al número de filas y columnas de la tabla de contingencia se suele complementar con otros coeficientes.
Phi y V de Cramer: Ambos estadísticos, al igual que el Coeficiente de contingencia, son medidas de asociación basada en ji-cuadrado. Se interpreta de manera similar a este, en cuanto también ofrece valores comprendidos entre 0 y 1. Sin embargo, tienen una mayor precisión en la valoración de la intensidad al dividir el estadístico de ji-cuadrado por el tamaño de la muestra y extraer la raíz cuadrada del resultado.

✔ Análisis complementarios para pruebas de hipótesis de relación entre dos variables cualitativas ordinales

Cuando en las tablas de contingencia en las filas y las columnas tenemos variables ordinales se pueden realizar los siguientes análisis: Gamma y Tau-b de Kendall. Ambos coeficientes toman valores comprendidos entre -1 y 1. El signo indica la dirección de la relación, en tanto que el valor señala la fuerza de la relación.

✔ Análisis complementarios para pruebas de hipótesis de relación entre una variable nominal y otra de intervalo

Cuando se dan estos casos se puede implementar Eta, aunque frecuentemente la variable categórica debe codificarse numéricamente con anterioridad. Por el momento esta opción no está disponible en Jamovi.

#### Cálculo y análisis

Veamos un ejemplo. Supongamos que deseamos estudiar con un nivel de significación de 0,05 la posible relación (asociación) entre: haber realizado algún tratamiento psicoterapéutico o psicomotriz y lugar de residencia (urbana o rural). Partimos de la suposición de que quienes residen en zonas urbanas tienden a realizar tratamientos psicoterapéuticos o psicomotrices

Bien, ahora procedemos a realizar la prueba de hipótesis

Pasos

Formular las hipótesis nula y alternativa

H0: Haber realizado tratamientos psicológicos no está relacionado con el lugar de residencia de la persona

H1: Haber realizado tratamientos psicológicos está relacionado con el lugar de residencia de la persona

Establecer el estadístico de prueba adecuado: Prueba ji-cuadrado  $(X^2)$  con análisis complementario mediante Coeficiente de contingencia, Phi y V de Cramer

Seleccionar un nivel de significación: Alfa de 0,05

Establecer la regla de decisión

H<sub>0</sub>:  $X^2_{xy} = 0$  (Los datos proceden de una población cuya correlación es cero ( $\rho=0$ )).

H<sub>1</sub>:  $X^2$ <sub>xy</sub>  $\neq$  0 (Los datos proceden de una población cuya correlación no es cero ( $\rho \neq 0$ )).

Calcular el valor observado del estadístico de prueba (Procedimiento mediante Jamovi)

Para ello aplicaremos el procedimiento: Análisis> Frecuencias> Muestras independientes (Prueba de asociación de  $X^2$ )

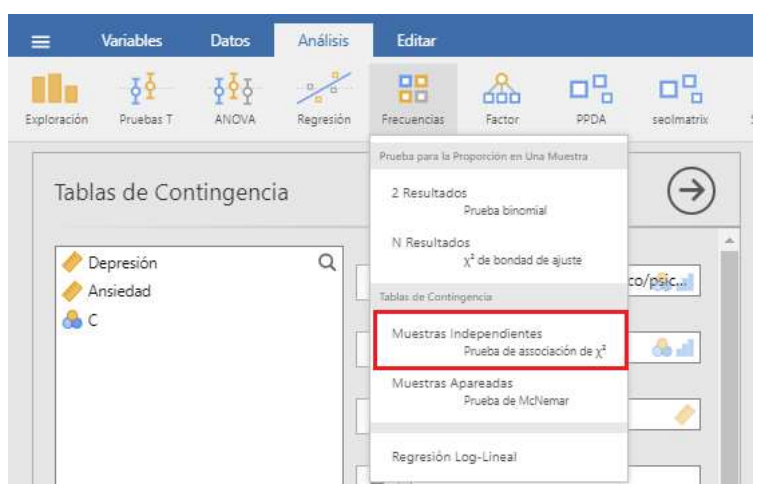

Figura 7: Captura de pantalla del procedimiento para cálculo de relaciones cualitativas mediante el programa estadístico Jamovi

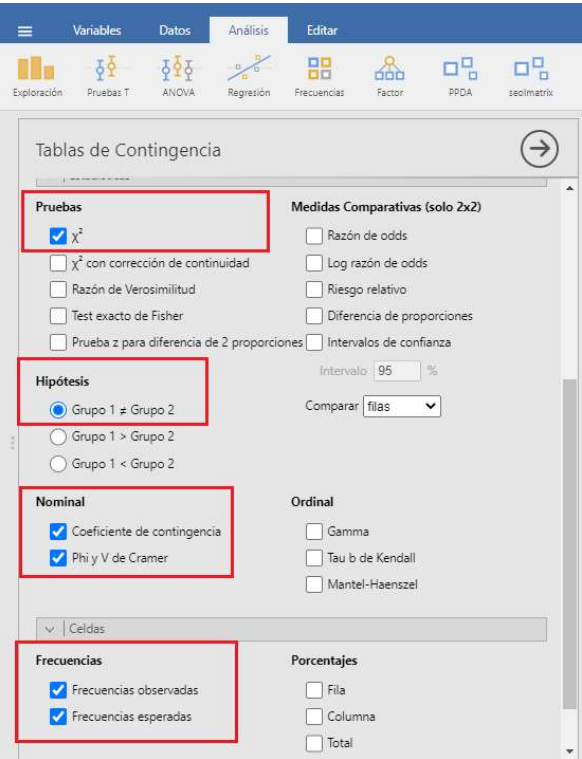

Figura 8: Captura de pantalla opciones para el análisis de correlación mediante X2 (chi-cuadrado) con análisis complementario mediante Coeficiente de contingencia, Phi y V de Cramer realizado mediante Jamovi.

Los recuadros rojos de la figura 8 señalan las opciones usualmente solicitadas cuando se busca corroborar la hipótesis de relación entre variables nominales y obtener información complementaria de utilidad para dar cuenta de las características de tal posible relación.

# Resultados

Para el análisis solicitado, Jamovi ofrece tres tablas con información. A continuación, interpretaremos cada una de ellas.

#### Tabla 4.

Tabla de contingencia con frecuencias observadas y esperadas para las variables Lugar de residencia y Tratamiento psicoterapéutico/psicomotriz.

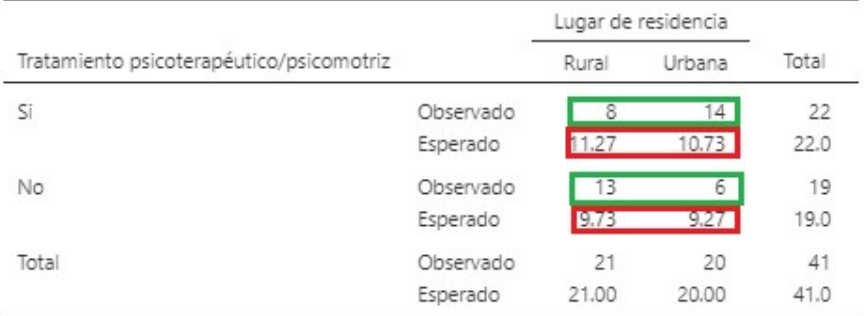

La tabla de contingencia mostrada arriba, si momentáneamente tomamos las frecuencias observadas (recuadro verde), sólo ofrece información de carácter descriptivo. Como nuestro interés es comprobar si la hipótesis que planteamos es válida continuaremos con la tabla siguiente, para luego, siempre que podamos rechazar  $H_0$ , volver y utilizar toda la información de la tabla 4 a los efectos de lograr una mayor comprensión del análisis.

# Tabla 5.

Análisis correlacional mediante Ji-Cuadrado  $(X^2)$  para las variables Lugar de residencia y Tratamiento psicoterapéutico/psicomotriz.

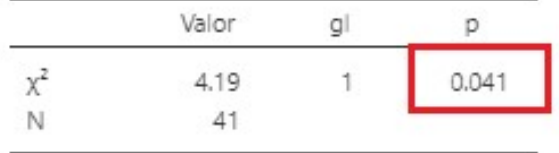

La tabla 5 nos informa el valor de probabilidad asociado al cálculo de  $X^2$  (valor p=0,041). Dado que el mismo es menor al Alfa del Investigador (0,05), podemos rechazar la hipótesis nula y confirmar que las variables Lugar de residencia y Tratamiento psicoterapéutico/psicomotriz se encuentran relacionadas.

## Tabla 6.

Coeficiente de contingencia, Phi y V de Cramer para las variables Lugar de residencia y Tratamiento psicoterapéutico/psicomotriz.

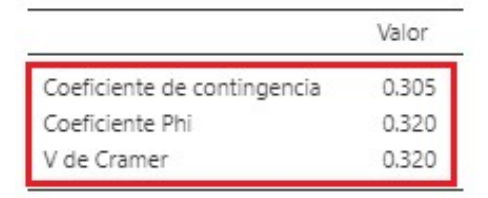

Tal como lo explicáramos en párrafos anteriores, los tres coeficientes nos ofrecen información de la intensidad de la relación, no de la dirección, y en cuanto a ello podemos decir que es baja. Una vez que hemos confirmado la relación de las variables mediante  $X^2$  y la fuerza de las relaciones, por medio de los coeficientes de Contingencia, Phi y V de Cramer, queda interpretar la forma en que se da la relación. Para ello, volveremos a la tabla 4 e interpretaremos, en cada celda, la diferencia que se da entre las frecuencias observadas y las esperadas.

Tomando los valores correspondientes de las personas que han realizado tratamiento, encontramos que las frecuencias observadas de quiénes viven en zona rural son menores a las esperadas, en tanto que, para quienes viven en zonas urbanas son mayores las observadas que las esperadas. Una situación inversa se presenta en las personas que no han realizado tratamiento psicoterapéutico o psicomotriz. Esto nos lleva a comprender que vivir en zonas urbanas se relaciona con una mayor tendencia a realizar tratamientos de estos tipos.

#### Interpretación de los resultados

Dados los valores de probabilidad asociados a  $X^2$  (ji-cuadrado) y su comparación con el nivel de significación propuesto estamos en condiciones de confirmar la relación entre las variables. La intensidad de la asociación es baja según lo observado en los coeficientes de Contingencia, Phi y V de Cramer, en tanto que el análisis de las diferencias entre las frecuencias observadas y esperadas de la tabla de contingencia sugieren que residir en zonas urbanas se encuentra relacionado con una mayor tendencia a realizar tratamientos psicoterapéuticos o psicomotrices.

#### Corrección de Yates

Cuando aplicamos la distribución Ji cuadrado  $(X^2)$  existe una pequeña distorsión respecto a la realidad, se produce porque estamos utilizando una distribución continua, para representar un fenómeno discreto. Cuando se trabaja con números grandes de frecuencias esperadas esta desviación es muy pequeña y la podemos descartar. Sin embargo, cuando tenemos valores esperados en las celdas menores a 5, la desviación puede ser importante por lo que se debe corregir.

Yates en 1934 presentó un procedimiento muy sencillo para corregir los métodos empleados para hallar el Ji cuadrado, logrando aumentar la concordancia entre los resultados del cálculo y la distribución teórica.

Esta corrección se puede usar siempre y cuando la muestra sea mayor de 20 elementos y que el valor esperado sea menor que 5 pero igual o mayor que 3; en el caso de que tengamos muestras más pequeñas de 20 casos o tengamos valores esperados menores que 5 se recomienda la prueba de Fisher.

La corrección se hace restando 0,5 a cada diferencia entre el valor observado y el valor esperado. De esta manera es más difícil rechazar la hipótesis nula, ya que el valor de Ji cuadrado calculado va a ser menor.

Con la corrección de Yates el estadístico de prueba pasa a ser el siguiente:

$$
\chi^2 = \sum \frac{(|F. \text{ Observada} - F. \text{ Esperada}| - 0.5)^2}{F. \text{ Esperada}}
$$

# Introducción al análisis de regresión lineal simple

Hasta acá hemos visto cómo podemos indagar si dos o más variables están relacionadas, o si por el contrario son independientes. También hemos dicho que encontrar una relación no implica afirmar que estamos seguros que esa relación es de causalidad (causa  $\rightarrow$  efecto).

Pero, *imaginemos por un momento lo interesante que puede ser descubrir una relación* de este tipo! Supongamos que podemos afirmar que la asertividad es causa de un mejor desempeño académico! ;) … o que determinada técnica ayuda a mejorar a nuestros pacientes!!! Bueno, para estos propósitos tenemos las técnicas de regresión.

Los análisis de regresión son estrategias estadísticas utilizadas para determinar el tipo de relación que puede existir entre una variable llamada dependiente, o criterio, (Y) y una o más variables llamadas independientes, o predictoras, (X1, X2, ..., Xk). Se suele implementar para identificar relaciones potencialmente causales o, en el caso de que no existan dudas sobre esta relación causal, para predecir los valores de una variable a partir de otra.

Hay fenómenos que son claramente deterministas; por ejemplo, la presión ejercida en un cuerpo y la deformación que se genera en él. Sin embargo, en nuestras disciplinas las relaciones deterministas son más difíciles de identificar, ya que suelen intervenir un amplio conjunto de variables, a veces desconocidas, que influyen sobre la relación que existe entre las que son sometidas a estudio.

Hay distintos tipos de regresiones y se las puede clasificar del siguiente modo:

Según la cantidad de variables independientes:

- Regresión simple: Cuando la variable Y depende únicamente de una única variable X.
- Regresión múltiple: Cuando la variable Y depende de varias variables  $(X_1, X_2,$  $\ldots$ ,  $X_r$

Según el tipo de función  $f(X)$ :

- Regresión lineal: Cuando el modelo propone una función lineal.
- Regresión no lineal: Cuando el modelo asume una función no lineal.

En esta oportunidad nos ocuparemos de explicar las regresiones lineales simples, intentaremos exponer los fundamentos esenciales y, al igual que en los capítulos anteriores, trataremos no ceñirnos tanto a aspectos más técnicos del análisis, sino que buscaremos que comprendas cuándo, cómo utilízalo y cómo interpretar sus resultados.

#### Concepto de regresión lineal entre dos variables

La regresión es un modelo estadístico que tiene por objeto estimar el efecto de una variable sobre otra. Es una prueba que tiene mucha relación con el coeficiente r de Pearson, pero a diferencia de este, mediante su implementación se puede predecir los valores de una variable, considerando los valores de la otra variable. Como deducirás más adelante, mientras mayor sea la correlación entre las variables, mayor será la fuerza de la predicción.

Si bien el cálculo es complejo, actualmente con los programas informatizados se pueden obtener sus resultados en un segundo; por lo que nos centraremos en los rudimentos necesarios para su interpretación.

La prueba requiere de dos variables cuantitativas con un nivel de medición de intervalos o razón; a una de ellas se la considera como independiente (X) y otra como dependiente (Y). Pero recuerda, tiene sentido hacerlo sólo cuando exista un sólido sustento teórico, de lo contrario podríamos afirmar algo que en la realidad no existe o es producto de la casualidad.

#### Comprobación de supuestos

Como la regresión lineal simple es una extensión del coeficiente de Correlación de Pearson, se mantienen los requisitos para su implementación y se incorpora uno adicional.

- $\checkmark$  Nivel de medición: variables cuantitativas continuas, con una escala de intervalo (por lo menos).
- Linealidad de la asociación
- $\checkmark$  Normalidad de los datos
- $\checkmark$  Homogeneidad de las varianzas: distribución de los datos de las variables relativamente constantes.

#### Procedimiento e interpretación

Como hemos afirmado con anterioridad, los análisis de regresión (cualquiera de ellos) se ejecutan proponiendo de antemano un modelo con una función matemática determinada. En el caso de la regresión lineal, la función incluida en el modelo propuesto es, obviamente, lineal. Luego, lo que se pone a prueba, en definitiva, es si el modelo es válido para explicar el fenómeno.

Partiremos del siguiente ejemplo:

Hemos tomado una muestra probabilística de 44 universitarios extraídos de la población de estudiantes de Metodología de la investigación I. Nos interesa determinar si la cantidad de horas de estudio (variable independiente) es la que predice las Calificaciones que obtienen (variable dependiente).

### Pasos

Formular las hipótesis nula y alternativa

- $\bullet$   $H_0$ = La variable Horas de estudio (independiente) NO predice las Calificaciones de los estudiantes universitarios (variable dependiente).
- $H_1$ = La variable Horas de estudio (independiente) predice las Calificaciones de los estudiantes universitarios (variable dependiente).

Establecer el estadístico de prueba adecuado: Regresión lineal simple

Seleccionar un nivel de significación: Alfa de 0,05

Establecer la regla de decisión

H0: Y≠ A+B de X. El valor de la variable dependiente Y (Calificaciones) NO está en función de los valores A y B de la variable independiente X (Horas de estudio).

H1: Y= A+B de X. El valor de la variable dependiente Y (Calificaciones) está en función de los valores A y B de la variable independiente X (Horas de estudio).

Calcular el valor observado del estadístico de prueba (Procedimiento mediante Jamovi)

Por ser una prueba de tipo paramétrica nos encontramos, inicialmente, con la necesidad de comprobar los supuestos antes de dar comienzo a la prueba en sí. No obstante, la mayoría de los softwares estadísticos ofrecen el análisis de manera simultánea. Para ejecutar todo el análisis en Jamovi debes ir a Análisis > Regresión > Regresión lineal.

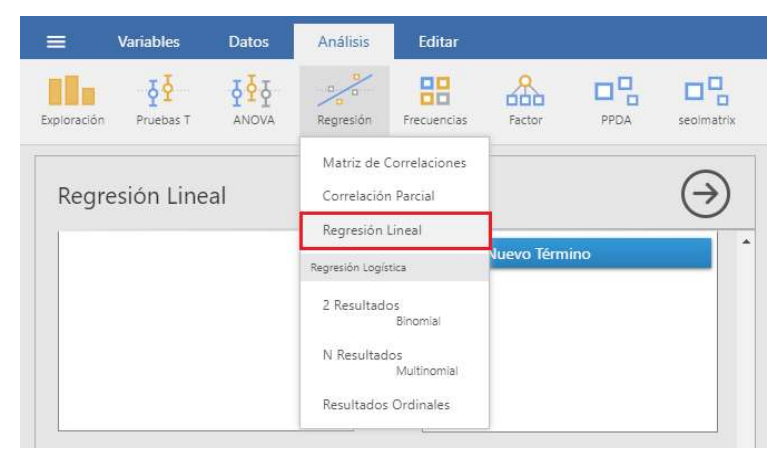

Figura 9: Captura de pantalla del procedimiento para cálculo de Relaciones lineales mediante el programa estadístico Jamovi

Una vez ingresado en el análisis (figura 9) se deben ubicar las variables a analizar en el casillero correspondiente (variable dependiente, y la variable independiente como covariable) según la manera en la que ha sido planteado el modelo. Posteriormente hay que marcar las opciones necesarias para la comprobación de los supuestos: En Constante marcar Nivel de referencia; en Comprobación de supuestos seleccionar Prueba de normalidad; en Ajuste del modelo tildar R, R<sup>2</sup> y R<sup>2</sup> ajustada; y en Coeficientes del modelo seleccionar ANOVA.

Ahora estamos en condiciones de desglosar los resultados ofrecidos

Inicialmente debemos corroborar que se cumplan los supuestos de este análisis.

- ◆ Nivel de medición: ambas variables son continuas con un nivel de medición intervalar.
- ◆ *Linealidad*: Confirmada por gráfico 1 y tabla 7

# Gráfico 1:

Diagrama de dispersión de las variables Calificaciones y Horas de estudio.

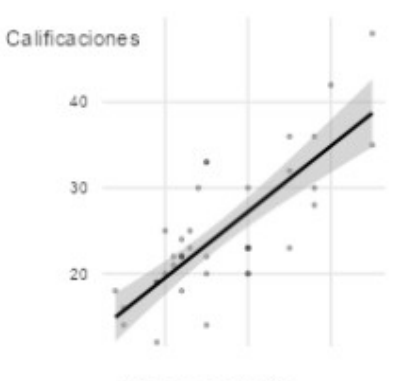

Horas de estudio

# Tabla 7.

Prueba Omnibus ANOVA

Prueba para determinar la relación lineal del modelo propuesto mediante ANOVA.

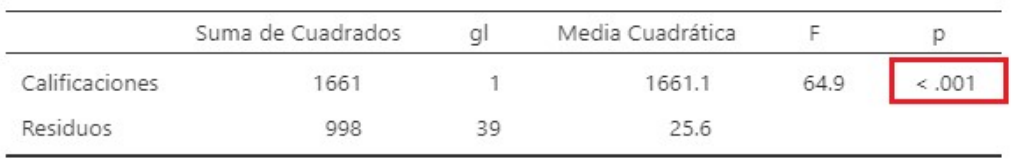

Nota. Suma de cuadrados tipo 3

En la tabla 7, mediante el procedimiento de ANOVA, se busca información sobre si efectivamente existe una relación lineal significativa entre la variable dependiente y la variable independiente, dando una pista más de la adecuación del modelo de regresión. Acá lo que tenemos que prestar mucha atención es al nivel de significación, ya que con

valores <0,05 podemos decir que la variable dependiente (Calificaciones) efectivamente está influida linealmente por la variable independiente (Horas de estudio).

◆ Normalidad de los datos: los valores p observados en la tabla 8 sugieren que las distribuciones de ambas variables se ajustan a la normal.

## Tabla 8.

Prueba de normalidad de Shapiro-Wilk para el modelo propuesto.

**Normality Tests** 

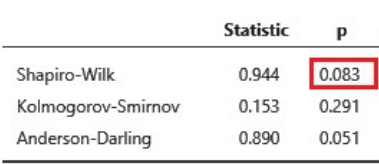

Nota. Additional results provided by moretests

◆ Homogeneidad de las varianzas: Se asume que las variables del modelo son homocedásticas (que tienen varianzas similares). En caso de sospecha del incumplimiento de este supuesto se debe calcular la prueba correspondiente: Levene

Ahora bien, habiéndose confirmado que el modelo cumple con los supuestos exigidos, pasamos a interpretar la información propia de él.

## Tabla 9.

Medidas de ajuste del modelo

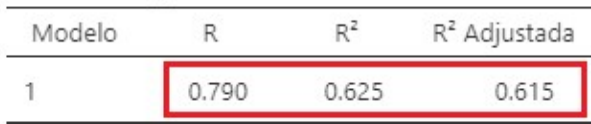

En la tabla 9 podemos ver el coeficiente R (0,79), éste es el valor de correlación entre las variables, lo que nos indica que tienen una asociación fuerte (dato deseable cuando se quiere realizar este tipo de análisis). Este valor es importante porque si no existe relación entre las variables o ésta es muy débil, no tiene sentido proceder con el análisis. La  $\mathbb{R}^2$  es el coeficiente de determinación, nos dice que los puntos se ajustan muy bien a la recta propuesta; mientras más cercano a 1 sea este valor, mejor es (en este caso, con  $R^2=0.625$ , podemos decir que es aceptable). La  $\mathbb{R}^2$  ajustada nos dice la bondad de ajuste de la recta del modelo. En nuestro ejemplo, es 0,615, lo que indica que la variable Horas de estudio aporta capacidad de predicción de la variable dependiente (Calificaciones) en un 61,5%.

## Tabla 10.

Coeficientes del modelo

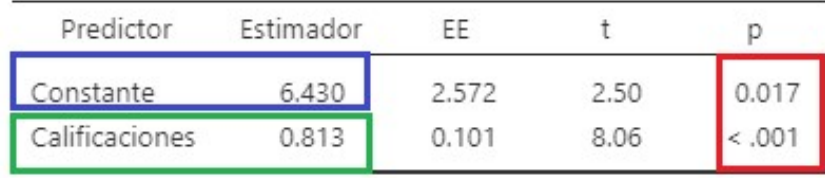

En la tabla 10 podremos ver qué dirección y qué impacto estimado tiene la recta de regresión que propone el modelo. Antes de comenzar a interpretar esta tabla debemos corroborar si los valores p son menores al nivel de significación escogido, ya que de lo contrario no podríamos rechazar la hipótesis nula y tendríamos que desestimar el modelo. Si observamos el recuadro rojo encontraremos que los valores de probabilidad, por ser más pequeños que 0,05, confirman la robustez del modelo y, por lo tanto, la relación causal: Horas de estudio determina la variable Calificación.

En la primera columna tenemos los valores de la constante (encuadrado en color azul) y el valor que está delimitado en verde es la inclinación o pendiente de la línea de regresión. Al primer valor se lo denomina  $A = 6,43$  (Ordenada de origen o Intercepto) y nos dice el punto donde la recta corta el eje vertical de Y. El valor de abajo se lo denomina B=0,813 (Pendiente o Slope) y refleja que por cada punto de aumento de Horas de estudio se espera un cambio de 6,43 puntos en Calificaciones.

Entonces, la Recta de regresión calculada para nuestros datos es  $Y = (A+B)^*X$  lo que sería:  $\rightarrow$  Y = 6,43+0,813\*X (ten en cuenta que luego del valor de B hay un asterisco que simboliza una multiplicación con el valor que nos interese de la variable X (Horas de estudio).

Muy bien, pero: ¿Cuál es la utilidad práctica de estos datos?

 $Y= 6,43+0,813 * X$  es lo que ha sido confirmado, y esto determina la mejor recta de regresión posible para los datos recogidos.

Con este modelo podremos calcular qué valor podemos esperar en la variable dependiente si proponemos un determinado valor para la variable independiente.

Veamos: Queremos predecir qué valor puede asumir Calificaciones si un individuo invierte 20 Horas de estudio. Esto se calcula del siguiente modo:

 $Y= 6,43 + 0,813 * 20$ 

Lo que nos da el siguiente resultado Y=22,69

Es decir que se espera que la persona que obtenga una Calificación de 22,69 puntos

Realicemos un cálculo más: ¿qué Calificación podrá tener un estudiante si invierte 50 Horas de estudio?

 $Y= 6,43 + 0,813 * 50$ 

Lo que nos da el siguiente resultado  $Y = 47,08$ 

Se espera que el estudiante que destine 50 Horas de estudio a la asignatura obtendrá una Calificación de 47,08 puntos

# Interpretación de los resultados

Los datos observados en el análisis precedente permiten confirmar el modelo propuesto  $(Y= 6,43+0,813 * X)$ , por lo que se corrobora que la variable Horas de estudio determina la variable Calificación de los participantes del estudio.

\*Nota: Recuerda que la expresión derivada del modelo no deja de ser una aproximación estadística a la verdadera relación que existe entre X e Y. Obviamente, mientras mejor sea el modelo, mejor será la predicción.

# Bibliografía

- Bonmatí, A.N & Vasallo, J.M. (2016). Estadística básica en Ciencias de la Salud. Universidad de Alicante. Recuperado el 21/01/2023 de https://rua.ua.es/dspace/bitstream/10045/60526/1/Estad%c3%adstica%20b%c3%a 1sica%20en%20Ciencias%20de%20la%20Salud.pdf
- Carollo-Limeres, M.C. (2012). Regresión lineal simple. Universidad de Santiago Compostela. Recuperado el 14/03/2023 de http://eio.usc.es/eipc1/BASE/BASEMASTER/FORMULARIOS-PHP-DPTO/MATERIALES/Mat\_50140116\_Regr\_%20simple\_2011\_12.pdf
- Hernández-Sampieri, R., Fernández-Collado, C., & Baptista-Lucio, P. (2010). Metodología de la Investigación (5ta edición). México D.F.: McGraw Hill.
- Orellana, L. (2008). Análisis de regresión. Regresión Lineal Simple. Recuperado el 14/12/2022 de http://www.dm.uba.ar/materias/estadistica\_Q/2011/1/clase%20regresion%20simpl e.pdf
- Palacios-Cruz, L.; Pérez, M.; Rivas-Ruiz, R. & Talaverab, J. (2013). Investigación clínica XVIII. Del juicio clínico al modelo de regresión lineal. Rev Med Inst Mex Seguro Soc., 51(6), 656-661.
- Hernández-Sampieri, R., Fernández-Collado, C., & Baptista-Lucio, P. (2010). Metodología de la Investigación (5ta edición). México D.F.: McGraw Hill.
- Cabrera, J. (2017). Regresión Lineal en SPSS. Recuperado el 21/02/2023 de https://investigayanaliza.blogspot.com/2017/12/regresion-lineal-en-spss.html

# Recursos On Line

Haz diagramas de dispersión y calcula la recta de regresión http://www.alcula.com/calculators/statistics/scatter-plot/

Calculadora de Regresión Lineal http://www.alcula.com/calculators/statistics/linearregression/

Calculadora de Coeficiente de Correlación de Pearson http://www.alcula.com/calculators/statistics/correlation-coefficient/

Evalúa tu conocimiento y aprendé más!!! https://es.khanacademy.org/math/statisticsprobability

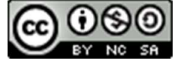

ESTA DESO<br>Esta obra está bajo una Licencia Creative Commons Atribución-NoComercial-CompartirIgual 4.0 Internacional

Este libro procura alentar en los estudiantes el interés por la estadística inferencial. Se abordan los fundamentos básicos de probabilidad y de muestreo para luego profundizar en diversas técnicas de análisis paramétricos y no paramétricos.

Se ha intentado ofrecer al lector un lenguaje simple, comprensible, evitando en la medida de lo posible fórmulas matemáticas. En carácter de sustitución de las mismas se acompañan los contenidos teóricos con ejemplos vinculados al campo de la salud mental analizados mediante paquetes estadísticos; se expone el procedimiento, así como la debida interpretación de los resultados, a los efectos de que el lector pueda ir entrenándose en su futura práctica investigativa.

Los contenidos se organizan en tres capítulos. El primero de ellos aborda las nociones básicas de la teoría clásica de la probabilidad, para luego avanzar en las distribuciones continuas de probabilidad, su cálculo e interpretación. Asimismo, se expone el procedimiento de tipificación de variables, los principios del Teorema del límite central y la estimación puntual e intervalar de parámetros. En el segundo capítulo presentamos los métodos de muestreo (no probabilísticos y probabilísticos), los principios básicos que guían el procedimiento de prueba de hipótesis atendiendo la necesidad de considerar la pertinencia de los análisis de acuerdo a las estrategias paramétricas y no paramétricas. Así, se abordan las pruebas orientadas a determinar diferencias con los valores medios poblacionales, diferencias en los valores medios entre dos grupos independientes, diferencias en los valores medios entre tres o más grupos independientes y diferencias en los valores medios entre dos muestras relacionadas (dependientes o apareadas). Finalmente, en el tercer capítulo, se presenta el concepto de correlación, o de asociación entre variables, ofreciendo diversas estrategias según se trate de relaciones entre variables cuantitativas o entre variables cualitativas, cerrando este apartado con una introducción al análisis de regresión lineal simple